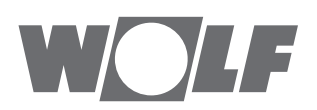

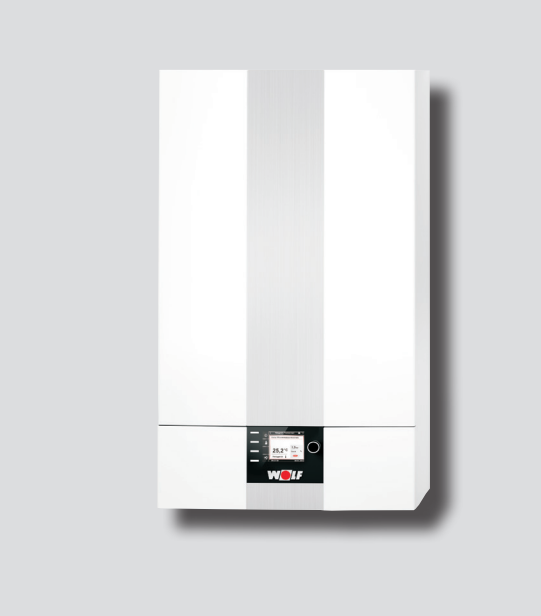

#### **DE AT BE CH LU**  Betriebsanleitung für die Fachkraft **GASBRENNWERTTHERME** CGB-2-38/55 Gasbrennwerttherme Ab Firmware: HCM-2 - FW 2.20 / BM-2 - FW 2.80 / AM - FW 1.70 Deutsch | Änderungen vorbehalten!

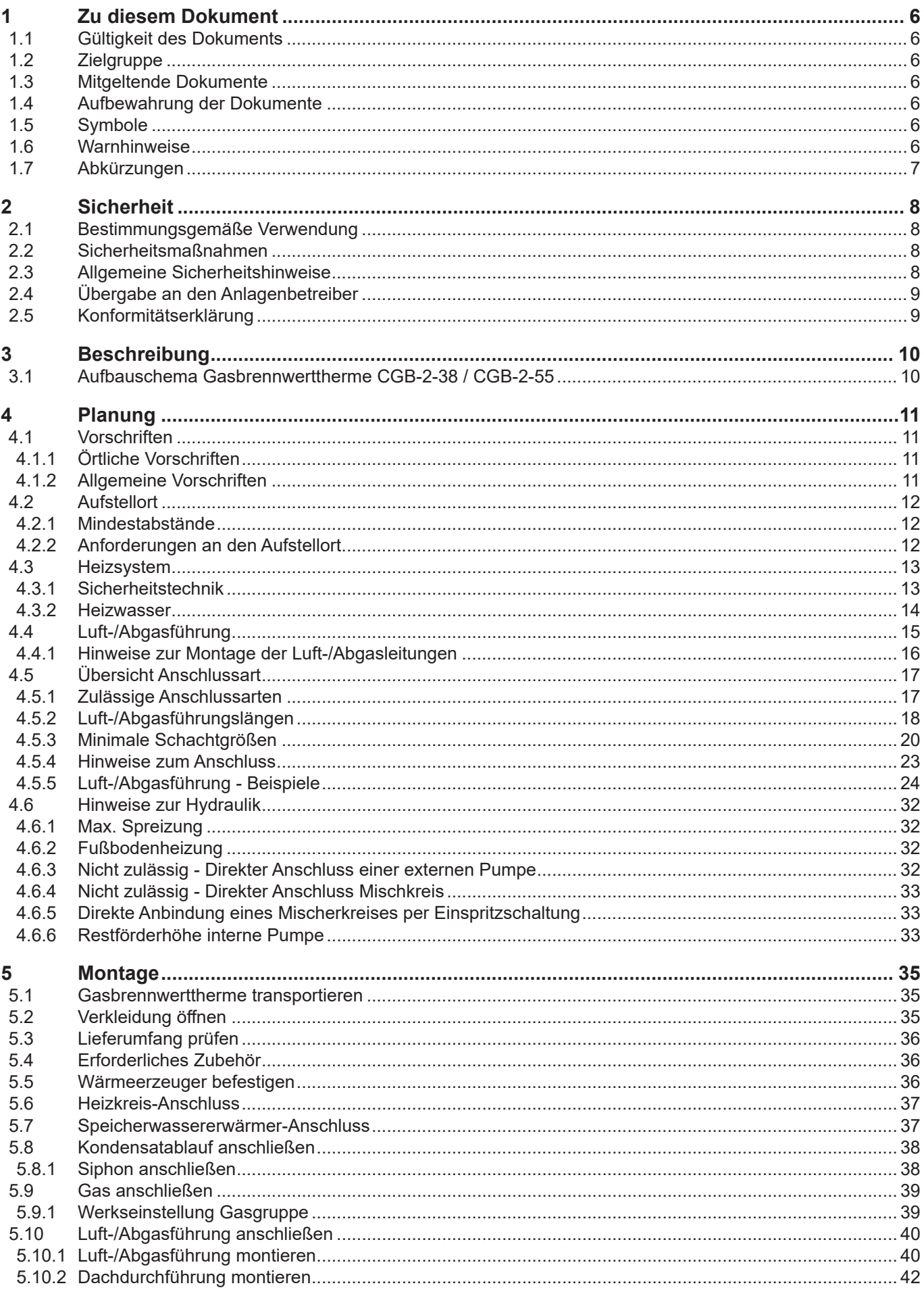

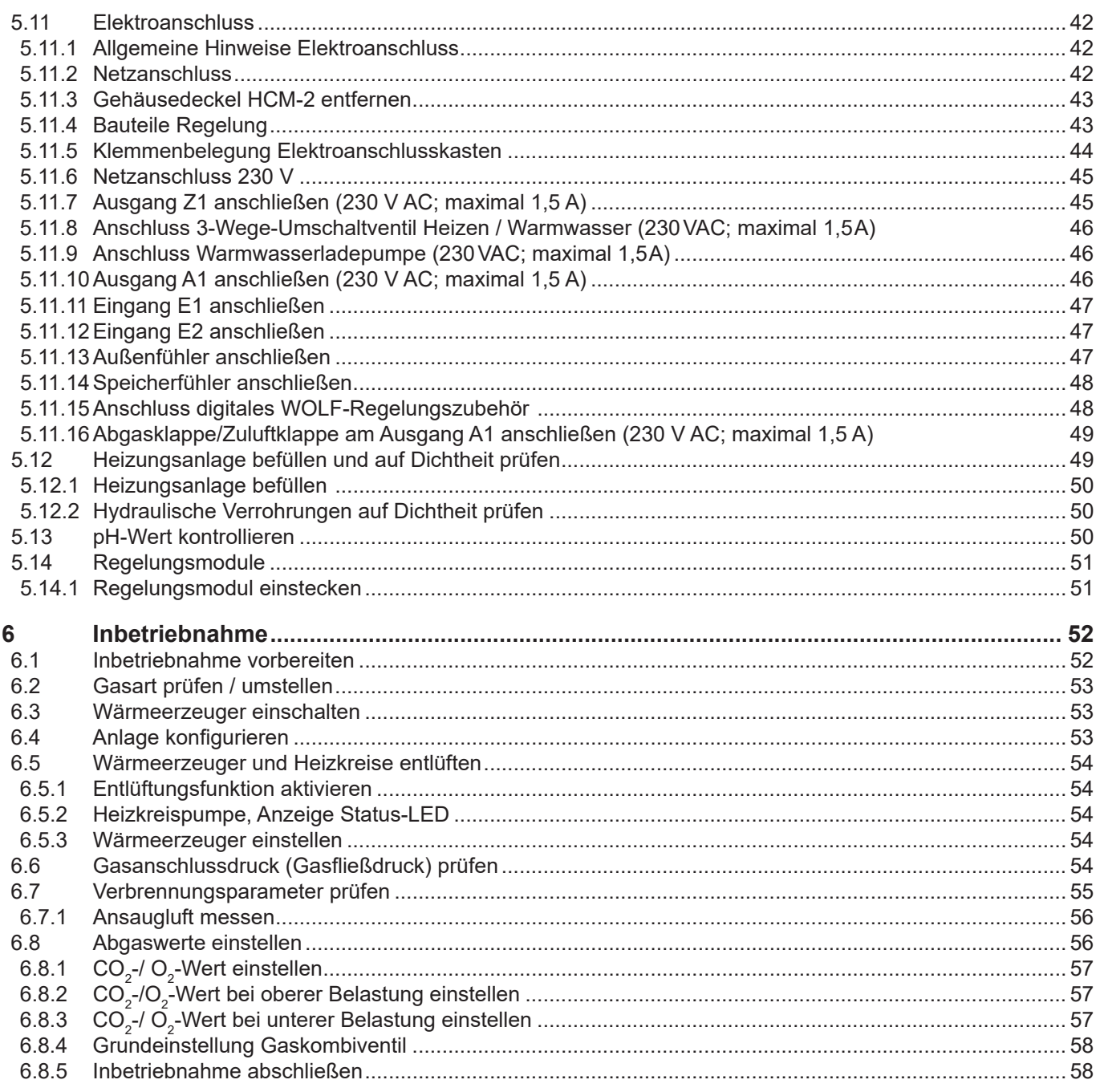

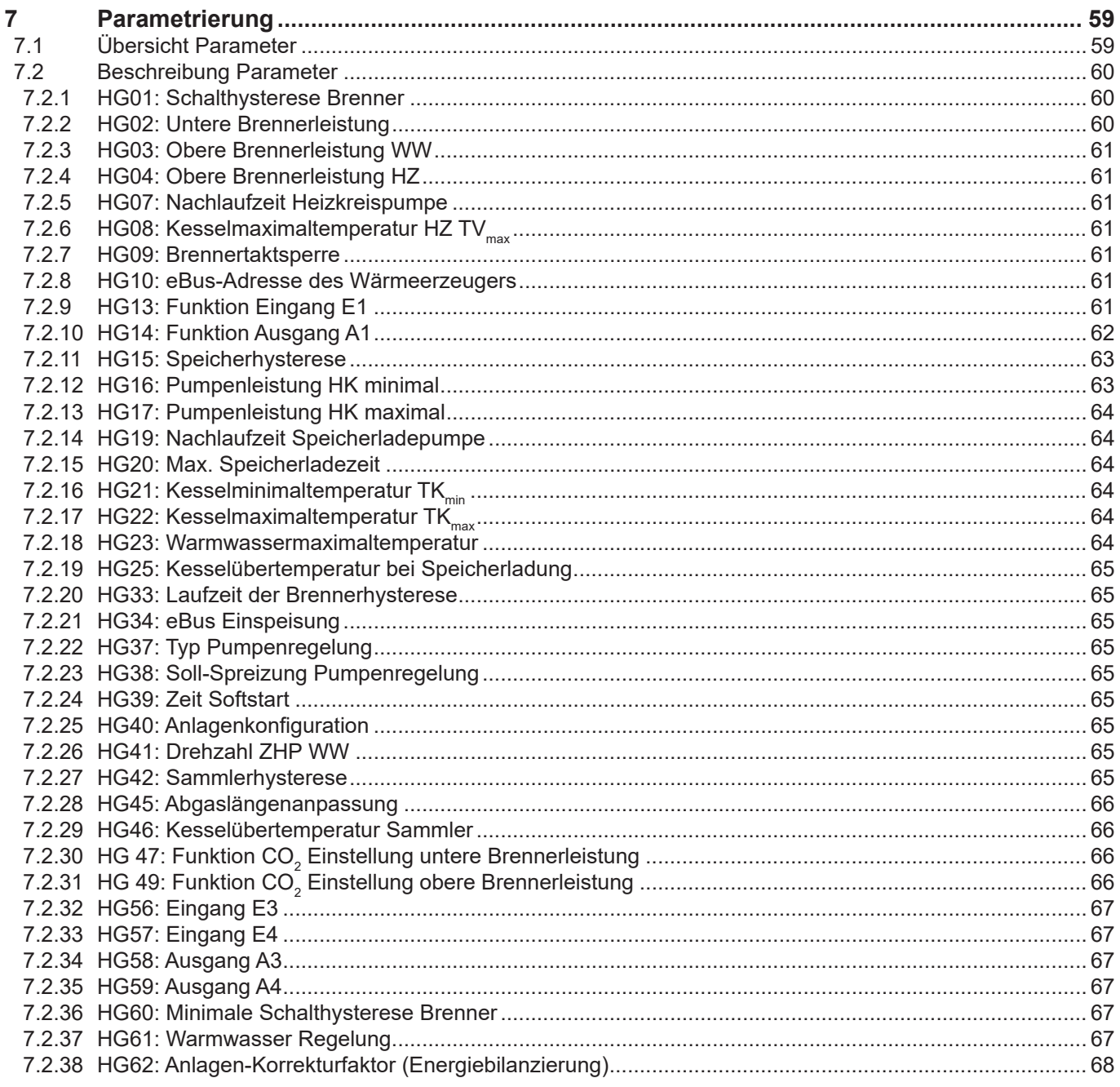

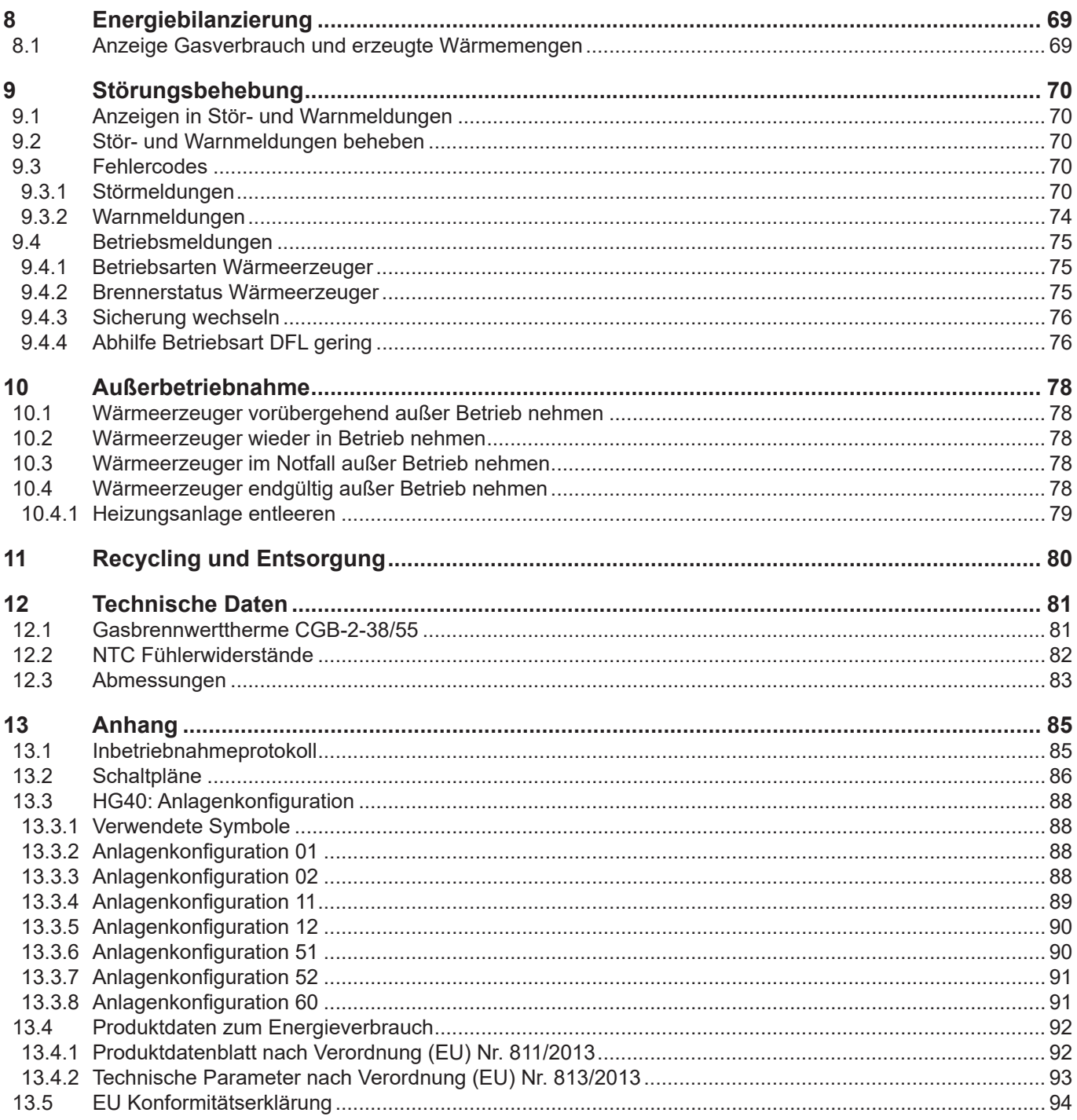

## **1 Zu diesem Dokument**

- ► Dieses Dokument vor Beginn der Arbeiten lesen.
- ► Die Vorgaben in diesem Dokument einhalten.

Bei Nichtbeachten erlischt der Gewährleistungsanspruch gegenüber der WOLF GmbH.

## **1.1 Gültigkeit des Dokuments**

Dieses Dokument gilt für die Gasbrennwerttherme CGB-2-38/55 ab:

- Regelungsplatine HCM-2 FW2.20
- Anzeigemodul AM FW1.70
- Bedienungsmodul BM-2 FW2.80

## **1.2 Zielgruppe**

Dieses Dokument richtet sich an den Fachhandwerker für Gas- und Wasserinstallationen, Heizungs- und Elektrotechnik.

Fachhandwerker sind qualifizierte und eingewiesene Installateure, Elektriker usw.. Benutzer sind Personen, die in der Nutzung des Wärmeerzeugers von einer fachkundigen Person unterwiesen wurden.

## **1.3 Mitgeltende Dokumente**

Wartungsanleitung CGB-2 für den Fachkraft Betriebsanleitung CGB-2 für den Benutzer

Es gelten auch die Dokumente aller verwendeten Zubehörmodule und weiterer Zubehöre.

### **1.4 Aufbewahrung der Dokumente**

Die Dokumente müssen an einem geeigneten Ort aufbewahrt und jederzeit verfügbar gehalten werden. Der Anlagenbenutzer übernimmt die Aufbewahrung aller Dokumente. Die Übergabe erfolgt durch den Fachhandwerker.

### **1.5 Symbole**

In diesem Dokument werden folgende Symbole verwendet:

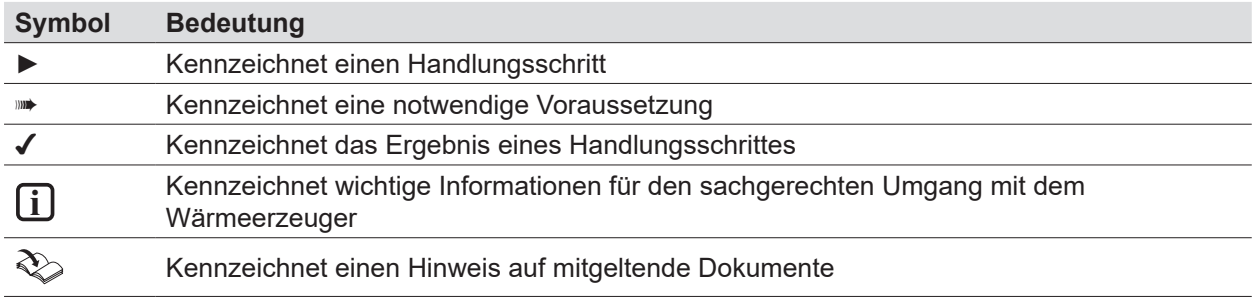

#### **Tab. 1.1 Bedeutung Symbole**

## **1.6 Warnhinweise**

Warnhinweise im Text warnen vor Beginn einer Handlungsanweisung vor möglichen Gefahren. Die Warnhinweise geben durch ein Piktogramm und ein Signalwort einen Hinweis auf die mögliche Schwere der Gefährdung.

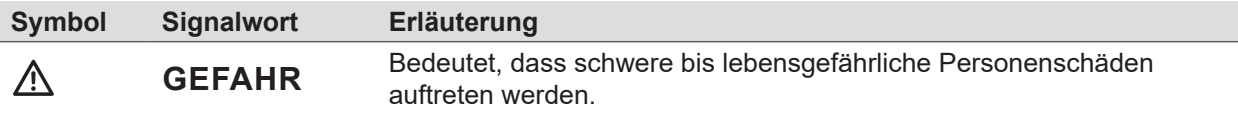

# **Zu diesem Dokument**

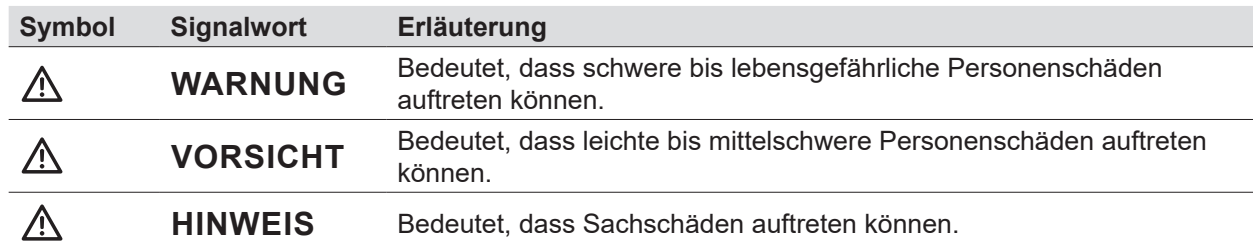

**Tab. 1.2 Bedeutung Warnhinweise**

### **Aufbau von Warnhinweisen**

Warnhinweise sind nach folgendem Prinzip aufgebaut:

## **SIGNALWORT**

#### **Art und Quelle der Gefahr!**

- Erläuterung der Gefahr.
- ► Handlungsanweisung zur Abwendung der Gefahr.

## **1.7 Abkürzungen**

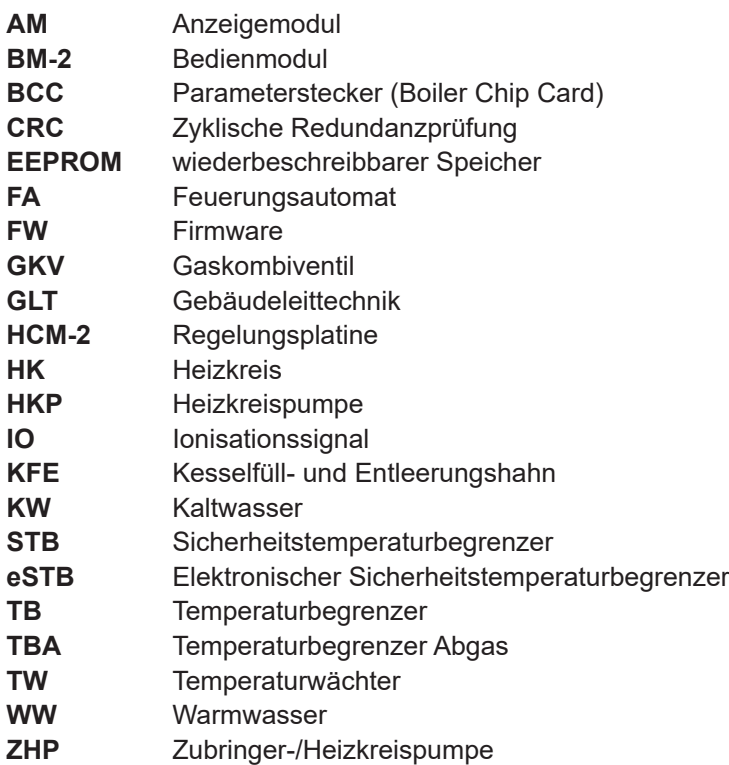

## **2 Sicherheit**

- ► Arbeiten am Wärmeerzeuger nur von Fachhandwerkern durchführen lassen.
- ► Arbeiten an elektrischen Bauteilen It. VDE 0105 Teil 1 nur von Elektrofachkräften durchführen lassen.

## **2.1 Bestimmungsgemäße Verwendung**

Den Wärmeerzeuger nur in Warmwasserheizungsanlagen gemäß DIN EN 12828 einsetzen. Der Wärmeerzeuger darf nur innerhalb des zulässigen Leistungsbereichs betrieben werden.

Fachhandwerker sind qualifizierte und eingewiesene Installateure, Elektriker usw.. Benutzer sind Personen, die in der Nutzung des Wärmeerzeugers von einer fachkundigen Person untergewiesen wurden.

### **2.2 Sicherheitsmaßnahmen**

Sicherheits- und Überwachungseinrichtungen nicht entfernen, überbrücken oder in anderer Weise außer Funktion setzen. Den Wärmeerzeuger nur in technisch einwandfreiem Zustand betreiben. Störungen und Schäden, die die Sicherheit beeinträchtigen oder beeinträchtigen können, umgehend und fachmännisch beheben.

► Schadhafte Bauteile Wärmeerzeugers durch Original WOLF-Ersatzteile ersetzen.

## **2.3 Allgemeine Sicherheitshinweise**

# **GEFAHR**

**Elektrische Spannung!**

Todesfolge durch Stromschläge.

► Elektrische Arbeiten von einem qualifizierten Fachhandwerker durchführen lassen.

# **GEFAHR**

### **Unzureichende Verbrennungsluftzufuhr oder Abgasabfuhr!**

Ersticken und Gefahr von schweren bis lebensgefährlichen Vergiftungen.

- ► Bei Abgasgeruch Wärmeerzeuger ausschalten.
- ► Fenster und Türen öffnen.
- ► Zugelassenen Fachbetrieb benachrichtigen.

## **GEFAHR**

### **Ausströmendes Gas!**

Ersticken und Gefahr von schweren bis lebensgefährlichen Vergiftungen.

- ► Bei Gasgeruch Gashahn schließen.
- ► Fenster und Türen öffnen.
- ► Zugelassenen Fachbetrieb benachrichtigen.

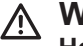

### **WARNUNG Heißes Wasser!**

Verbrühungen an den Händen durch heißes Wasser.

- ► Vor Arbeiten an wassersitzenden Teilen den Wärmeerzeuger unter 40°C abkühlen lassen.
- ► Sicherheitshandschuhe benutzen.

# **WARNUNG**

### **Hohe Temperaturen!**

Verbrennungen an den Händen durch heiße Bauteile.

- ► Vor Arbeiten am geöffneten Wärmeerzeuger: Den Wärmeerzeuger unter 40°C abkühlen lassen.
- ► Sicherheitshandschuhe benutzen.

#### **WARNUNG**  $\overline{\mathbb{V}}$

### **Wasserseitiger Überdruck!**

Verletzungen am Körper durch hohen Überdruck am Wärmeerzeuger, Ausdehnungsgefäßen, Fühler und Sensoren.

- ► Alle Hähne schließen.
- ► Wärmeerzeuger ggf. entleeren.
- $\blacktriangleright$  Sicherheitshandschuhe benutzen.

### **2.4 Übergabe an den Anlagenbetreiber**

- ► Diese Anleitung und die mitgeltenden Unterlagen an den Anlagenbetreiber übergeben.
- ► Den Anlagenbetreiber in die Bedienung der Heizungsanlage einweisen.
- ► Den Anlagenbetreiber auf folgende Punkte hinweisen:
	- Jährliche Inspektion und Wartung ausschließlich durch einen Fachhandwerker mit original WOLF-Wartungsset durchführen lassen.
	- Abschluss eines Inspektions- und Wartungsvertrag mit einem Fachhandwerker empfehlen.
	- Instandsetzungsarbeiten ausschließlich durch einen Fachhandwerker durchführen lassen.
	- Ausschließlich Original-WOLF-Ersatzteile verwenden.
	- Keine technischen Änderungen am Wärmeerzeuger oder an regelungstechnischen Bauteilen vornehmen.
	- Kontrolle des pH-Werts in 8 12 Wochen durch den Fachhandwerker.
	- Diese Anleitung und die mitgeltenden Unterlagen sorgfältig und an einem geeigneten Ort aufbewahren und jederzeit verfügbar halten.
	- Installation beim Gasversorgungsunternehmen anzeigen
	- Bevollmächtigten Bezirksschornsteinfeger und die Abwasserbehörde informieren

Gemäß Bundes-Immissionsschutzgesetz und Energieeinsparverordnung ist der Anlagenbetreiber für die Sicherheit und Umweltverträglichkeit sowie die energetische Qualität der Heizungsanlage verantwortlich.

- ► Den Anlagenbetreiber darüber informieren.
- ► Den Anlagenbetreiber auf die Betriebsanleitung verweisen.

## **2.5 Konformitätserklärung**

Dieses Produkt ist konform mit den europäischen Richtlinien und den nationalen Anforderungen.

## **Beschreibung**

## **3.1 Aufbauschema Gasbrennwerttherme CGB-2-38 / CGB-2-55**

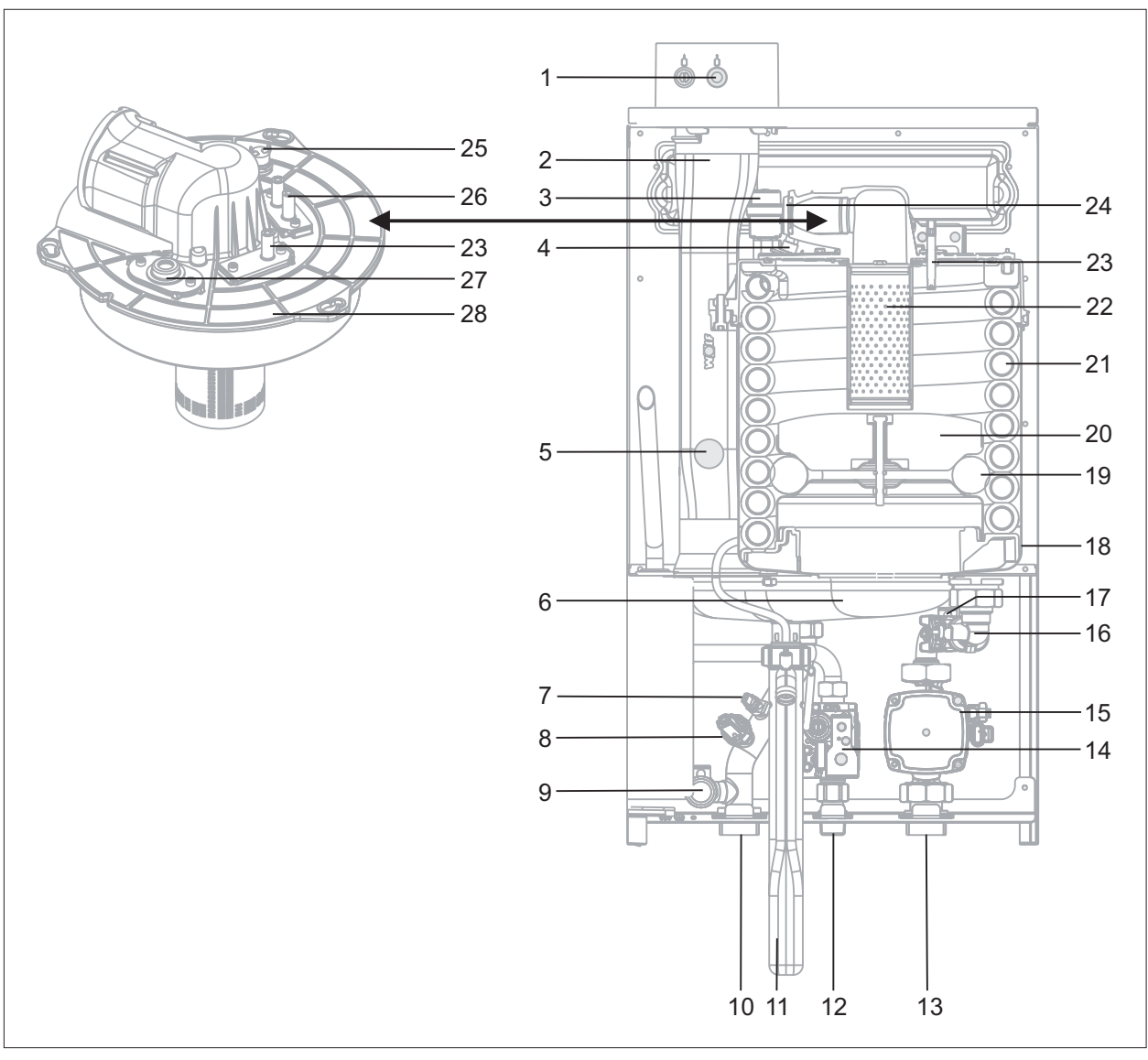

### **Abb. 3.1 Aufbauschema Gasbrennwerttherme**

- Geräteanschluss mit Abgas-Messöffnung
- Abgasrohr
- Schnellentlüfter
- Sicherheitstemperaturbegrenzer eSTB
- Abgastemperaturfühler
- Edelstahl-Kondensatwanne
- Kesseltemperaturfühler
- Drucksensor
- Anschluss Sicherheitsventil
- Heizungsvorlauf
- Kondenswassersiphon
- Gaszuleitung
- Heizungsrücklauf
- Gaskombiventil
- Heizkreispumpe modulierend
- Rücklauftemperaturfühler
- Durchflusssensor
- Abgassammler
- Isolierring Verdränger
- Verdrängerkörper
- Heizwasserwärmetauscher
- Brenner
- Ionisationselektrode
- Rückströmverhinderer
- Brennkammerdeckel STB
- Zündelektrode
- Schauglas
- Brennkammerdeckel

## **4.1 Vorschriften**

### **4.1.1 Örtliche Vorschriften**

Bei Installation und Betrieb der Heizungsanlage die örtlichen Vorschriften zu folgenden Punkten beachten:

- Aufstellbedingungen
- Zu- und Ablufteinrichtungen sowie Schornsteinanschluss
- Elektrischer Anschluss an die Stromversorgung
- Vorschriften und Normen über die sicherheitstechnische Ausrüstung der Wasser-Heizungsanlage
- Trinkwasserinstallation

### **4.1.2 Allgemeine Vorschriften**

Für die Installation nachstehende allgemeine Vorschriften, Regeln und Richtlinien beachten:

- (DIN)EN806 Technische Regeln für Trinkwasser Installationen
- (DIN)EN1717 Schutz des Trinkwassers vor Verunreinigungen in Trinkwasserinstallationen
- (DIN)EN12831 Heizungsanlagen in Gebäuden Verfahren zur Berechnung der Normheizlast
- (DIN)EN12828 Heizungsanlagen in Gebäuden Planung von Warmwasser-Heizungsanlagen in Gebäuden
- (DIN)EN13384 Abgasanlagen Wärme- und strömungstechnische Berechnungen
- (DIN)EN50156-1(VDE0116Teil1) Elektrische Ausrüstung von Feuerungsanlagen
- VDE0470/(DIN)EN60529 Schutzarten durch Gehäuse
- $-$  VDI 2035 (Blatt 1)
	- Vermeidung von Schäden in Warmwasser-Heizungsanlagen
	- Steinbildung und wasserseitige Korrosion

#### **Deutschland**

- Technische Regeln für Gas-Installationen DVGW-TRGI 1986/1996 (DVGW Arbeitsblatt G600 und TRF)
- DIN 1988 Technische Regeln für Trinkwasser-Installationen
- DIN 18160 Abgasanlagen
- DWA-A 251 Kondensate aus Brennwertkesseln
- ATV-DVWK-M115-3 Indirekteinleitung nicht häuslichen Abwassers- Teil3: Praxis der Indirekteinleiterüberwachung
- VDE 0100 Bestimmungen für das Errichten von Starkstromanlagen mit Nennspannungen bis 1000V.
- VDE 0105 Betrieb von Starkstromanlagen, allgemeine Festlegungen
- KÜO- Kehr- und Überprüfungsordnung des Bundeslandes
- Gesetz zur Einsparung von Energie (EnEG) mit den dazu erlassenen Verordnungen:
- EneV Energieeinsparverordnung (in jeweils gültiger Fassung)
- DVGW Arbeitsblatt G637
- ► Installation von einem Fachhandwerker durchführen lassen.

Dieser übernimmt auch die Verantwortung für die ordnungsgemäße Installation und für die erste Inbetriebnahme. Es gelten dafür das DVGW ArbeitsblattG676, die Heizraumrichtlinien oder die Bauordnung der Länder "Richtlinien für den Bau und die Einrichtung von zentralen Heizräumen und ihren Brennstoffräumen".

### **Österreich**

- ÖVE Vorschriften
- Bestimmungen des ÖVGW sowie die entsprechenden Ö-Normen
- ÖVGW-Richtlinien Kunden Erdgasanlagen GK bzw. Flüssiggasanlagen FG
- Bestimmungen der ÖVGW-Richtlinie G41 bei Kondenswasser-Abführung
- Örtliche Bestimmungen der Bau- und Gewerbeaufsichtsämter (meistens vertreten durch den Schornsteinfeger)
- Örtliche Bestimmungen des GVU (Gasversorgungsunternehmen)
- Bestimmungen und Vorschriften der örtlichen Energieversorgungsunternehmen
- Bestimmungen der regionalen Bauordnung
- Mindestanforderungen an das Heizungswasser gemäß ÖNORM H5195-1 sind einzuhalten

### **Schweiz**

- SVGW Vorschriften
- VKF Vorschriften
- BUWAL und örtliche Vorschriften sind zu beachten.
- Gasleitsätze G1
- EKAS-Richtlinie Nr. 6517: Richtlinie Flüssiggas

## **4.2 Aufstellort**

Die Gas-Brennwerttherme CGB für die Wandmontage wird anschlussfertig geliefert. Zur Durchführung von Inspektions- und Wartungsarbeiten am Wärmeerzeuger muss ein Abstand zur Decke von 500 mm eingehalten werden, da sonst keine ausreichende Überprüfung und Funktionsprobe der Bauelemente bei Wartungsarbeiten gewährleistet ist. Die Ablaufschläuche müssen sicher mit dem Halter über dem Ablauftrichter (Siphon) befestigt werden. Der Ablauf muss gut einsehbar sein.

### **4.2.1 Mindestabstände**

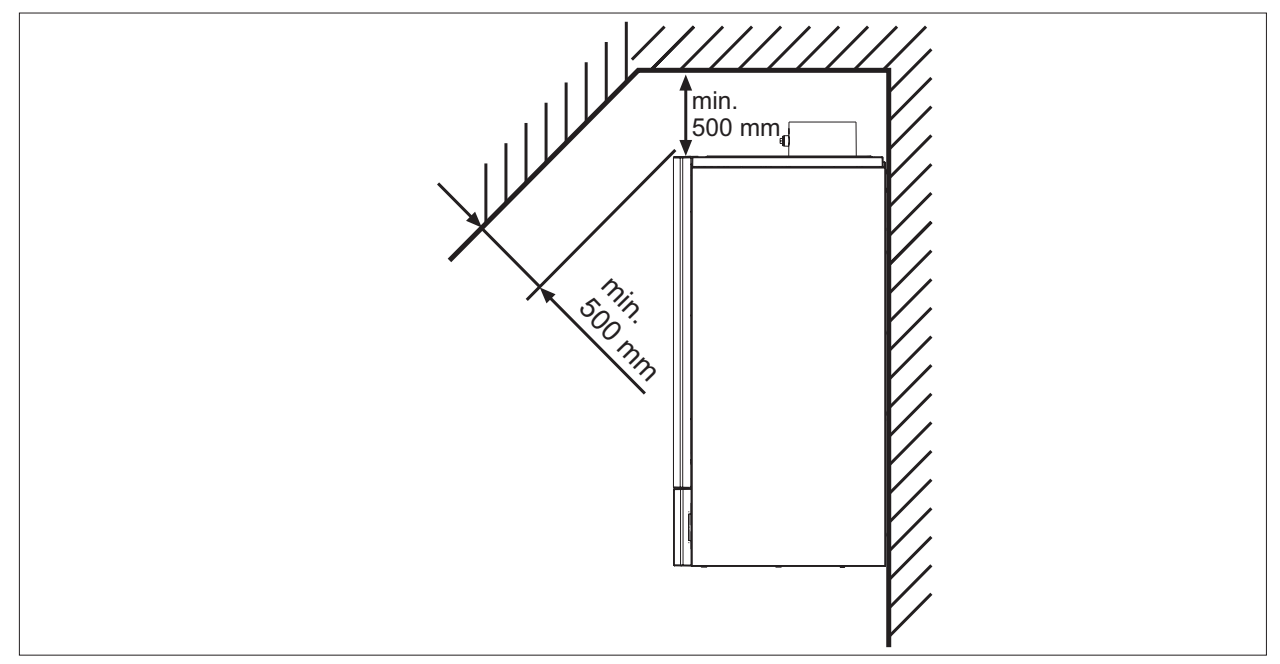

**Abb. 4.1 Mindestabstände nach oben in [mm]**

► Mindestabstände seitlich 40mm

### **4.2.2 Anforderungen an den Aufstellort**

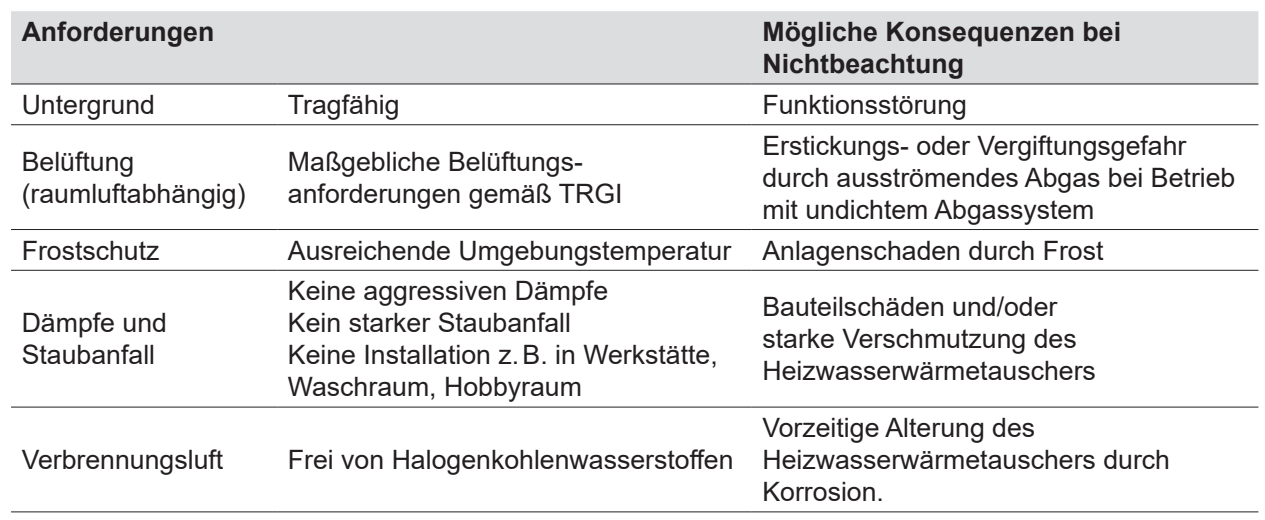

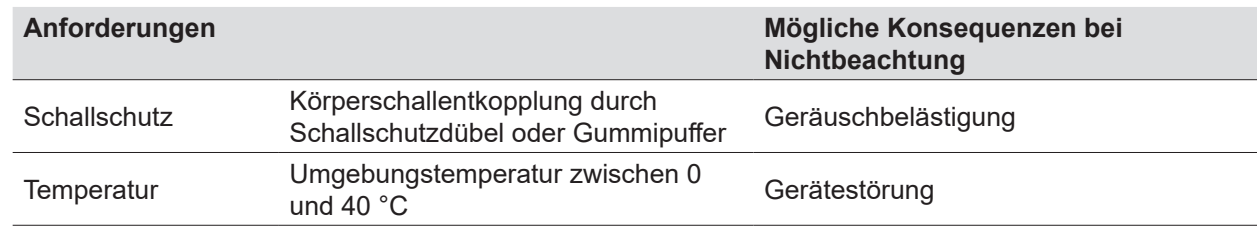

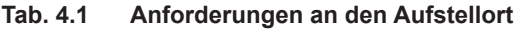

### **4.3 Heizsystem**

#### **4.3.1 Sicherheitstechnik**

- Am tiefsten Punkt der Anlage einen Füll- und Entleerungshahn vorsehen.
- Im Wärmeerzeuger ist werksseitig kein Ausdehnungsgefäß und kein Sicherheitsventil eingebaut. ► Ausdehnungsgefäß nach DIN4807 ausreichend dimensionieren.
	- ► Ausdehnungsgefäß bauseits montieren (WOLF-Zubehörprogramm).
	- ► Sicherheitsventil nach DIN EN 12828 dimensionieren.
	- ► Sicherheitsventil **(1)** bauseits vorsehen oder WOLF-Zubehör für Geräte internen Einbau.

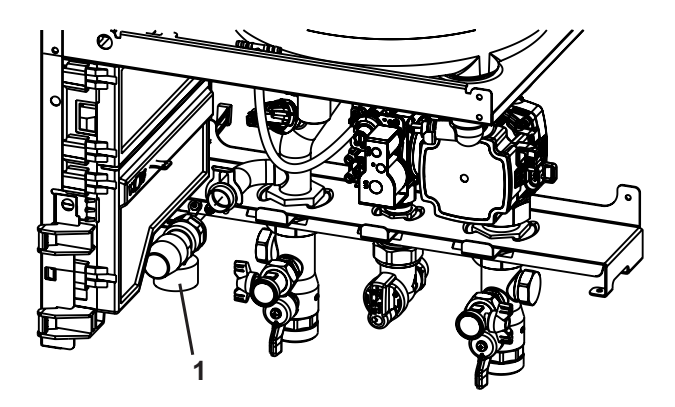

**Abb. 4.2 Anschlussmöglichkeit Sicherheitsventil (1) Geräte intern**

## **WARNUNG**

#### **Bersten durch Druckaufbau!**

Verbrühungen und Verletzungen am Körper.

- ► Kein Absperrventil zwischen dem Ausdehnungsgefäß und dem Wärmeerzeuger montieren.
- Ausgenommen sind Kappenventile vor dem Ausdehnungsgefäß.
- ► Ausblasleitung des Kappenventils in Ablauftrichter führen.
- Sicherheitsgruppe und Ablauftrichter vorsehen. In der Sicherheitsgruppe aus dem WOLF-Zubehörprogramm ist ein 3bar Sicherheitsventil eingebaut.
- Durch eine Mindestdurchströmung werden Schäden am Heizwasserwärmetauscher durch Überhitzung und Dampfschläge vermieden. Bei Vorlauftemperaturen <80°C kann auf diese verzichtet werden.
- WOLF empfiehlt die Verwendung eines Schlammabscheiders mit Magnetitabscheider. Ablagerungen im Heizwasserwärmetauscher können zu Siedegeräuschen, Leistungsverlust und Störungen führen. Ein Schlammabscheider mit Magnetitabscheider schützt den Wärmeerzeuger und die Hocheffizienzpumpe vor magnetischem als auch nichtmagnetischem Schmutz.
	- ► Schlammabscheider mit Magnetitabscheider im Heizungsrücklauf zum Wärmeerzeuger einbauen.
- WOLF empfiehlt die Verwendung eines Luft- und Mikroblasenabscheiders. Mikroblasen können zu Störungen im Heizkreis führen. Ein Luft- und Mikroblasenabscheider entfernt freigewordene Mikroblasen am wirkungsvollsten an der heißesten Stelle im Heizkreis.
	- ► Luft- und Mikroblasenabscheider im Heizungsvorlauf vom Wärmeerzeuger einbauen.

### **4.3.2 Heizwasser**

### **Grenzwerte**

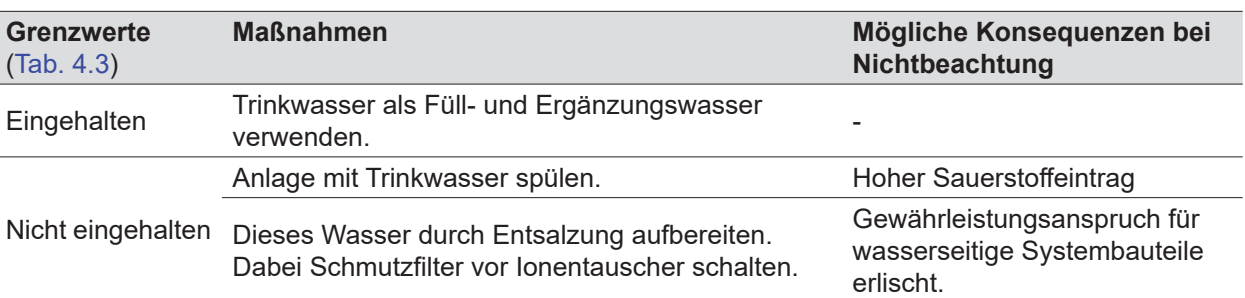

#### **Tab. 4.2 Aufbereitung des Heizungswassers in Anlehnung an VDI 2035**

## **HINWEIS**

### **Heizwasseradditive!**

Schäden am Heizwasserwärmetauscher.

- ► Keine Frostschutzmittel oder Inhibitoren verwenden
- ► Zusatzstoffe zur Aktualisierung können zur pH-Wert Stabilisierung von einem Fachmann der Wasseraufbereitung verwendet werden.

## **HINWEIS**

## **Edelstahlwärmetauscher**

Schäden am Heizwasserwärmetauscher

- ► pH-Wert des Heizungswassers zwischen 8,2 und 10,0 einhalten.
- ► Chloridgehalt maximal 50mg/l.
- ► Der pH-Wert ist 8-12 Wochen nach der Inbetriebnahme nochmals zu kontrollieren, da er sich durch chemische Reaktionen unter Umständen verschieben kann. Wenn er nach 8-12 Wochen nicht in diesem Bereich liegt, sind Maßnahmen zu treffen

### **Elektrische Leitfähigkeit und Wasserhärte**

Die Grenzwerte für Leitfähigkeit und Wasserhärte sind vom spezifischen Anlagenvolumen V<sub>a</sub>

 $(V_a =$  Anlagenvolumen / max. Nennwärmeleistung) abhängig.

Bei Mehrkesselanlagen gemäß VDI 2035 die max. Nennwärmeleistung des kleinsten Wärmeerzeugers einsetzen.

Anforderung Heizwasserqualität bezogen auf das ganze Heizsystem:

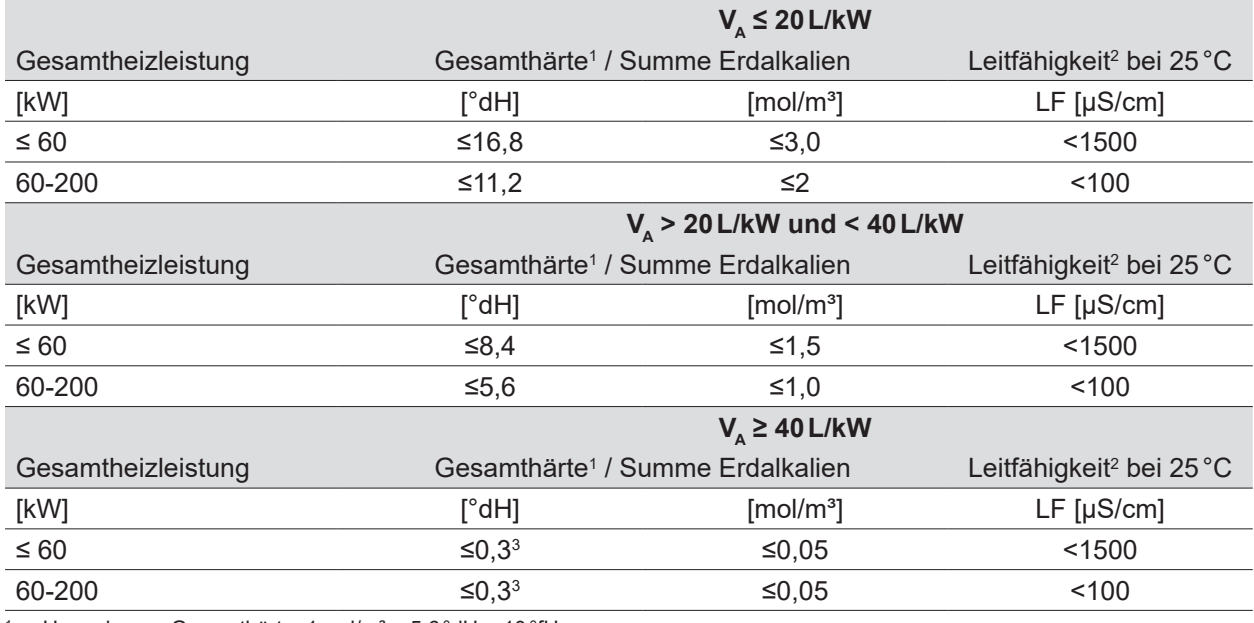

<sup>1</sup> Umrechnung Gesamthärte: 1 mol/m<sup>3</sup> = 5,6 °dH = 10 °fH<br>
<sup>2</sup>  $\leq 1500 \frac{\text{C}}{\text{cm}}$  calzbeltig  $\leq 100 \frac{\text{C}}{\text{cm}}$  calzern

<sup>2</sup> <1500µS/cm: salzhaltig / <100µS/cm: salzarm

<sup>3</sup> <0,3°dH: empfohlener Normwert, Grenze bis <1°dH zulässig

**Tab. 4.3 Elektrische Leitfähigkeit und Wasserhärte**

## **HINWEIS**

### **Salzarme Betriebsweise bevorzugen!**

Korrosion und Verkalkung der Anlage verhindern.

- ► Leitfähikeit <100 µS/cm nach DIN 2035 einhalten.
- ► Als Verfahren zur Wasseraufbereitung ist eine salzhaltige Fahrweise (elektische Leitfähigkeit <1500 μS/cm)
- ► Besser eine salzarme Fahrweise (elektische Leitfähigkeit <100 μS/cm) zulässig
- ► Bei salzarmen Systemwasser mit einer elektrischen Leitfähigkeit < 100 μS/cm wird das Korrosionsrisiko minimiert.

#### **Berechnungsbeispiel**

Anlage mit einem CGB-2-38 Anlagenvolumen = 800 L Max. Nennwärmeleistung bei CGB-2-38/55 = 38 kW Gesamthärte des unbehandelten Trinkwassers C $_{\text{TrinkWasser}}$  = 18 °dH

### **Spezifisches Anlagenvolumen V**

V<sub>s</sub>= Anlagenvolumen / max. Nennwärmeleistung

 $V_a = 800 L / 38 kW = 21 L/kW$ 

### **Maximale zulässige Gesamthärte C**<sub>max</sub>

siehe Tab. 4.3 Elektrische Leitfähigkeit und Wasserhärte

Das spez. Anlagenvolumen V<sub>A</sub> liegt bei einer Gesamtleistung von <60 kW zwischen 20 und 40 L/kW. Die Gesamthärte für das Füll- und Ergänzungswasser C<sub>max</sub> muss deshalb ≤8,4 °dH sein. Ist die Gesamthärte des unbehandelten Trinkwassers zu hoch, muss ein Teil des Füll- und Ergänzungswassers entsalzt werden:

**Anteil entsalztes Wasser A**  $A = 100\% - [(C_{max} - 0.1°dH) / C_{Trinkwasser} - 0.1°dH)] \cdot 100\%$ 

 $A = 100\% - [(8.4°dH - 0.1°dH)/18°dH - 0.1°dH)] \cdot 100\% = 54\%$ 54% des Füll- und Ergänzungswassers müssen entsalzt werden.

## **Volumen entsalztes Wasser V**<sub>Aufbereitung</sub>

 $V_{\text{Autbereitung}} = A \cdot \text{Anlagenvolume}$ 

 $V_{\text{Aut} \text{bereitung}} = 54\% \cdot 800 L = 432 L$ 

Beim Befüllen der Anlage mindestens 432L entsalztes Wasser einfüllen. Anschließend kann mit dem verfügbaren Trinkwasser nachgefüllt werden.

### **Nachfüll-/Ergänzungswasser**

Über die Laufzeit des Wärmeerzeugers darf die gesamte Füll- und Ergänzungswassermenge das Dreifache des Nennvolumens der Heizungsanlage nicht überschreiten (Sauerstoffeintrag!). Bei Anlagen mit hohen Nachspeisemengen (z.B. bei über 10% des Anlagenvolumens pro Jahr) unverzüglich die Ursache suchen und den Mangel beseitigen.

## **4.4 Luft-/Abgasführung**

Aus sicherheitstechnischen Gründen für die konzentrische Luft-/Abgasführung und Abgasleitungen nur Original WOLF-Teile verwenden.

## **GEFAHR**

### **Feuer und Rauch werden in andere Geschosse übertragen!**

Ersticken, vergiften und verbrennen bei Brandbeanspruchung von außen.

► Vorkehrungen zur Feuerwiderstandsdauer einhalten.

### **4.4.1 Hinweise zur Montage der Luft-/Abgasleitungen**

### **Luft-/Abgasleitungen allgemein**

Fragen zur Installation, insbesondere zum Einbau von Revisionsteilen und Zuluftöffnungen mit dem bevollmächtigten Bezirksschornsteinfeger klären.

Die Luft-/Abgasführung über dem Wärmeerzeuger so verlegen, dass ein Ausbau des Verdrängers aus der Brennkammer gewährleistet ist.

### **Luft-/Abgasführung über Dach (Art C33x)**

Eine Luft-/Abgasführung über Dach ist unter Berücksichtigung folgender Voraussetzungen zugelassen:

- Wärmeerzeuger befindet sich im Dachgeschoss.
- Wärmeerzeuger befindet sich in Räumen, bei denen die Decke zugleich das Dach bildet.
- Über der Decke befindet sich lediglich die Dachkonstruktion.

Befindet sich über der Decke lediglich die Dachkonstruktion, gilt für die Verbrennungsluftzuführung und die Abgasabführung von der Oberkante Decke bis zu Dachhaut Folgendes:

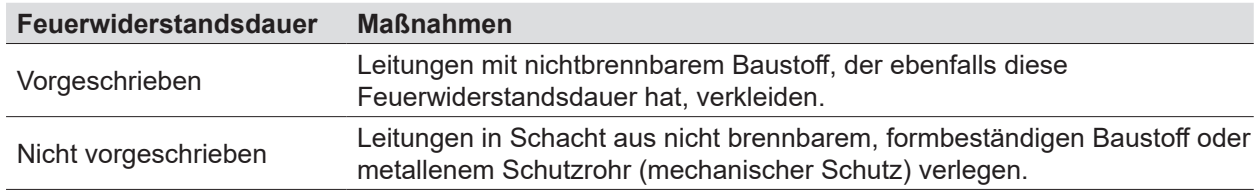

### **Luft-/Abgasführung über Schacht**

Werden durch die Leitungen für die Verbrennungsluftzuführung und Abgasabführung im Gebäude Geschosse überbrückt, diese außerhalb des Aufstellraumes in einem Schacht führen. Andernfalls ist kein mechanischer Schutz gewährleistet. Die Feuerwiderstandsdauer muss mindestens 90 Minuten betragen.

### **Luft-/Abgasführung über vorhandenen Schacht**

Schächte, an denen vorher Öl- oder Festbrennstoffkessel angeschlossen waren, durch den Schornsteinfeger staubfrei reinigen lassen. Bei Ansaugung der Verbrennungsluft über den Schacht, kann es aufgrund der Vorbenutzung zu Geruchsbildung im Aufstellraum kommen. Staubfreie Reinigung nicht möglich:

► Getrennte Zuluftführung einsetzen.

### **Fixierung Luft-/Abgasführung außerhalb des Schachtes**

## **WARNUNG**

### **Herabfallende Bauteile!**

Verletzung am Körper und Beschädigungen von Gegenständen.

► Zur Lagefixierung Leitungen alle 150cm mit Abstandschellen fixieren.

Luft-/Abgasführung oder Abgasleitung außerhalb von Schächten durch Abstandschellen fixieren, damit eine Sicherung gegen Auseinanderziehen der Rohrverbindungen erreicht wird. Mindestabstand von 50cm:

- zum Anschluss am Wärmeerzeuger
- nach oder vor Umlenkungen

### **Schutz im Winter**

# **WARNUNG**

### **Herabfallen von zu Eis gefrorenem Wasserdampf aus dem Abgas!**

- Verletzungen am Körper und Beschädigungen von Gegenständen
- ► Bauseitige Maßnahmen vornehmen, z.B. Montage eines Schneefangs.

Bei niedrigen Außentemperaturen kann es vorkommen, dass der im Abgas enthaltene Wasserdampf an der Luft-/Abgasführung kondensiert und zu Eis gefriert.

### **Brandschutz**

Ein Abstand der konzentrischen Luft-/Abgasführung von brennbaren Baustoffen oder brennbaren Bestandteilen ist nicht erforderlich, da bei Nennwärmeleistung keine höheren Temperaturen als 85°C auftreten.

### **Anschluss an Luft-/Abgasführung**

- Die Abgasleitungen müssen auf ihren freien Querschnitt geprüft werden können.
- Im Aufstellungsraum ist mindestens eine dementsprechende Revisions- und/oder Prüföffnung in Abstimmung mit dem bevollmächtigten Bezirksschornsteinfeger anzuordnen.
- Zwischen Abgasmündung und der Dachfläche sind mind. 0,4 m Abstand erforderlich.

### **Abgastemperaturbegrenzer**

Der elektronische Abgastemperaturbegrenzer schaltet bei einer Abgastemperatur von > 110°C den Wärmeerzeuger ab. Der Wärmeerzeuger geht durch Drücken der Entstörtaste wieder in Betrieb.

## **4.5 Übersicht Anschlussart**

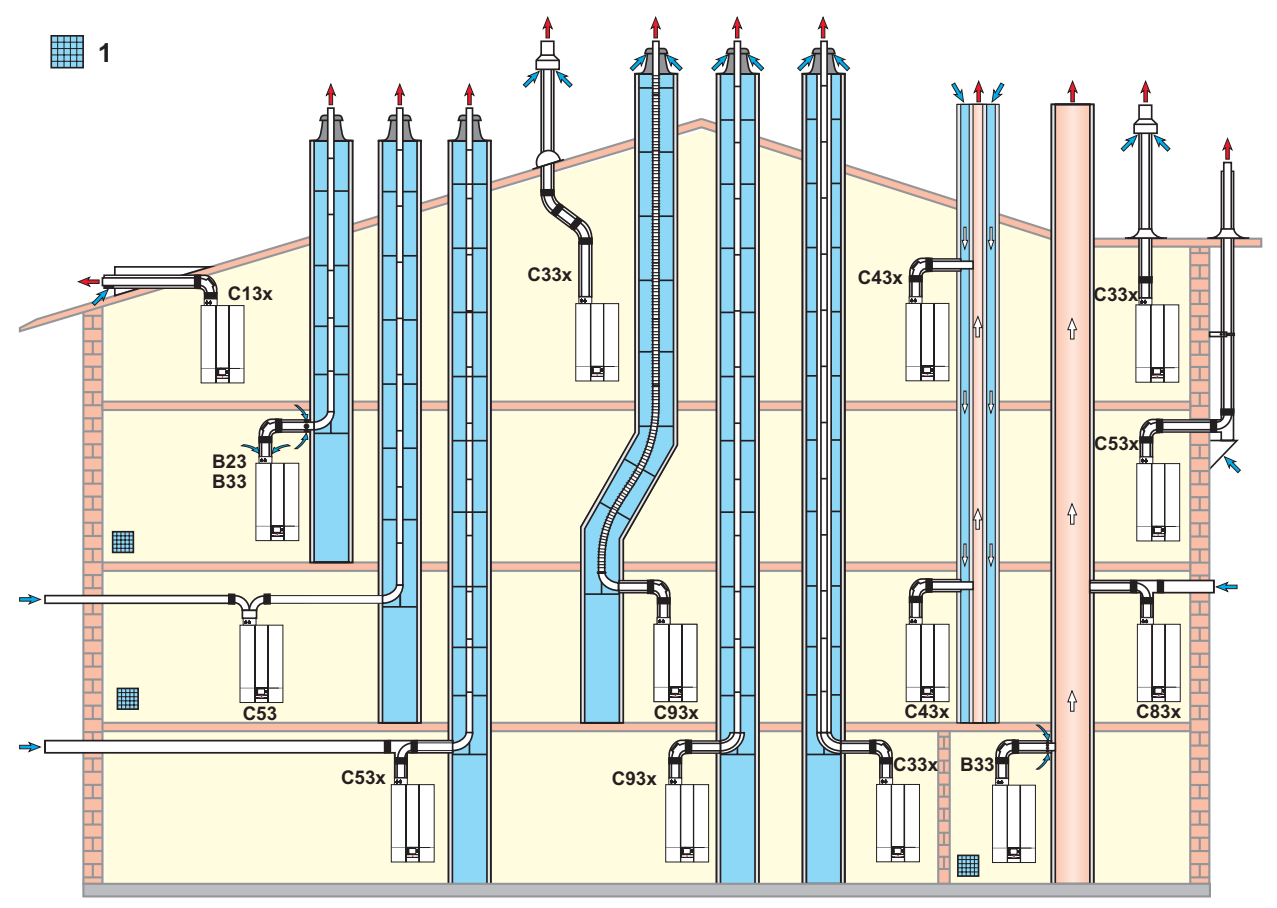

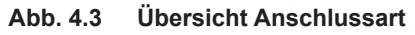

**1** Belüftung vorsehen

### **4.5.1 Zulässige Anschlussarten**

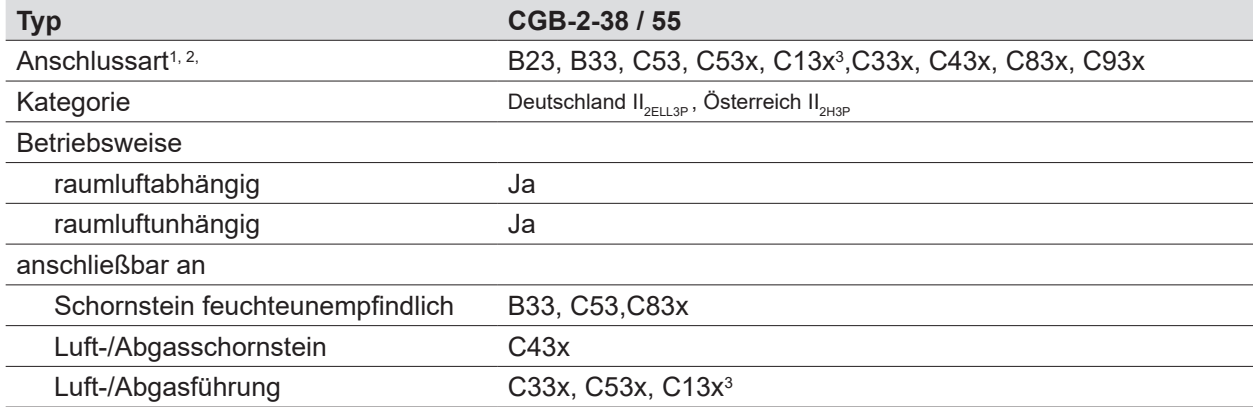

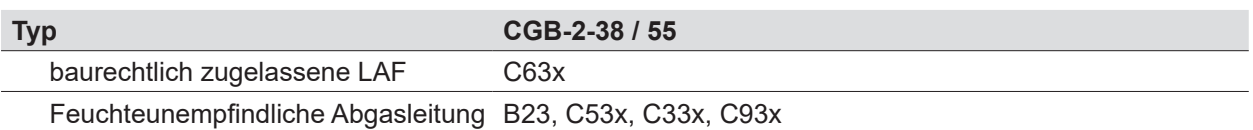

1 Bei Kennzeichnung "x" sind alle Teile der Abgasführung verbrennungsluftumspült und erfüllen erhöhte Dichtheitsanforderungen.<br>2 Bei Art B23, B33 wird die Verbrennungsluft dem Aufstallraum entnommen (raumluftabhängige Gasf

<sup>2</sup> Bei Art B23, B33 wird die Verbrennungsluft dem Aufstellraum entnommen (raumluftabhängige Gasfeuerstätte).

 $^{\rm 3}$  In Deutschland nicht zulässig. In der Schweiz die Gasleitsätze G1 beachten!

<sup>4</sup> Bei Art C wird die Verbrennungsluft über ein geschlossenes System dem Freien entnommen (raumluftunabhängige Gasfeuerstätte).

**Tab. 4.4 Zulässige Anschlussarten**

### **4.5.2 Luft-/Abgasführungslängen**

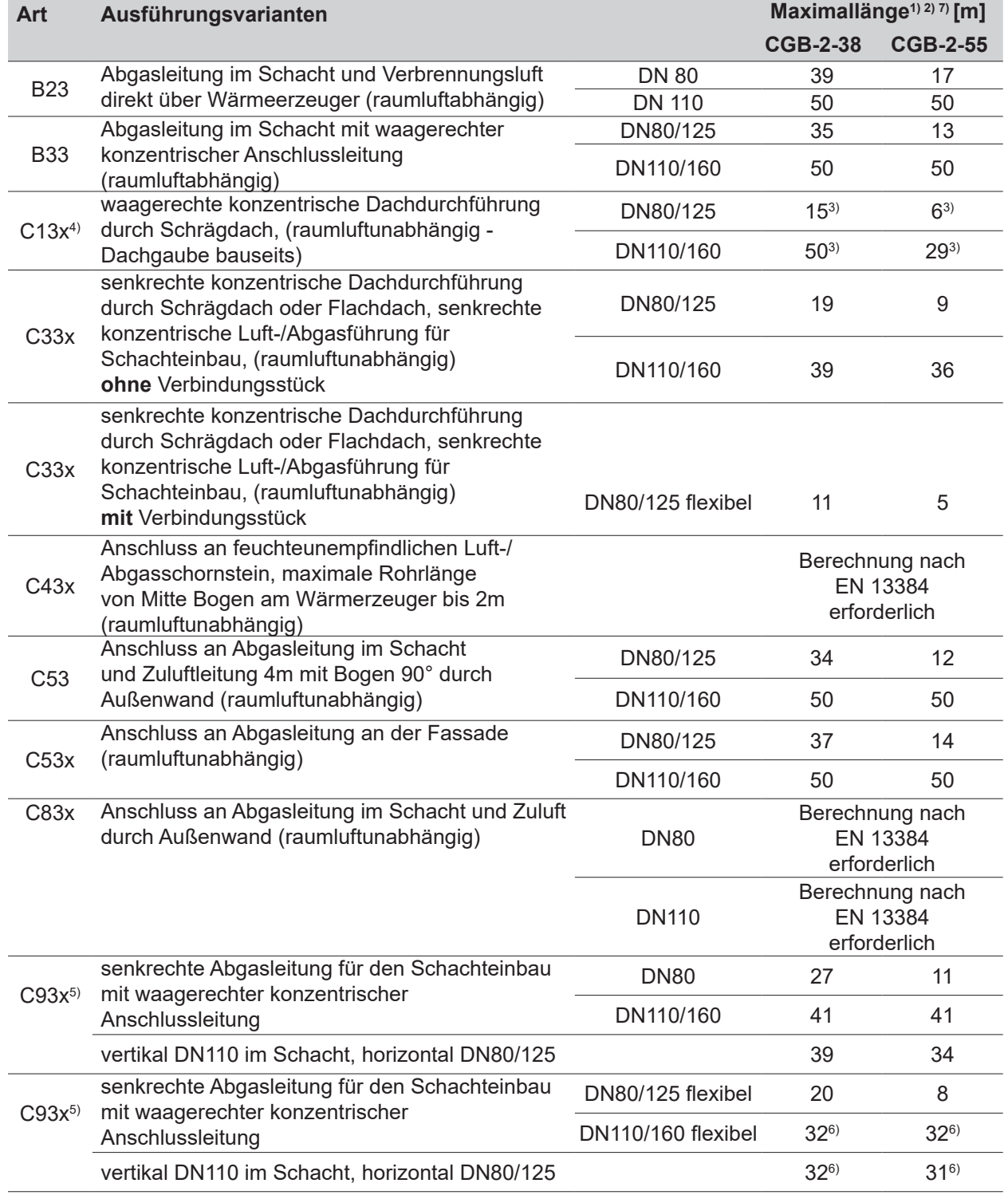

1) Verfügbarer Förderdruck des Ventilators: CGB-2-38: 20-159 Pa, CGB-2-55: 20-164 Pa (Maximallänge entspricht Gesamtlänge

vom Wärmeerzeuger bis zur Abgasmündung)

- $^{2)}$   $\,$  Zur Berechnung der Rohrlänge siehe Abschnitt Berechnung der Luft-/Abgasführungslänge siehe Kapitel 4.5.2
- $^{3)}$  in Deutschland nur bis 11KW, bzw. 28KW Brauchwasserbereitung
- 4) Berechnung ausschließlich in Volllast (wegen Winddruck 25Pa)
- 5) Schachtrauhigkeit: 2mm, quadratisch 2cm Ringspalt, rund 3cm Ringspalt
- 6) max. 30m vertikale flexible Abgasleitung (Systemgrenze)
- 7) installierte Rohrlänge über "HG45: Abgaslängenanpassung" (Kapitel 7.2.28) einstellen

**Tab. 4.5 Luft-/Abgasführungslängen**

### **Berechnungsgrundlagen Tab. 4.5 Luft-/Abgasführungslängen:**

- Strömungstechnische Sicherheitszahl: 1,2
- Geodätische Höhe: 325m
- Ausschließliche Betrachtung der Druckbedingungen
- Verbindungsstück: 2m, 1 Bogen x 87°
- Schachtrauigkeit bei RLU: 2mm
- Berechnungssoftware: Kesa Aladin
- Abgastripelwerte aus Datenbank Kesa Aladin
- max. Höhe vertikal: 50m

Die Systeme C33x und C83x sind auch für die Aufstellung in Garagen geeignet.

**i** Die Montagebeispiele sind ggf. an die bau- und länderrechtlichen Vorschriften anzupassen. Fragen zur Installation, insbesondere zum Einbau von Revisionsteilen und Zuluftöffnungen, sind mit dem bevollmächtigten Bezirksschornsteinfeger zu klären.

### **Rechnerische Länge der Luft-/Abgasbögen**

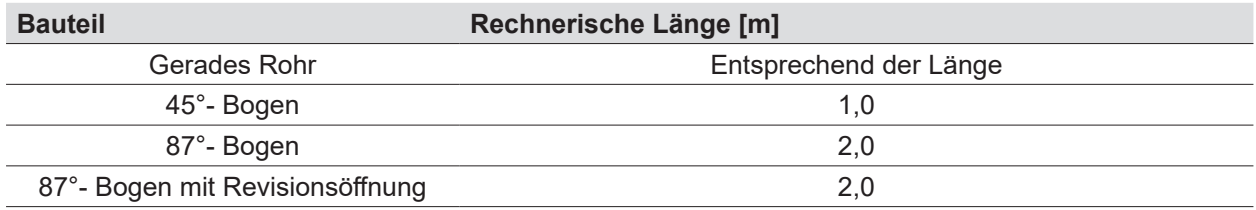

#### **Tab. 4.6 Rechnerische Längen Luft-/Abgasbögen**

#### **Berechnungsbeispiel**

Die errechnete Länge der Luft-/Abgasführung oder Abgasleitung setzt sich zusammen aus der geraden Rohrlänge und der Länge der Rohrbögen.

Gerades Luft-/Abgasrohr Länge = 5,5m Stütz-Bogen 87° = 2,0m  $2 \cdot 45^{\circ}$  Bogen =  $2 \cdot 1,2$  m  $L = 5.5m + 1 \cdot 2.0m + 2 \cdot 1.2m$  $L = 9.9m$ 

### **4.5.3 Minimale Schachtgrößen**

#### **Raumluftunabhängiger Betrieb C93x**

Folgende Grundlagen wurden bei allen Berechnungen für die Auslegungstabellen berücksichtigt:

- Berechnungssoftware und Datenbasis: Kesa Aladin
- ausschließliche Betrachtung der Druckbedingungen
- Schachtrauhigkeit: 2mm
- Verbindungsstück: 1 Bogen x 87°, 1,5m
- Die Abgaslänge ist die maximale vertikale Länge ohne Verbindungsstück
- Geodätische Höhe: 325Meter
- Die Dimensionierungen gelten für vertikal, Verbindungsstück ist DN80/125
- max. Abgaslänge bei flex: 30m vertikal
- max. Abgaslänge bei starr: 50m vertikal

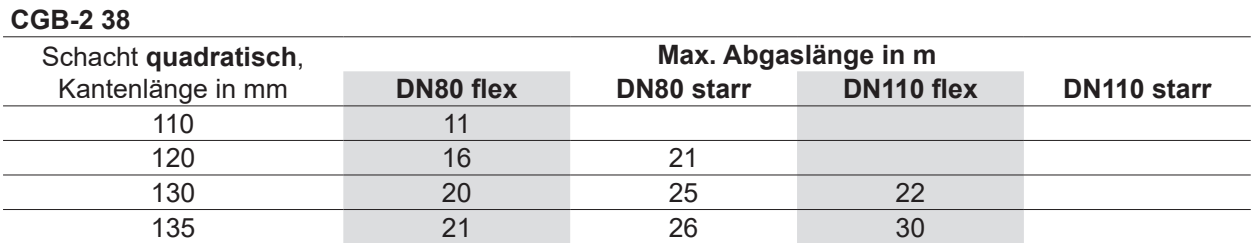

### **CGB-2 38**

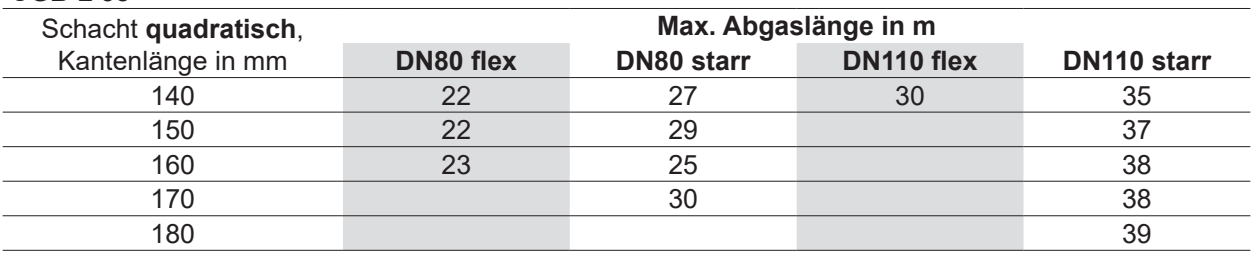

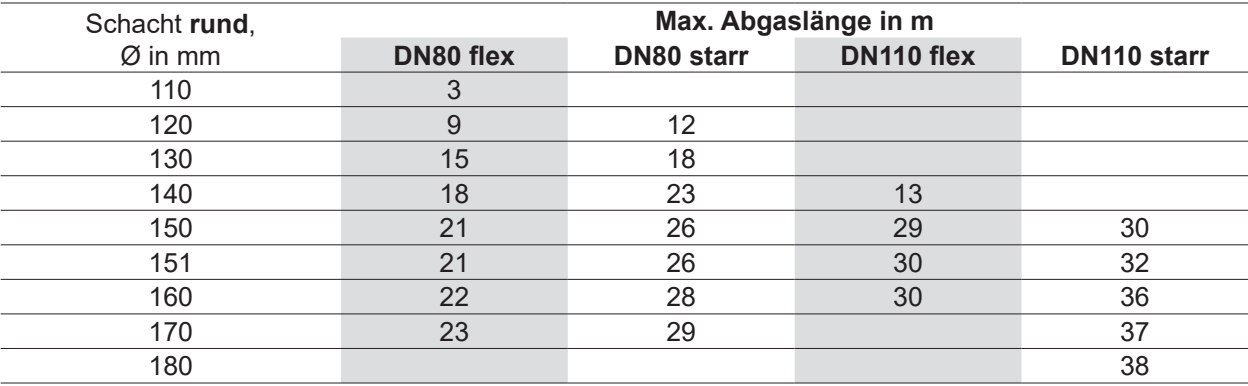

### **CGB-2 55**

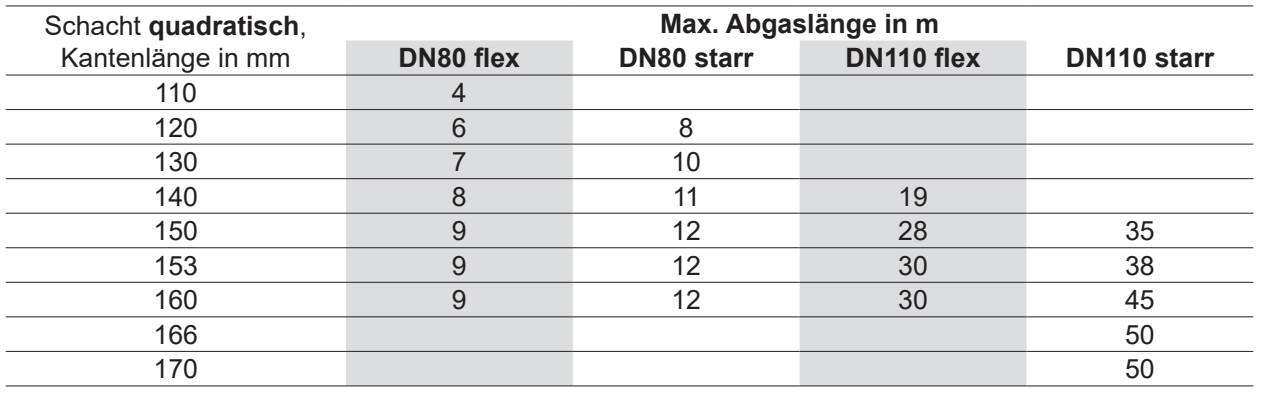

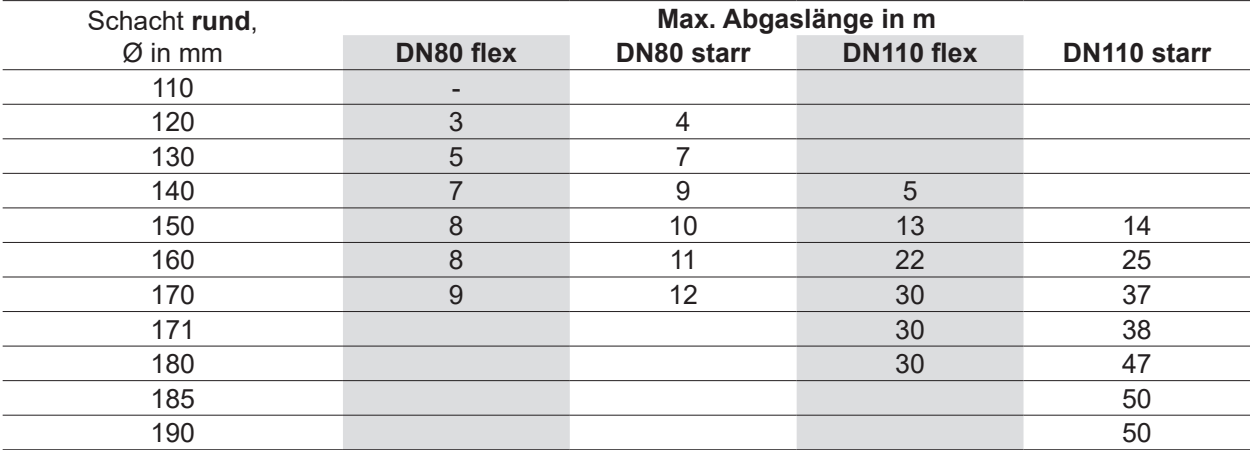

## **Minimale Schachtgrößen**

gelten bei raumluftabhängigem und raumluftunabhängigem Betrieb.

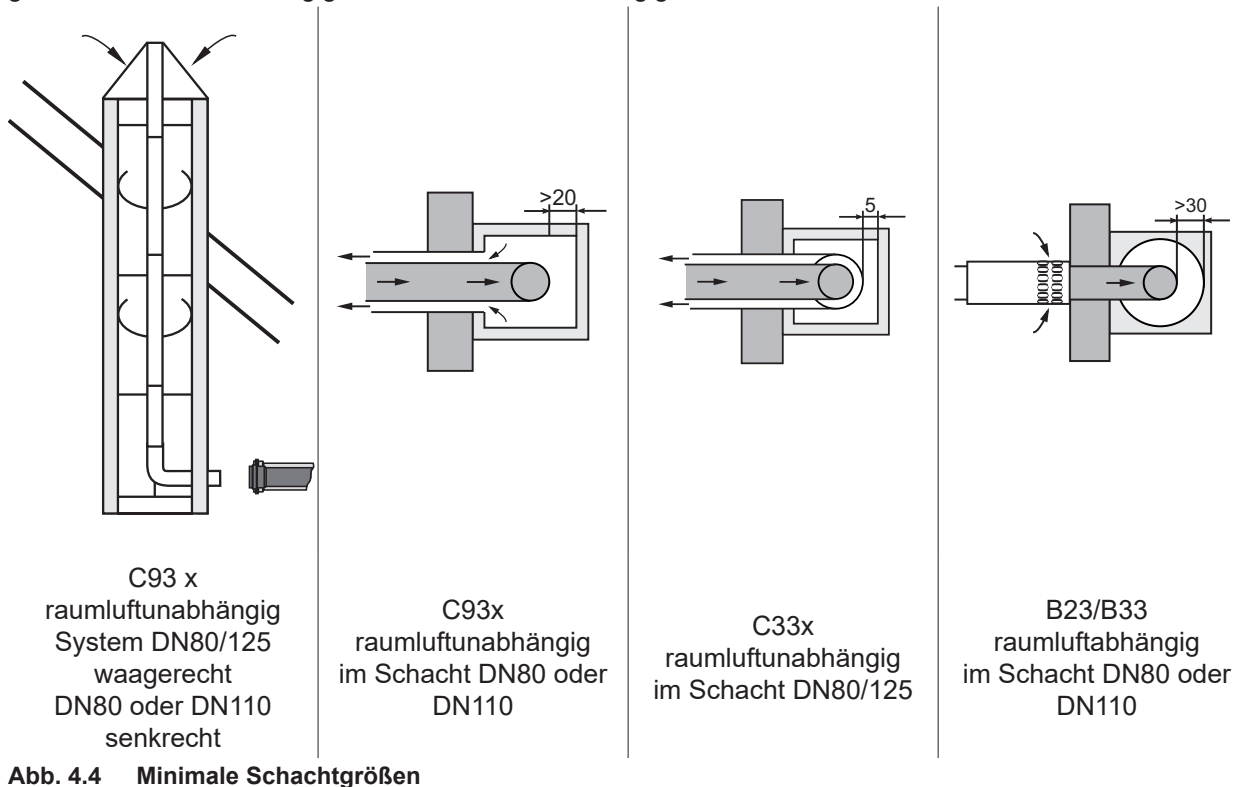

## **4.5.4 Hinweise zum Anschluss**

**i** Original WOLF-Teile sind langjährig optimiert und auf den WOLF-Wärmeerzeuger abgestimmt.

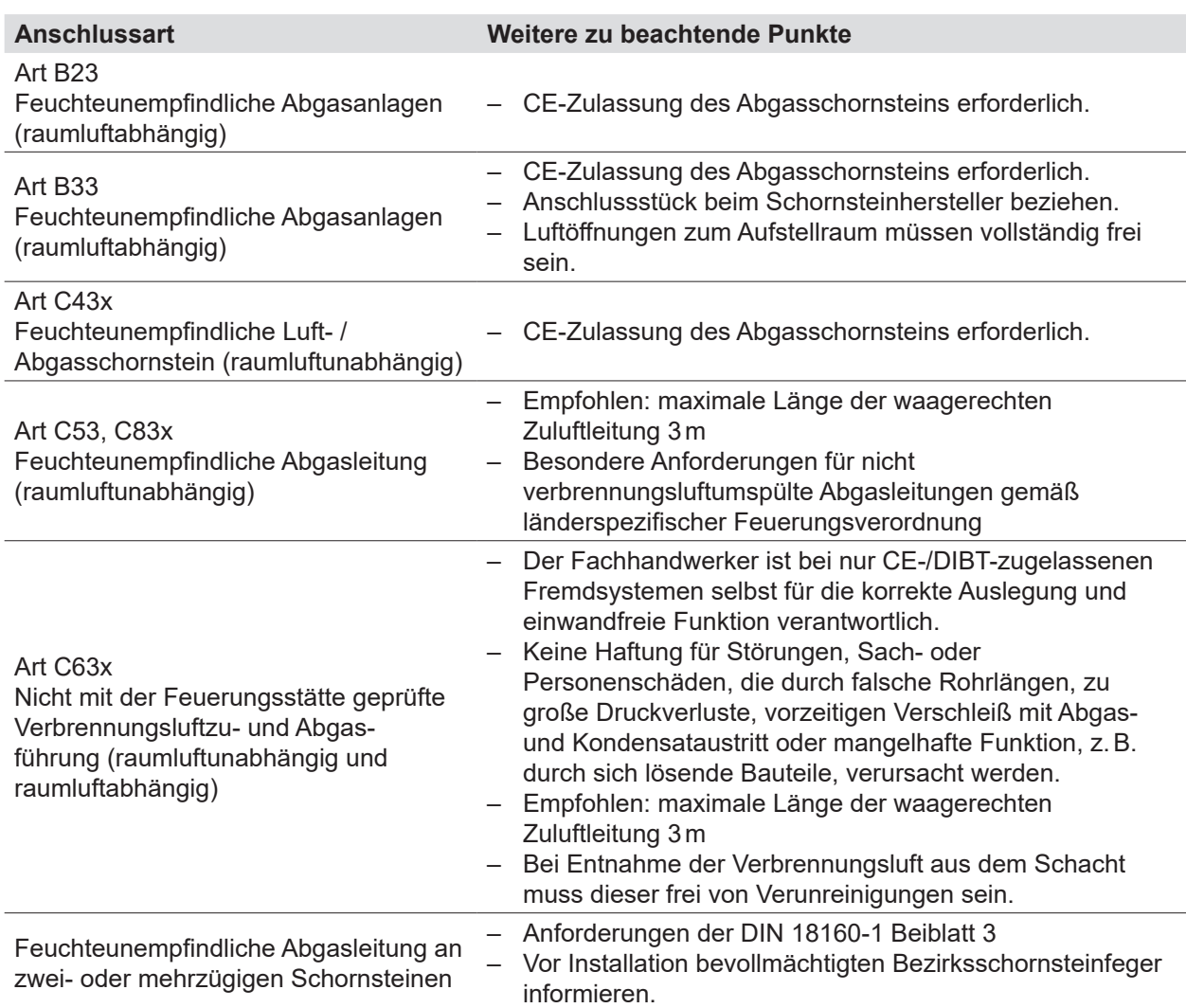

## **4.5.5 Luft-/Abgasführung - Beispiele**

### **Luft-/Abgasführung senkrecht konzentrisch (Beispiel)**

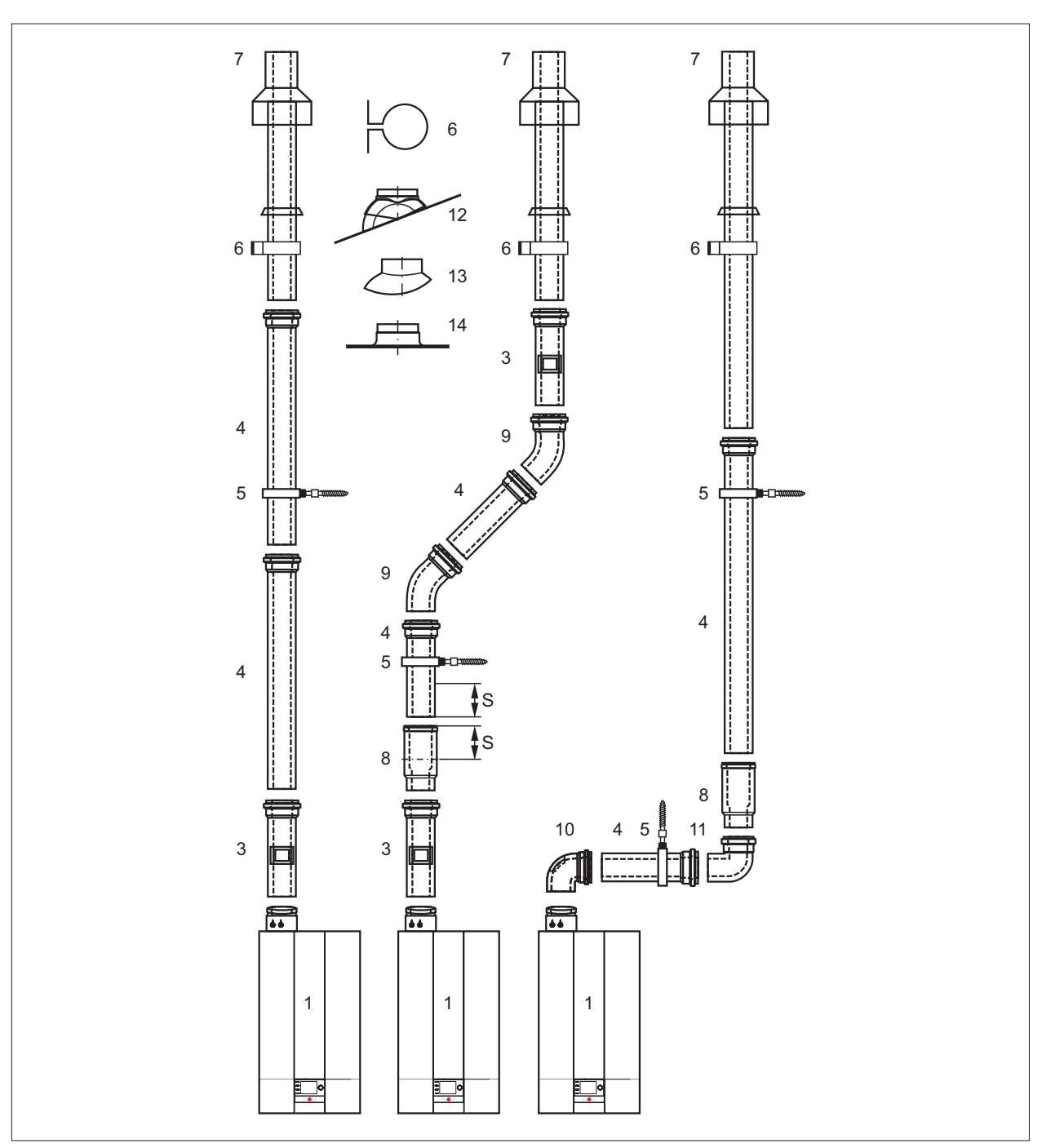

**Abb. 4.5 Art C33x: Luft-/Abgasführung senkrecht über Dach.**

- Wärmeerzeuger
- Luft-/Abgasrohr mit Revisionsöffnung (250mm lang)
- Luft-/Abgasrohr DN80/125 (500 / 1000 / 2000mm)
- Abstandschelle
- Befestigungsbügel DN125 für Dachdurchführung
- Luft-/Abgasführung senkrecht DN80/125 (Dachdurchführung für Flach- oder Schrägdach)  $L = 1200$  mm /  $L = 1$  800 mm
- Trennvorrichtung (Schiebemuffe) optional
- Bogen 45° DN80/125
- Revisions-Bogen 87° DN80/125
- Bogen 87° DN80/125
- Universalpfanne für Schrägdach 25/45°
- 13 Adapter "Klöber" 20-50°
- Flachdachkragen
- ► Trennvorrichtung **(7)** bei Montage bis zum Anschlag in die Muffe schieben.
- ► Nachfolgendes Luft-/Abgasrohr (3) 50 mm (Maß "S") in die Muffe der Trennvorrichtung schieben und

fixieren.

- ► Zur leichteren Montage Rohrenden und Dichtungen einfetten.
- ► Erforderliches Revisionsstück **(2) (9)** vor Montage mit dem bevollmächtigten Bezirksschornsteinfeger abstimmen.

### **Luft-/Abgasführung waagerecht konzentrisch C13x, C53x und B33 und Abgasleitung an der Fassade (Beispiel)**

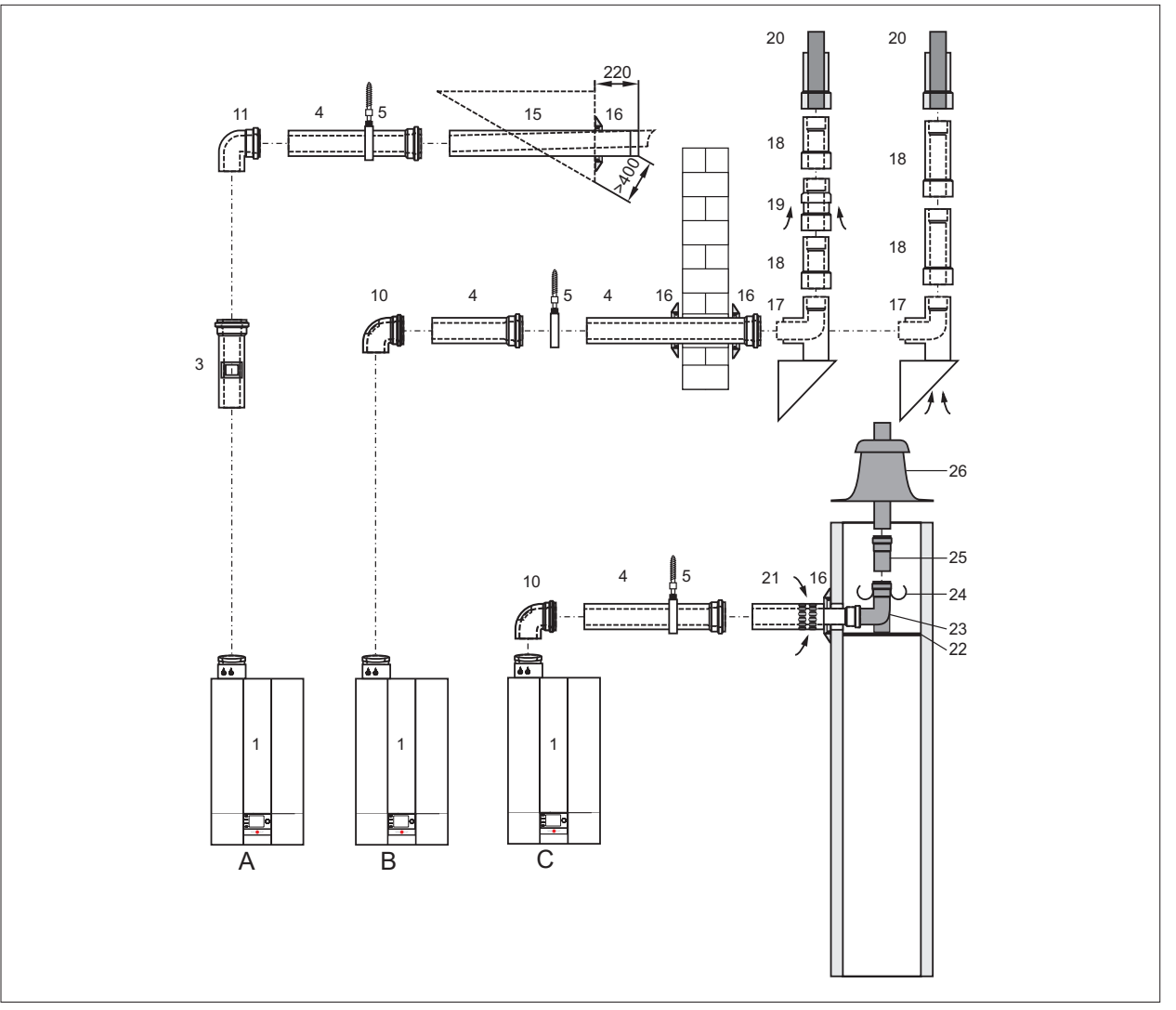

**Abb. 4.6 Luft-/Abgasführung waagerecht konzentrisch C13x, C53x und B33 und an der Fassade**

- **A** Art: C13x Horizontale Luft-/Abgasführung durch **Schrägdach**
- **B** Art: C53x Abgasleitung an der Fassade
- **C** Art: B33
- Gas-Brennwerttherme
- Luft-/Abgasrohr mit Revisionsöffnung (250mm lang) **22** Auflageschiene
- Luft-/Abgasrohr DN80/125 (500 / 1000 / 2000mm)
- Abstandschelle
- Revisions-Bogen 87° DN80/125
- Bogen 87° DN80/125
- Luft-/Abgasrohr, waagrecht mit Windschutz
- Rosette
- Außenwandkonsole 87° DN80/125,mit glattem Ende **29** Luftrohr Ø 125mm am Luftrohr
- ► Art B33: Aussparung Ø 90mm in Schornsteinwange.
- ► Abgasrohr luftdicht in Schornsteinwange montieren.
- Luft-/Abgasrohr Fassade DN80/125
- Luftansaugstück Fassade DN80/125
- konz. Mündungsabschluss mit Klemmband
- Anschluss an Abgasschornstein B33 Länge 250mm mit Luftöffnung
- 
- Stützbogen 87° DN80
- Abstandhalter
- PP-Abgasrohr DN80
- Schachtabdeckung mit UV-stabilisiertem Mündungsstück
- T-Stück
- 
- Luftansaugrohr Ø 125mm

### **Luft-/Abgasführung waagerecht C83x (Beispiel)**

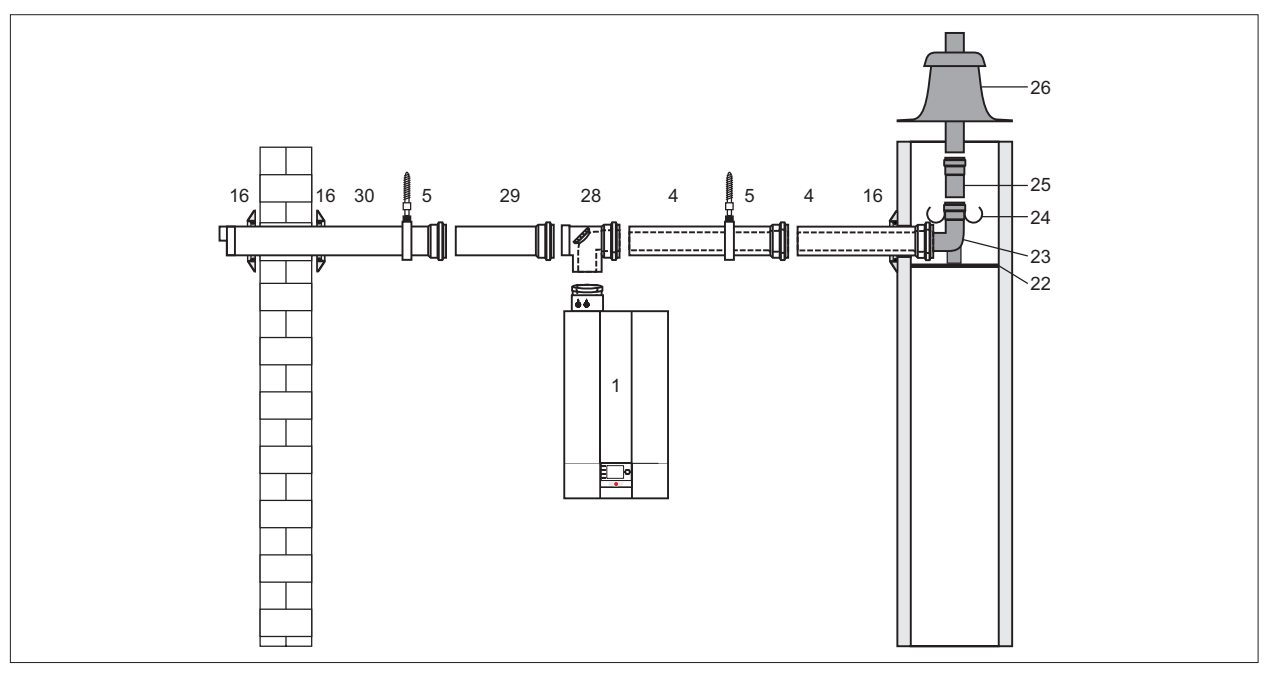

**Abb. 4.7 Luft-/Abgasführung waagerecht C83x**

- Wärmeerzeuger
- Luft-/Abgasrohr DN80/125 (500 / 1000 / 2000mm)
- Abstandschelle
- Rosette
- Auflageschiene
- Stützbogen 87° DN80
- Abstandhalter
- PP-Abgasrohr DN80
- Schachtabdeckung mit UV-stabilisiertem Mündungsstück
- T-Stück
- Luftrohr Ø 125mm
- Luftansaugrohr Ø 125mm
- ► Waagerechte Abgasführung ist mit ca. 3° Gefälle (6cm / m) zum Wärmeerzeuger zu montieren.
- ► Waagerechte Luftführung ist mit ca. 3° Gefälle nach außen zu verlegen.
- ► Luftansaug mit Windschutz ausführen; zulässiger Winddruck am Lufteintritt 90 Pa, weil bei einem höheren Winddruck der Brenner nicht in Betrieb geht.
- ► Im Schacht den Stützbogen **(23)** und die Abgasleitung in DN80, DN110 (mit Adapter), DN83 flexibel oder DN110 flexibel (mit Adapter) anschließen.

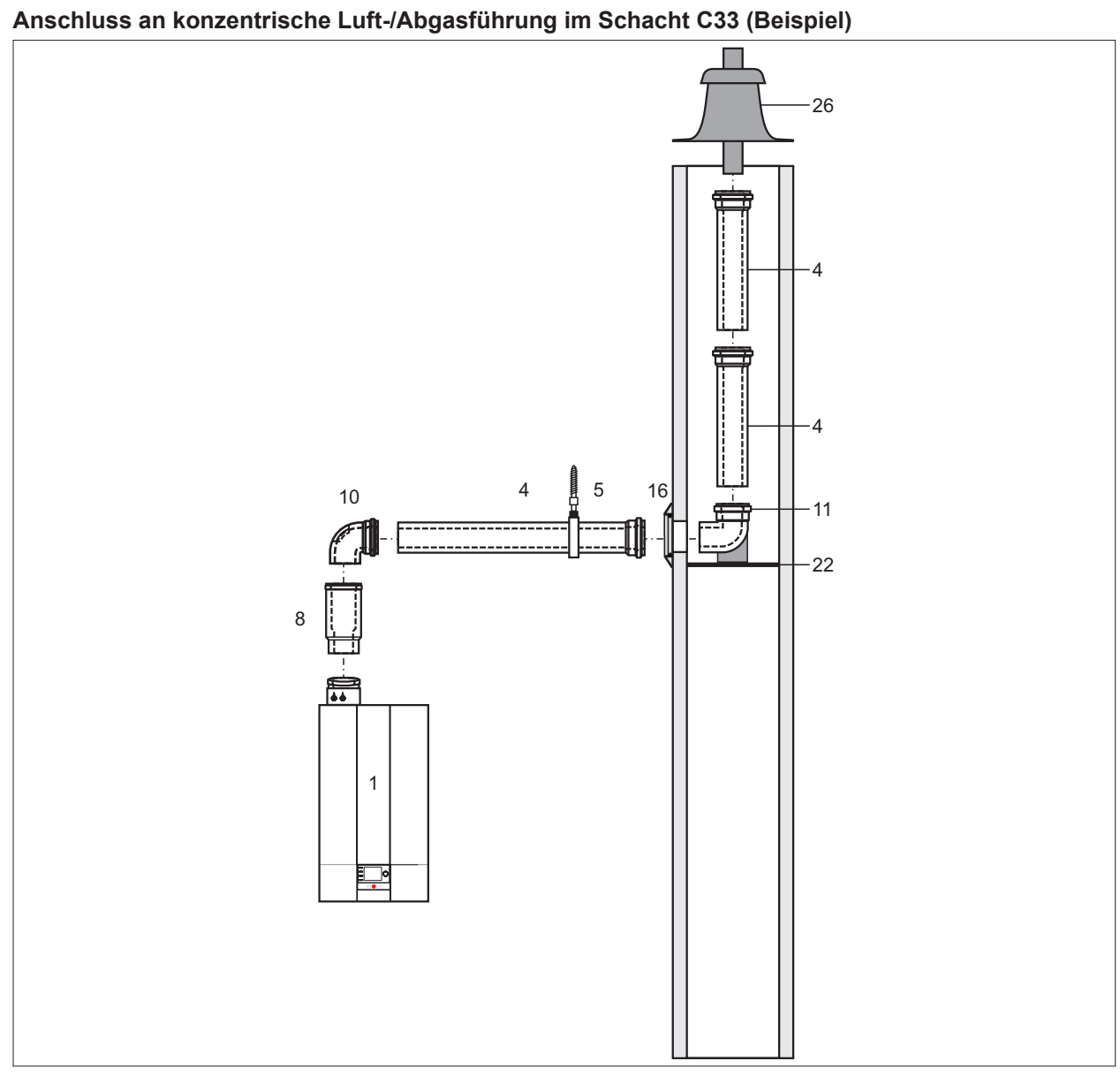

**Abb. 4.8 Konzentrische Luft-/Abgasführung im Schacht**

- **1** Wärmeerzeuger
- **4** Luft-/Abgasrohr DN 80/125 (500 / 1000 / 2000mm)
- **5** Abstandschelle
- **8** Trennvorrichtung (Schiebemuffe) optional
- **10** Revisions-Bogen 87° DN80/125
- **11** Bogen 87° DN80/125
- **16** Rosette
- **22** Auflageschiene
- **26** Schachtabdeckung mit UV-stabilisiertem Mündungsstück

► Vor der Installation ist der bevollmächtigte Bezirkschornsteinfeger zu informieren.

Folgende Luft-/Abgasleitungen oder Abgasleitungen mit der Zulassung CE-0036-CPD-9169003 einsetzen:

- Abgasleitung DN80
- Konzentrische Luft-/Abgasführung DN80/125
- Abgasleitung DN110
- Abgasleitung flexibel DN83

#### **HINWEIS**  $\mathbb{A}$

**Kennzeichnungsschilder, Zulassungsbescheide und Montagehinweise beachten!** Belege liegen dem Zubehör bei.

► Fehlfunktion und Störungen am Wärmeerzeuger.

### **Anschluss an exzentrische Luft-/Abgasführung C53 und B23 (Beispiel)**

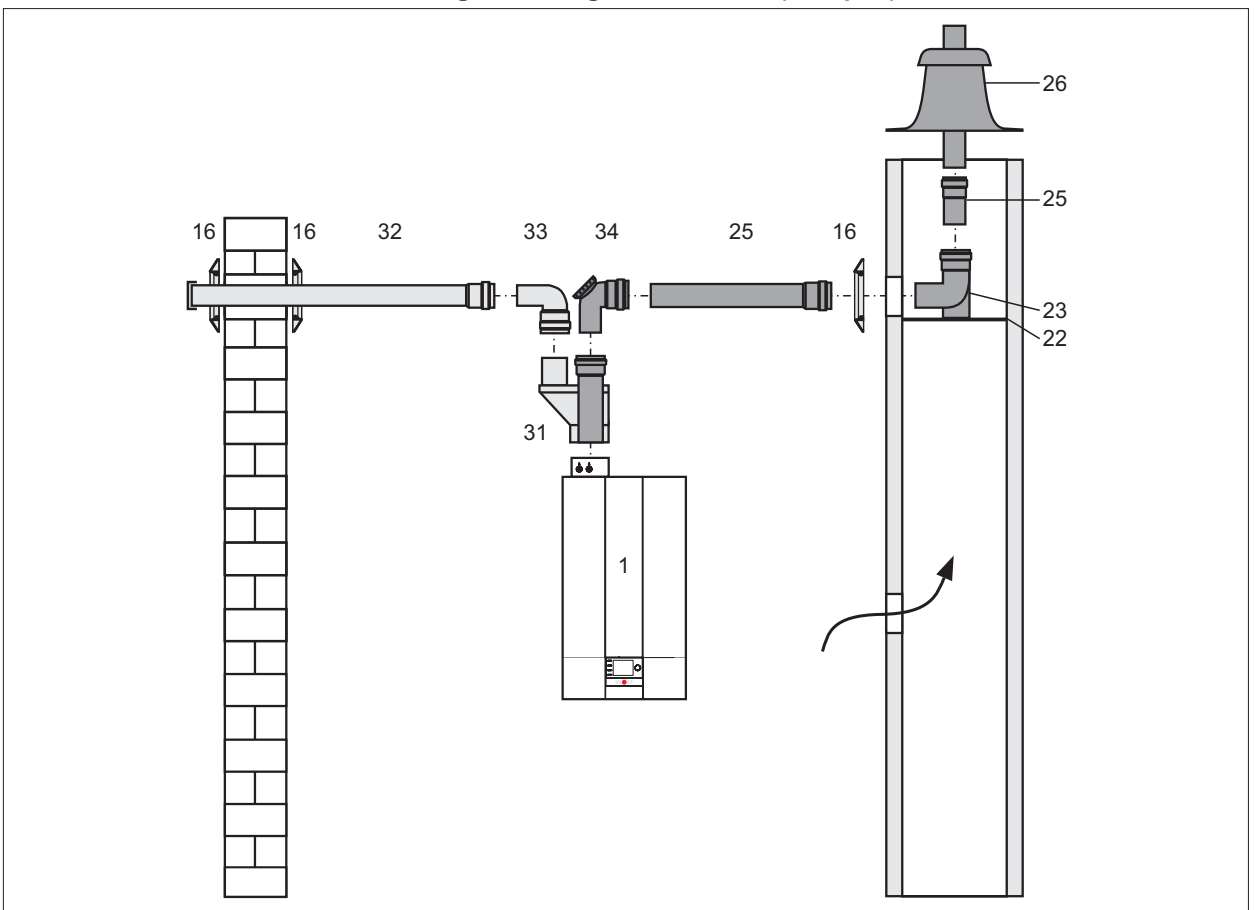

**Abb. 4.9 Exzentrische Luft-/Abgasführung C53**

- Wärmeerzeuger
- Anschluss Brennwerttherme DN80/125
- Rosette
- Auflageschiene
- Stützbogen 87° DN80
- PP-Abgasrohr DN80
- Schachtabdeckung mit UV-stabilisiertem Mündungsstück
- Luft-/Abgasrohrverteiler 80/80mm
- Luftansaugrohr DN125
- Bogen 90° DN80
- ► Luft-/Abgasrohr Verteiler 80/80 mm exzentrisch **(31)** bei getrennter Luft-/Abgasführung montieren.
- ► Beim Anschluss einer baurechtlich zugelassenen Luft-/Abgasführung; den Zulassungsbescheid des Instituts für Bautechnik beachten.

- ► Waagerechte Abgasführung ist mit ca. 3° Gefälle (6 cm/m) zum Wärmerzeuger zu montieren.
- ► Waagerechte Luftführung ist mit ca. 3° Gefälle nach außen zu verlegen.
- ► Luftansaug mit Windschutz ausführen; zulässiger Winddruck am Lufteintritt 90 Pa, weil bei einem höheren Winddruck der Brenner nicht in Betrieb geht.
- ► Im Schacht den Stützbogen **(23)** und die Abgasleitung in DN80, DN110 (mit Adapter), DN83 flexibel oder DN110 flexibel (mit Adapter) anschließen.

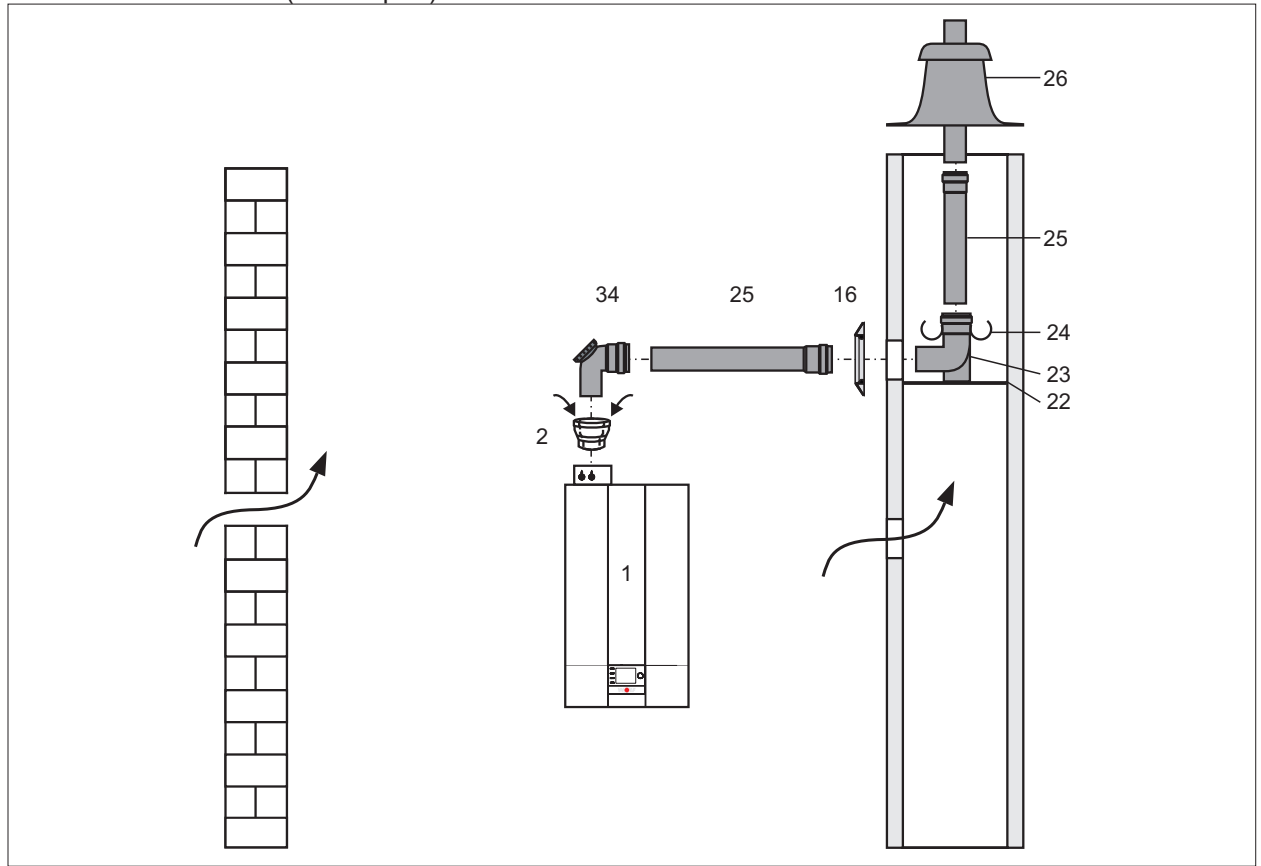

**Abb. 4.10 Exzentrische Luft-/Abgasführung B23**

- **1** Wärmeerzeuger
- **2** Anschluss Brennwerttherme DN80/125
- **16** Rosette
- **22** Auflageschiene
- **23** Stützbogen 87° DN80
- **24** Abstandhalter
- **25** PP-Abgasrohr DN80
- **26** Schachtabdeckung mit UV-stabilisiertem Mündungsstück
- **34** T-Stück 87° mit Revisionsöffnung DN80
- ► Beim Anschluss einer baurechtlich zugelassenen Luft-/Abgasführung, den Zulassungsbescheid des Instituts für Bautechnik beachten.
- ► Waagerechte Abgasführung ist mit ca. 3° Gefälle (6 cm/m) zum Wärmeerzeuger zu montieren.
- ► Im Schacht den Stützbogen **(23)** und die Abgasleitung in DN80, DN110 (mit Adapter), DN83 flexibel oder DN110 flexibel (mit Adapter) anschließen.

### **Installation des Stützbogens ohne Auflageschiene**

Die benötigte Länge des Stützrohres (4) ermitteln und Stützrohr entsprechend kürzen. Falls erforderlich, die Muffe (3) auf das Stützrohr (4) aufstecken und bei der Längenbestimmung mit berücksichtigen. Den Bogen (2) mit dem Steckende in die Stütztulpe (1) einsetzen und mittels Drehbewegung in Bogenrichtung einführen.

Den Abstandhalter (5) über das Stützrohr (4) schieben und das Stützrohr (4) zentrisch in den Schacht stellen.

Die Stütztulpe (1) mit dem montierten Bogen (2) auf das Stützrohr aufsetzen.

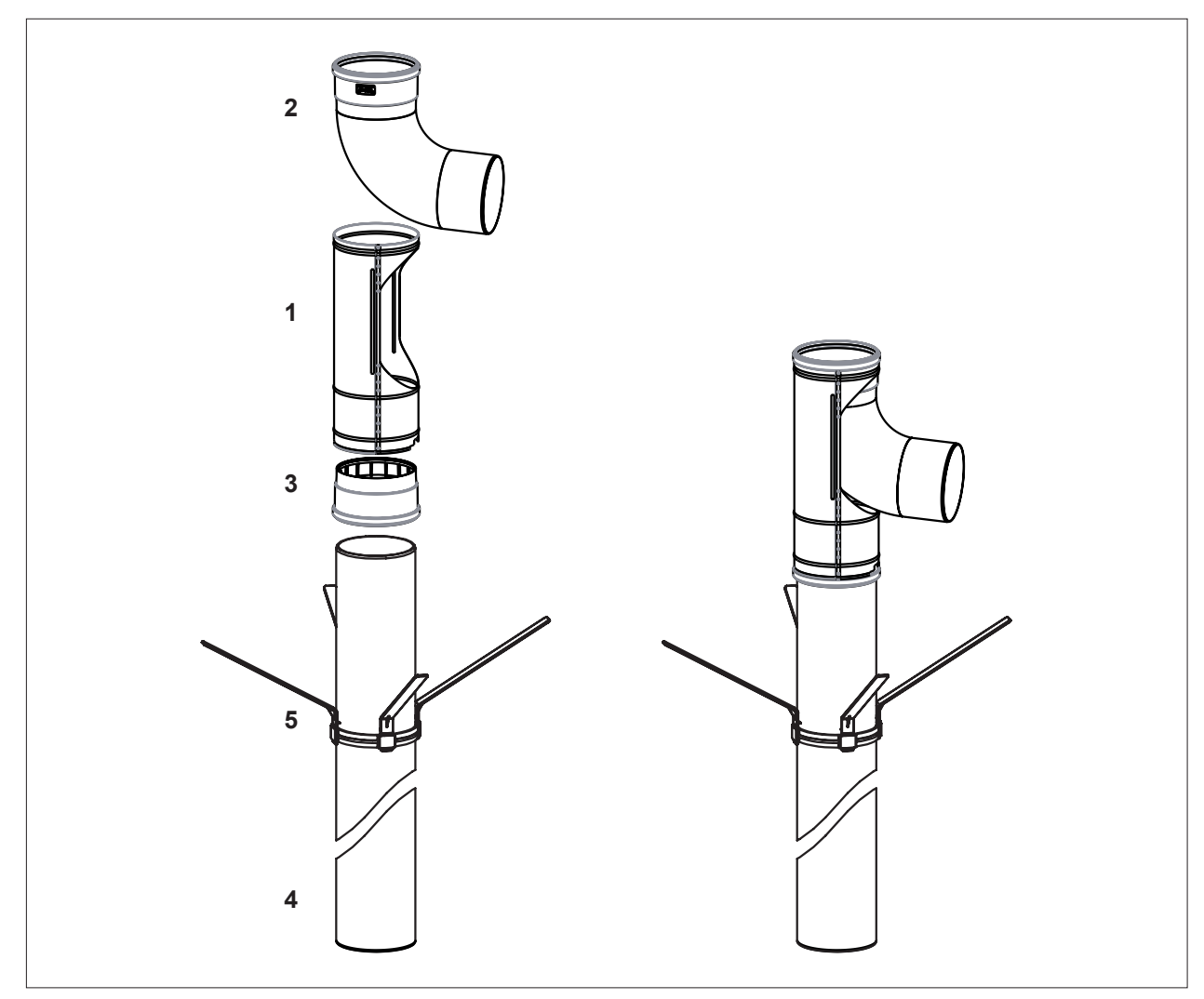

**Abb. 4.11 Montage Stützrohr**

- Stütztulpe
- Bogen
- Muffe
- Stützrohr
- Abstandhalter

### **Feuchteunempfindliche Abgasleitung an zwei- oder mehrzügigen Schornsteinen**

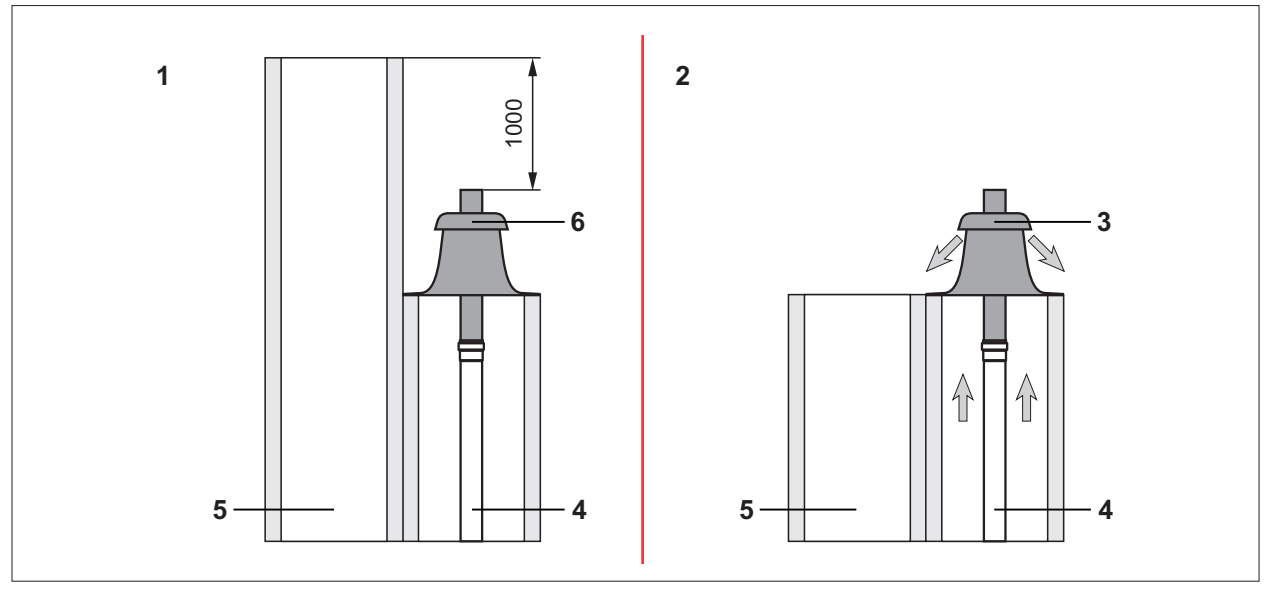

**Abb. 4.12 Zweizügiger Schornstein**

- **1** Raumluftabhängige und raumluftunabhängige Betriebsweise
- **2** Raumluftabhängige Betriebsweise
- **3** Schachtabdeckung komplett aus Edelstahl aus 6 WOLF-Lieferprogramm

### **4** System aus Polypropylen bis 120°C, CE zugelassen

- **5** Schornstein T400
- **6** Schachtabdeckung aus WOLF-Lieferprogramm

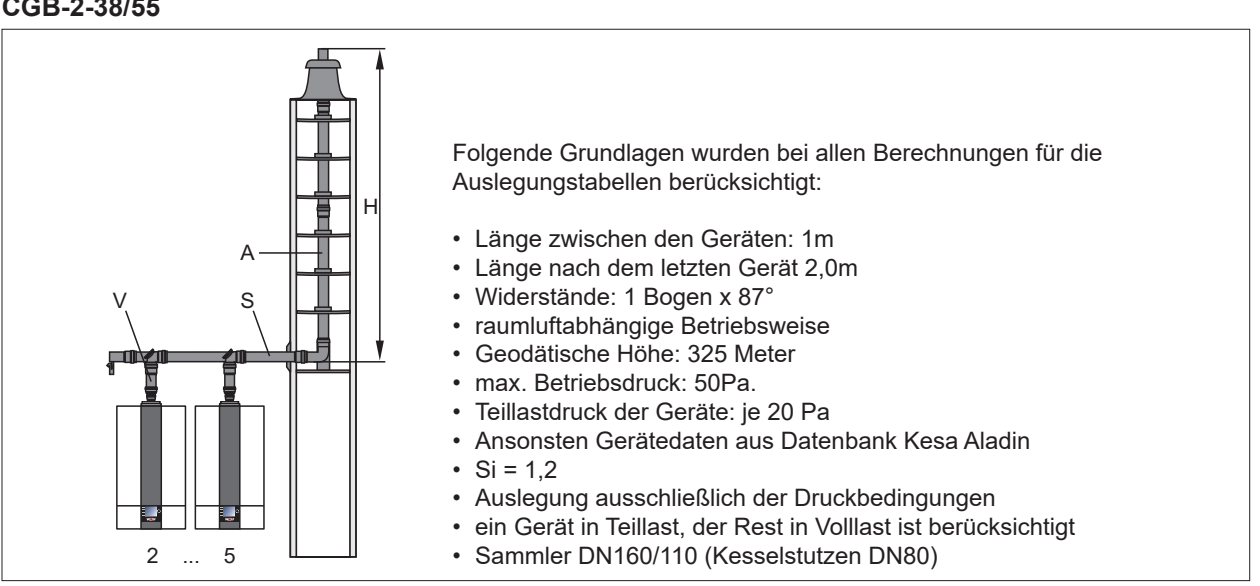

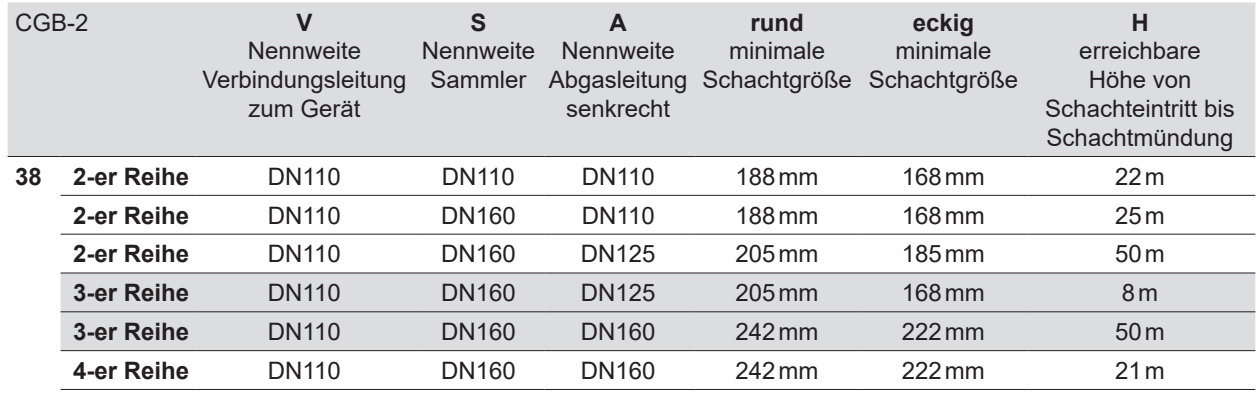

### **Kaskaden (Überdruck) raumluftunabhängig CGB-2-38/55**

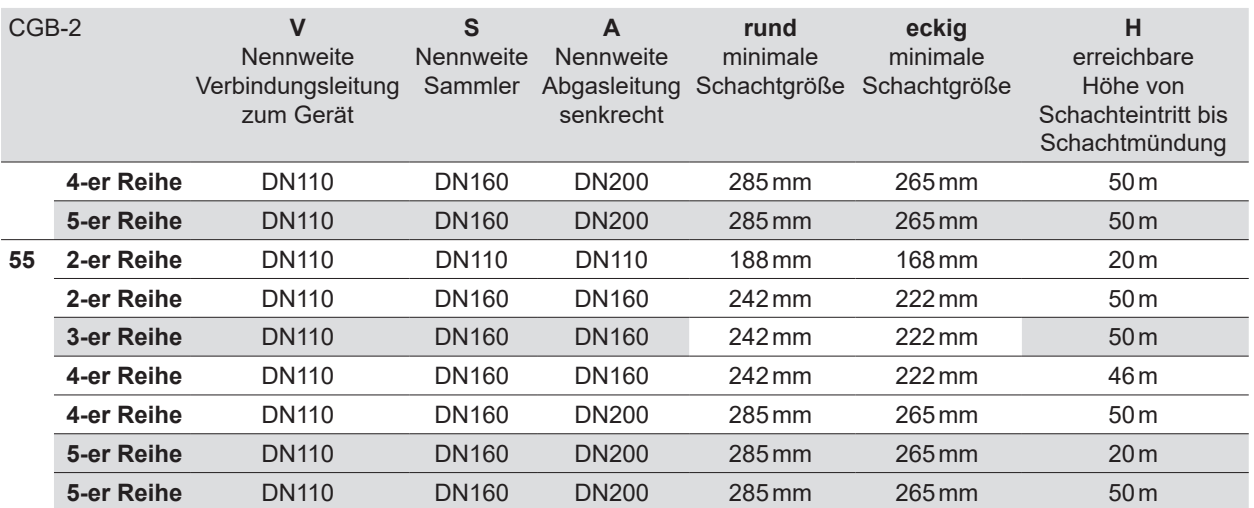

## **4.6 Hinweise zur Hydraulik**

Im Wärmeerzeuger ist eine drehzahlgeregelte Pumpe eingebaut, die in Abhängigkeit von der Brennerleistung moduliert. Um einen sicheren Betrieb zu gewährleisten, ist eine Mindestumlaufwassermenge von >7,5 L/min des Wärmeerzeugers erforderlich.

- ► Hydraulische Weiche oder Systemtrennung installieren.
- ► Beim Tausch von Altanlagen mit direkter Anbindung ist der Einsatz einer Anschlussgruppe mit integrierten Überströmventil erforderlich (WOLF-Zubehör).

### **4.6.1 Max. Spreizung**

Um den Wärmetauscher bei CGB-2-38/55 zu schützen, wird die Leistung ab einer Temperaturdifferenz von 25K zwischen Vor- und Rücklauf reduziert.

Bei der Planung der Anlagenhydraulik ist auf die maximale Spreizung von 25K zu achten.

Minimaler Durchfluss, um bei maximaler Leistung die 25K nicht zu überschreiten:

CGB-2-38: 21,8 l/min bzw. 1,3 m3/h CGB-2-55: 31,5 l/min bzw. 1,9 m3/h

### **4.6.2 Fußbodenheizung**

- ► Für Fußbodenheizungen mit nicht sauerstoffdichten Rohren eine Systemtrennung vorsehen.
- ► Um Übertemperaturen im Fußbodenkreis zu vermeiden, einen Temperaturwächter einsetzen.

### **4.6.3 Nicht zulässig - Direkter Anschluss einer externen Pumpe**

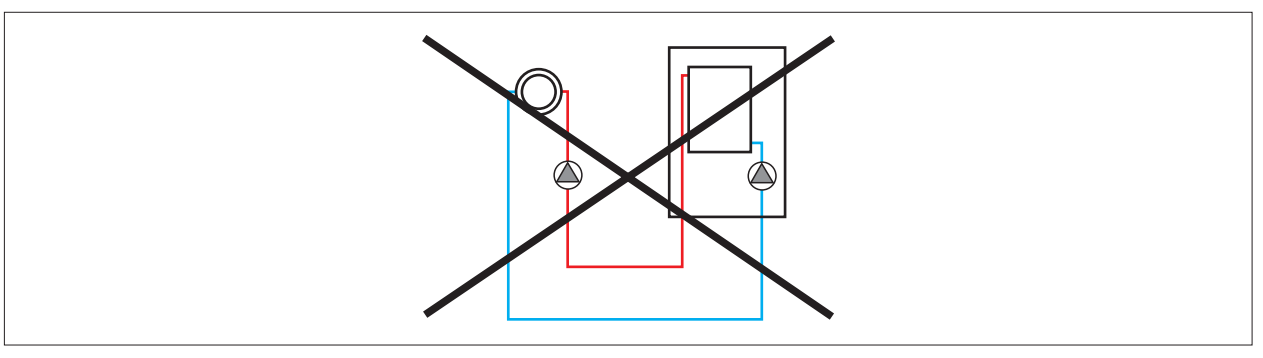

#### **Abb. 4.13 Direkter Anschluss Pumpe**

- Strömungsgeschwindigkeiten im Wärmeerzeuger wird überschritten.
- Fördermenge wird überschritten.

### **4.6.4 Nicht zulässig - Direkter Anschluss Mischkreis**

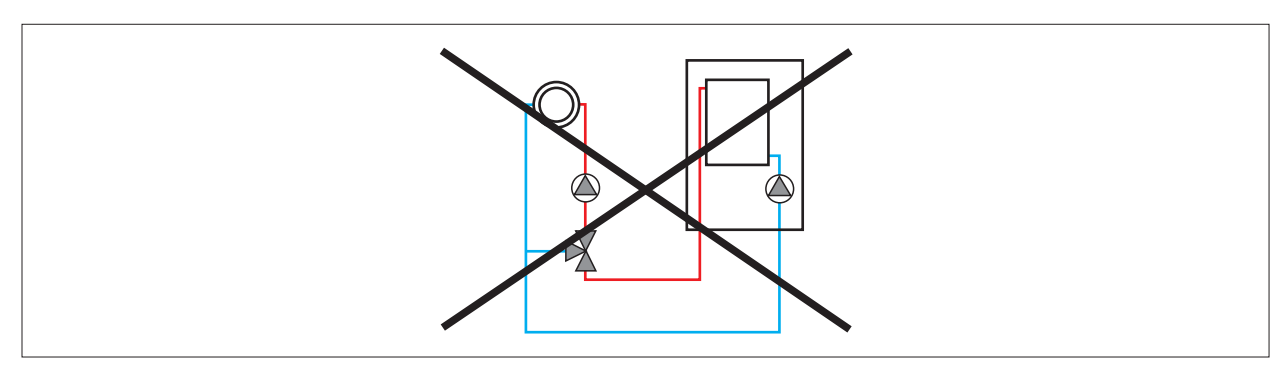

**Abb. 4.14 Direkter Anschluss Mischer**

Grenzwert für Strömungsgeschwindigkeiten im Wärmeerzeuger wird unterschritten.

- Strömungsüberwachung meldet DFL gering (siehe Tab. 8.3).
- ► Zur Entkoppelung einen ausreichend groß dimensionierten Bypass zwischen VL/RL im Mischerkreis einbauen (siehe 4.6.4).

### **4.6.5 Direkte Anbindung eines Mischerkreises per Einspritzschaltung**

► Zubehör verwenden, Durchflusssicherung einbauen.

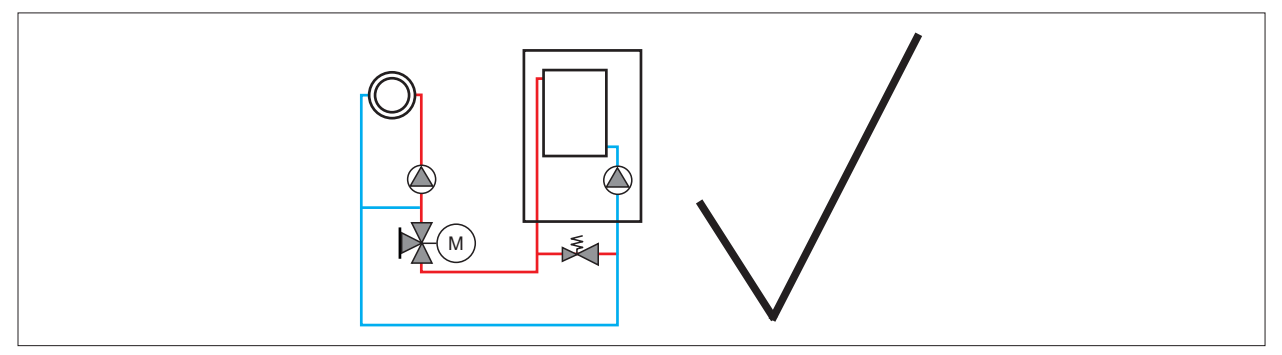

**Abb. 4.15 Direkter Anschluss Mischer**

Die Einspritzschaltung einsetzten, wenn ein Mischerkreis mit Pumpe direkt, ohne hydraulische Weiche, angeschlossen wird.

- Offener Bypass im Mischerkreis entkoppelt Kesselkreis vom Mischerkreispumpe.
- Einfacher hydraulischer Abgleich.
- ► 3-Wege-Ventil mit einem Blindstopfen versehen.
- ► Rohrleitung des Mischerkreises richtig dimensionieren.
- ► Mischerkreis und ggf. weitere vorhandene Verbraucherkreise mit Drosselventilen aufeinander abstimmen.

### **4.6.6 Restförderhöhe interne Pumpe**

Im Wärmeerzeuger ist eine Pumpe für den Heizkeis eingebaut, die in Abhängigkeit von der Brennerbelastung modulierend gesteuert wird. Die Restförderhöhe den Diagrammen entnehmen.

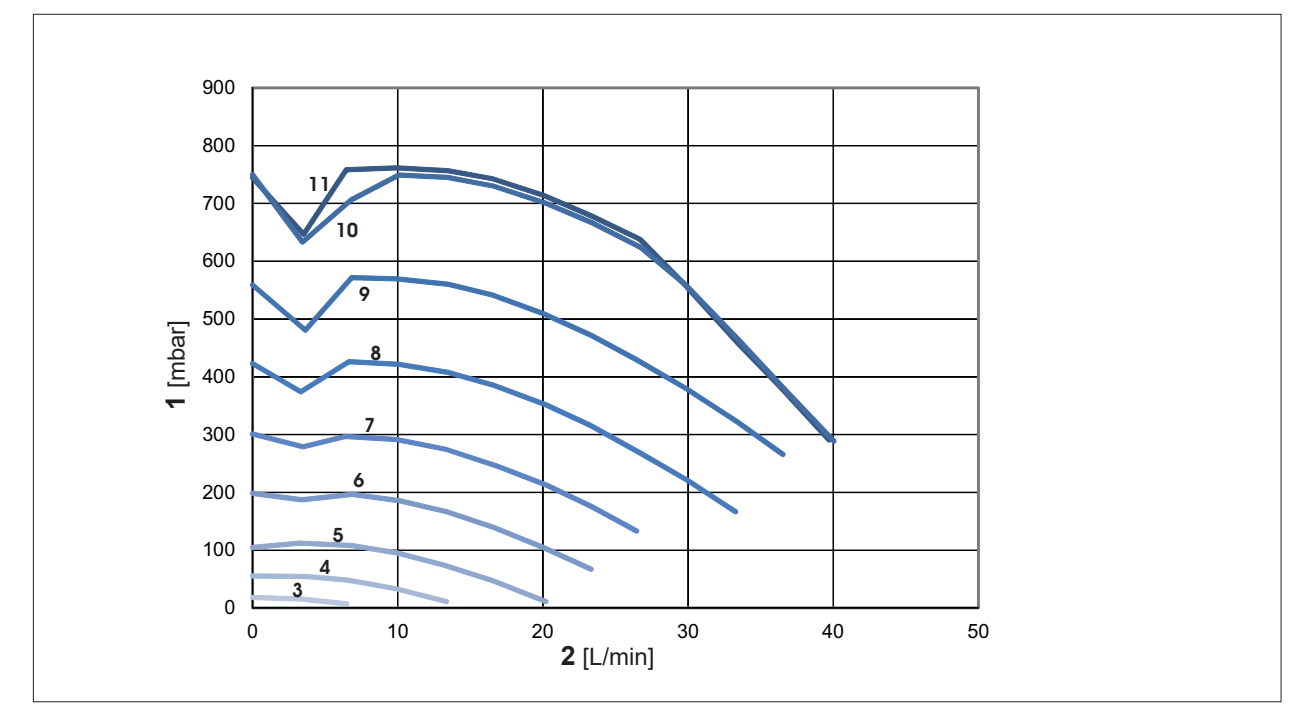

**Tab. 4.7 Restförderhöhe interne Pumpe**

- Druckverlust [mbar]
- **2** Wassermenge [L/min]<br>**3** PWM = 20%
- PWM = 20%
- PWM = 30%
- PWM = 40%
- PWM = 50%
- PWM = 60%
- PWM = 70%
- PWM = 80%
- PWM = 90%
- PWM = 100%

## **5 Montage**

## **5.1 Gasbrennwerttherme transportieren**

Wärmeerzeuger mit Verpackung und Palette transportieren. Geeignet hierfür ist eine Sackkarre.

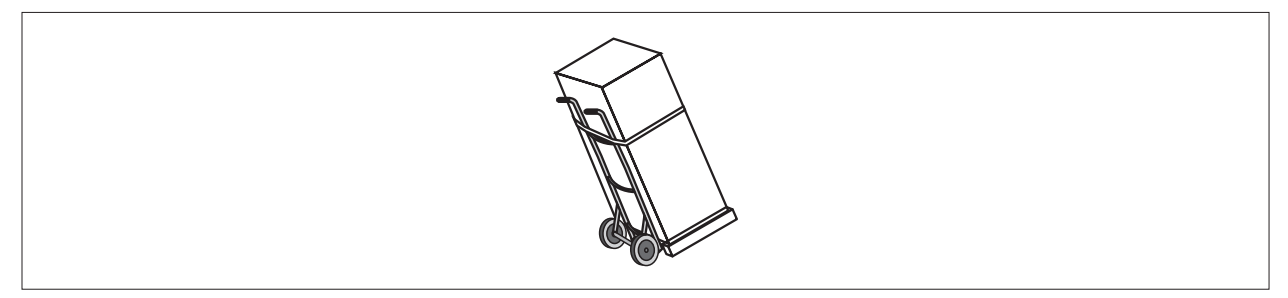

#### **Abb. 5.1 Wärmeerzeuger transportieren**

- ► Sackkarre an die Rückseite des Wärmeerzeugers stellen.
- ► Spanngurt um den Wärmeerzeuger spannen.
- ► Zum Aufstellungsort transportieren.
- ► Spanngurt und Verpackung entfernen.

### **5.2 Verkleidung öffnen**

► Zunächst den Regelungsdeckel rechts fassen und zur Seite klappen.

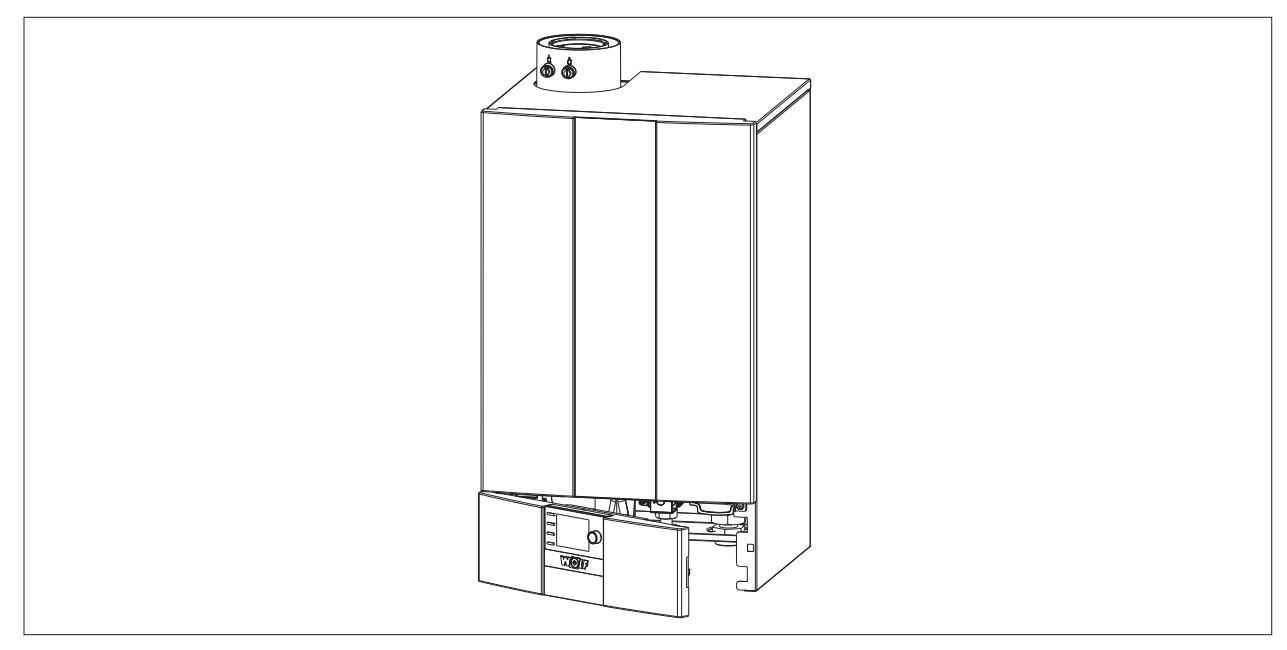

**Abb. 5.2 Regelungsdeckel öffnen**

## **Montage**

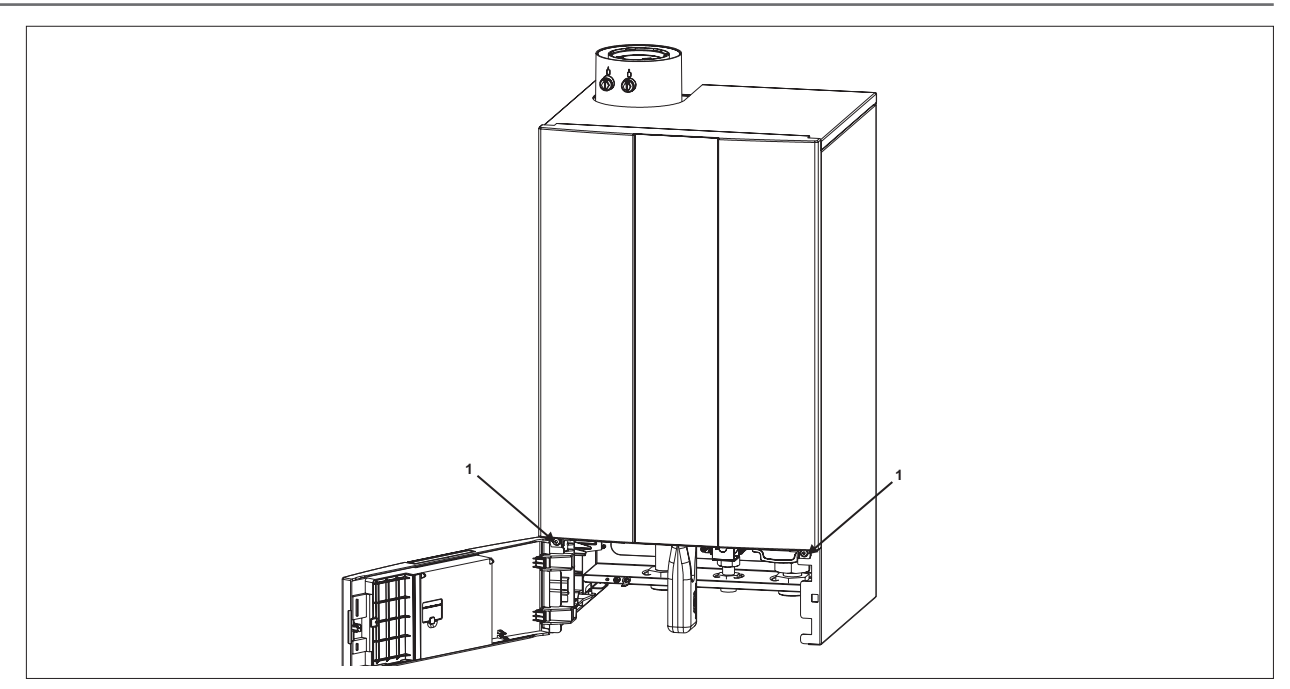

#### **Abb. 5.3 Regelungsdeckel offen**

► Schrauben **(1)** lösen. Frontverkleidung oben aushängen und abnehmen.

### **5.3 Lieferumfang prüfen**

Folgende Teile sind im Lieferumfang enthalten:

- Wärmeerzeuger anschlussfertig verkleidet
- Einhängewinkel zur Wandmontage
- Betriebsanleitung für den Fachhandwerker
- Betriebsanleitung für den Benutzer
- Wartungsanleitung
- Reinigungsbürste
- Siphon mit Ablaufschlauch

## **5.4 Erforderliches Zubehör**

Folgendes Zubehör ist zur Installation des Wärmeerzeugers erforderlich:

- Luft-/Abgaszubehör (siehe Planungshinweise)
- Raum- oder witterungsgeführte Regelung
- Kondensatablauftrichter mit Schlauchhalter
- Wartungshähne für Heizungsvor- und Rücklauf
- Gaskugelhahn mit Brandschutzeinrichtung
- Magnetitabscheider
- Luftabscheider
- Regelung BM-2 oder AM

### **5.5 Wärmeerzeuger befestigen**

Einbauposition bestimmen:

- ► Wärmeerzeugeranschluss mit Abgas-Meßöffnungen, die Mindestabstände und evtl. bereits vorhandene Anschlüsse für Gas, Heizung, Warmwasser und Elektroanschluss berücksichtigen.
- ► Bohrlöcher für den Einhängewinkel markieren und Dübel setzen.
- ► Einhängewinkel mit den mitgelieferten Schlossschrauben und Unterlegscheiben montieren.
- ► Den Wärmeerzeuger mit der Einhängeverstrebung in den Einhängewinkel einhängen.
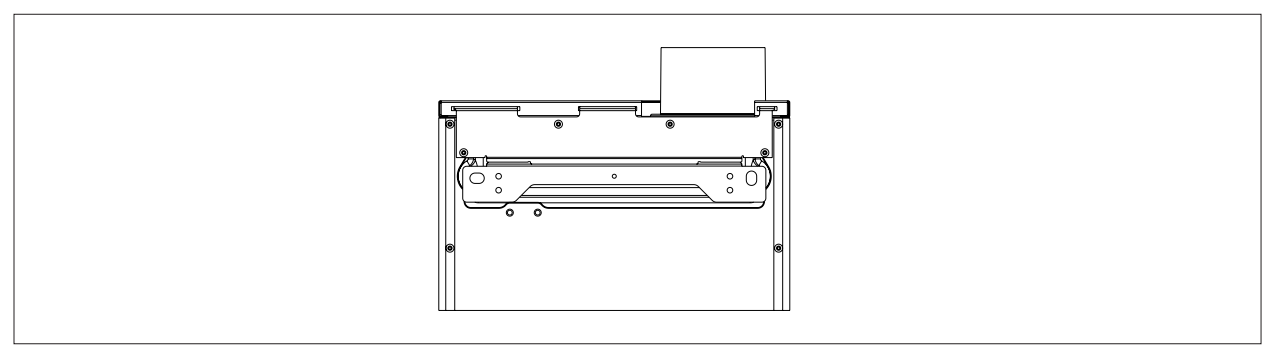

**Abb. 5.4 Einhängeverstrebung am Wärmeerzeuger**

## **HINWEIS**

## **Explosions- und Überschwemmungsgefahr.**

Gas- und Wasseraustritt

► Ausreichende Tragfähigkeit der Befestigungsteile und der Wand beachten.

## **HINWEIS**

**Fremdteile und Bohrstaub im Wärmeerzeuger.** Funktionsstörung

► Beiliegende Styroporabdeckung verwenden.

### **5.6 Heizkreis-Anschluss**

► Anschluss ans Heizungssystem mit dem WOLF-Heizkreis-Anschlussset vornehmen.

#### **HINWEIS**  $\triangle$

#### **Siedegeräusche, Leistungsverlust und Störung!** Ablagerungen im Wärmetauscher

► Schlammabscheider mit Magnetitabscheider im Rücklauf einbauen.

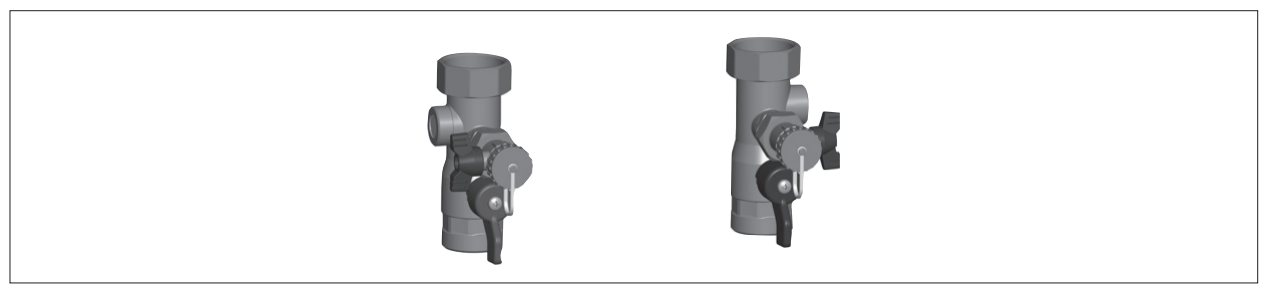

**Abb. 5.5 Heizkreis-Anschlussset (Zubehör)**

Der Mindestanlagendruck beträgt 0,8 bar. Die Wärmeerzeuger sind ausschließlich für geschlossene Anlagen bis 6 bar zugelassen. Die maximale Vorlauftemperatur ist werkseitig auf 75 °C eingestellt.

### **5.7 Speicherwassererwärmer-Anschluss**

► Speichervorlauf und Speicherrücklauf mit einem 3-Wege-Umschaltventil und/oder dem Rücklauf des Wärmeerzeugers verbinden.

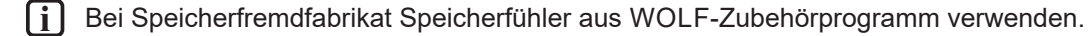

## **5.8 Kondensatablauf anschließen**

## **GEFAHR**

### **Ausströmende Abgase!**

Ersticken und Gefahr von schweren bis lebensgefährlichen Vergiftungen.

► Siphon vor Inbetriebnahme mit Wasser füllen.

► Dichheit des Siphons überprüfen.

### **5.8.1 Siphon anschließen**

- ► Dichtstopfen am Siphon-Anschlussstopfen entfernen, um ungehinderten Kondensatablauf zu gewährleisten, ansonsten kommt es zur Betriebsstörung.
- ► Siphon am Anschlussstutzen anschließen **(1)**.
- ► Befestigungsklammer schließen **(2)**
- ► Ablaufschlauch mit Siphon und bauseitigen Ablauf verbinden **(3)**.
- ► Auf stetiges Gefälle und Entlüftung achten
- ► Entlüftungssschlauch auf Siphon aufstecken **(4)**

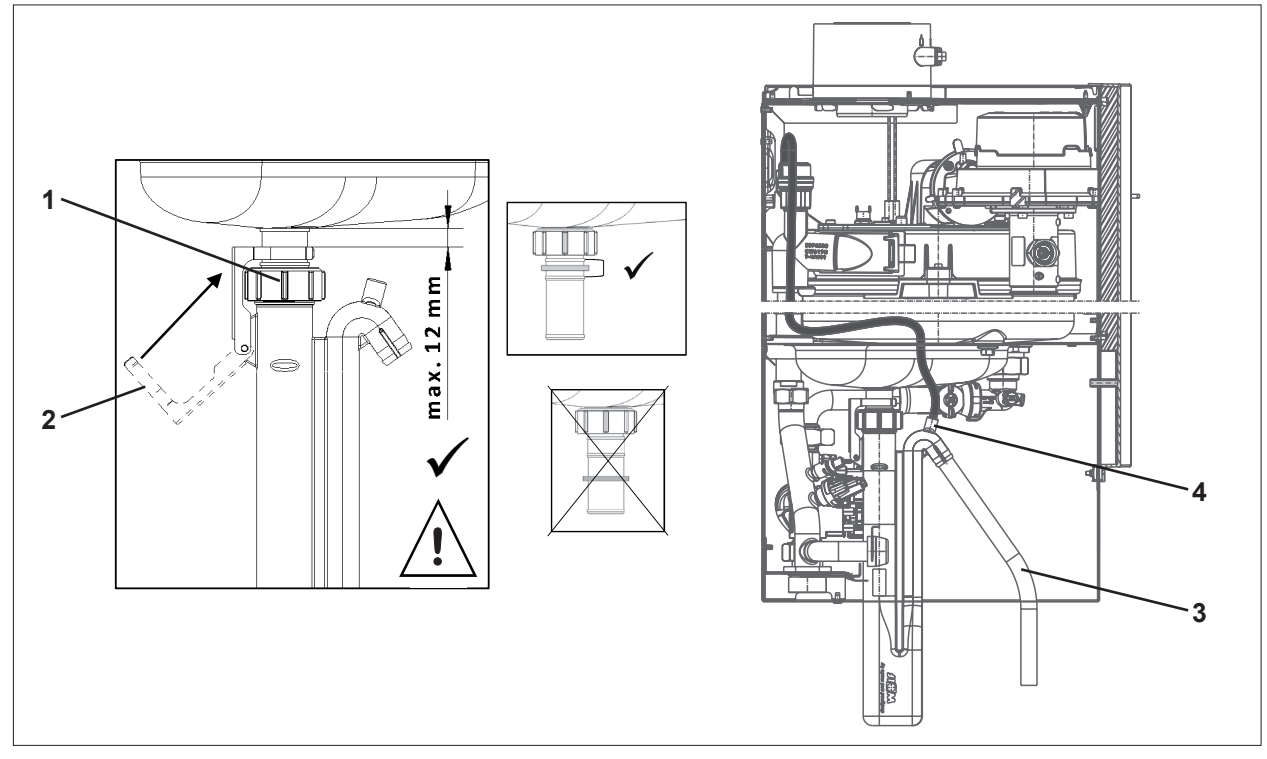

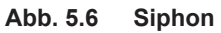

### **5.9 Gas anschließen**

#### **WARNUNG**  $\bigwedge$

**Explosions-, Erstickungs- und Vergiftungsgefahr bei Dichtheitsprüfung!** Gasbrennerarmatur kann beschädigt werden.

► Gasbrennerarmaturen am Gasbrenner mit maximal 150 mbar abdrücken.

Vorausetzung:

- Wärmeerzeuger entspricht der örtlich vorhandenen Gasgruppe. (Tab. 5.1 Werkseinstellungen Gasart)

- ► Gasleitung vor Anschluss des Wärmeerzeugers von Rückständen reinigen.
- ► Gaskugelhahn mit Brandschutzeinrichtung verwenden.
- ► Gaskugelhahn vor dem Wärmeerzeuger frei zugänglich montieren.

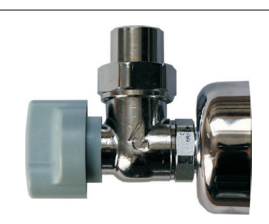

**Abb. 5.7 Gaskugelhahn Eckform (Zubehör)** 

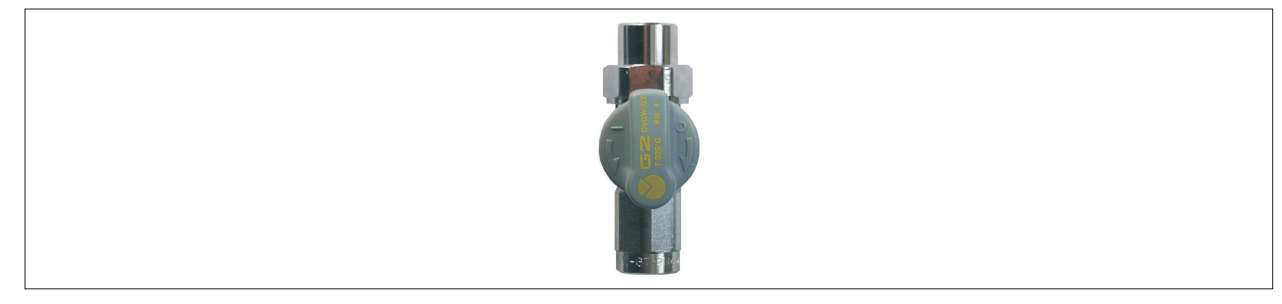

**Abb. 5.8 Gaskugelhahn Durchgangsform (Zubehör)** 

- ► Verlegung der Gasleitung sowie der gasseitige Anschluss nur von einem konzessionierten Gasinstallateur durchführen lassen.
- ► Vor Inbetriebnahme die Rohrverbindungen und Anschlüsse gemäß TRGI gasseitig auf Dichtheit prüfen.
- ► Bei Druckprüfung der Gasleitung den Gaskugelhahn am Wärmeerzeuger schließen.
- ► Nur DVGW-zugelassene, schaumbildende Lecksuchsprays verwenden.

### **5.9.1 Werkseinstellung Gasgruppe**

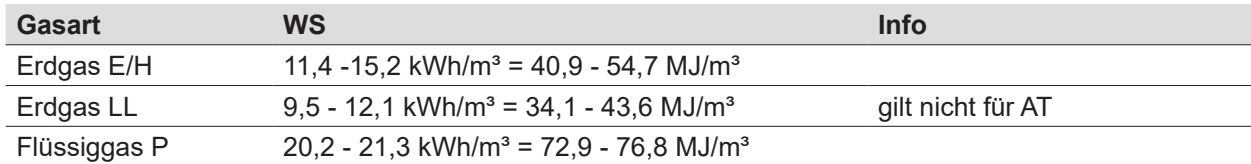

#### **Tab. 5.1 Werkseinstellungen Gasart**

## **5.10 Luft-/Abgasführung anschließen**

► Hinweise zur Planung 4.6 Luft-/Abgasführung beachten.

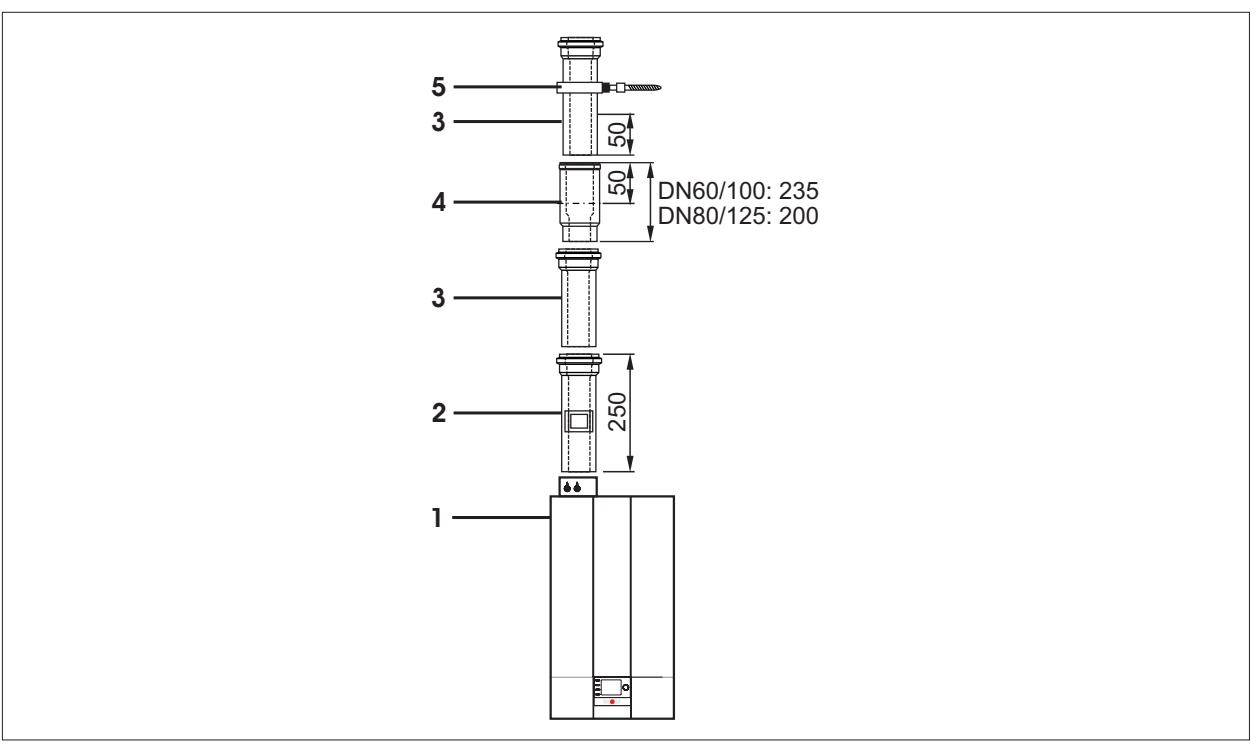

**Abb. 5.9 Beispiel Luft-/Abgasführung [mm]**

- **1** Wärmeerzeuger
- **2** Revisionsstück
- **3** Luft-/Abgasrohr
- **4** Trennvorrichtung
- **5** Abstandschelle

### **5.10.1 Luft-/Abgasführung montieren**

```
◯ Montagehinweise Luft-/Abgassystem
```
## **HINWEIS**

### **Zu geringes Gefälle der Luft-/Abgasführung!**

Korrosion von Bauteilen oder Betriebsstörungen.

- ► Luft-/Abgasführung mit mind. 3° Neigung (6cm/m) zum Wärmeerzeuger montieren.
- ► Dem Luft-/Abgassystem beiliegenden Montagehinweise beachten.
- ► Keinesfalls beschädigte Teile einbauen.
- ► Abgasseitigen Verbindungen durch Muffe und Dichtung herstellen.
- ► Auf einwandfreien Sitz der Dichtungen achten.
- ► Muffen immer gegen die Fließrichtung des Kondensats anordnen.
- ► Abgasrohr immer auf der glatten Seite kürzen, **nicht** auf Muffenseite.
- ► Abgasrohre nach dem Kürzen abschrägen oder anfasen, damit eine dichte Montage der Rohrverbindungen gewährleistet ist.
- ► Verunreinigungen vor Montage entfernen.
- ► Alle Luft-Abgasrohr-Verbindungen vor Montage mit z.B. Seifenlauge benetzen oder geeignetem, silikonfreiem Gleitmittel einfetten.
- ► Leitungen mit Abstandschellen fixieren.

### **Revisionsstück montieren**

Ist eine Revisionsöffnung für die Luft-/Abgasführung gefordert:

► Luft-/Abgasrohr mit Revisionsöffnung einbauen.

### **Trennvorrichtung montieren**

- ► Trennvorrichtung **(6)** (Abb. 5.9 Beispiel Luft-/Abgasführung [mm]) bis zum Anschlag in die vorhergehende Muffe **(5)** schieben.
- ► Nachfolgendes Luft-/Abgasrohr **(5)** 50mm in die Muffe der Trennvorrichtung **(6)** schieben.
- ► Luft-/Abgasrohr **(5)** in dieser Position unbedingt fixieren, z.B. mit Abstandschelle **(7)** oder luftseitig mit Sicherungsschraube.

#### **Abstand und Versatz berechnen**

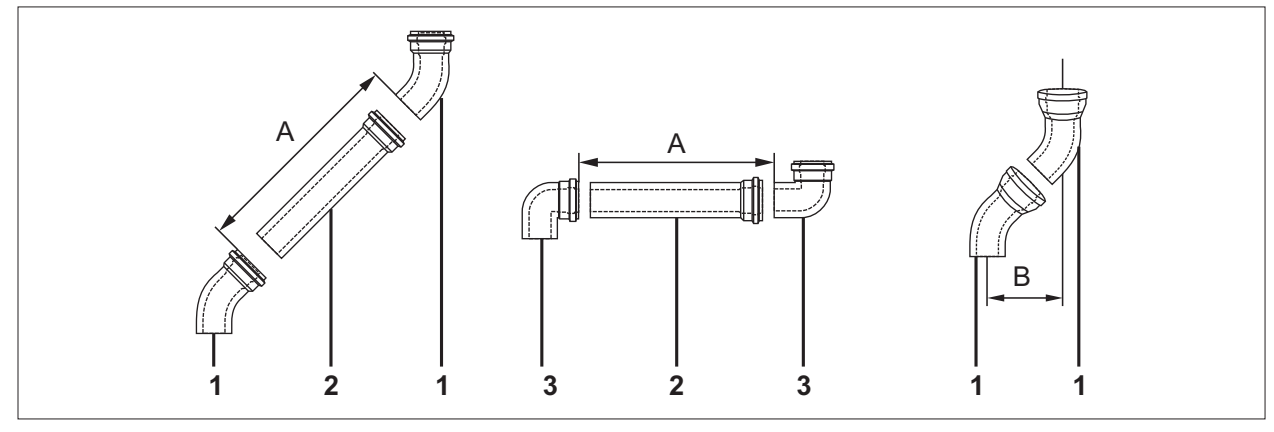

**Abb. 5.10 Länge Luft-/Abgasrohr**

- **A** Abstand
- **B** Versatz
- **1** Bogen 45°
- ► Abstand **(A)** bestimmen.
- ► Länge Luft-/Abgasrohr **(2)** immer ca. 100mm länger als Abstand **(A)**.
- ► Versatz **(B)** berücksichtigen.

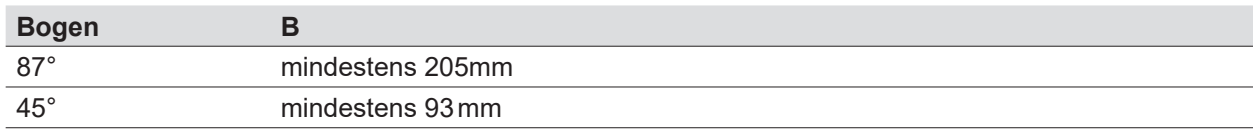

**2** Länge Luft-/Abgasrohr

**3** Bogen 87°

**Tab. 5.2 Versatz Bogen**

### **Luft-/Abgasführung in vorhandenen Schornstein/Schacht einbauen**

- ► Den lichten Abstand der Abgasleitung zur Schachtwandung beachten (Abb. 4.4 Minimale Schachtgrößen).
- ► Abgasleitungen, Befestigungsbänder und Abstandhalter so in Schächte und Kanäle einbauen, dass Prüfung und Reinigung des belüfteten Schachtquerschnittes sichergestellt ist.
- ► Reinigungsöffnungen in Schächten mit Schornsteinreinigungsverschlüssen (nur mit zugelassenem Prüfzeichen) verschließen.
- ► Die Mündung von Abgasleitungen in Schächten so ausbilden, dass Folgendes sicher gestellt ist:
	- kein Eindringen des Niederschlag
	- einwandfreies Abströmen der Hinterlüftung
- ► Bei abnehmbaren Abdeckungen darauf achten, dass sie ohne Werkzeug abnehmbar und gegen Herabfallen gesichert sind.

## **5.10.2 Dachdurchführung montieren**

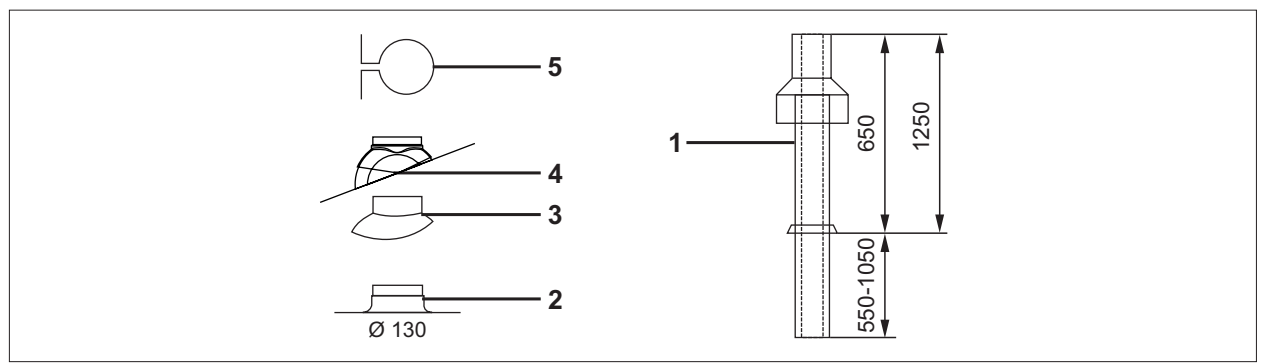

### **Abb. 5.11 Dachdurchführung [mm]**

- **1** Dachdurchführung
- **2** Flachdachkragen
- **4** Universalpfanne
- **5** Befestigungsbügel
- **3** Adapter für "Klöber Grundplatten"

**i** Die Dachdurchführung **(1)** nur im Originalzustand einbauen. Änderungen sind nicht zulässig. Universalpfanne **(4)** mit Adapter für "Klöber Grundplatten" **(3)** kombinierbar.

- ► Flachdachkragen **(2)** in Dachabdeckung einkleben.
- ► Bei Universalpfanne **(4)** den Einbauhinweis zur Dachschräge auf der Haube beachten.
- ► Dachdurchführung **(1)** von oben durch das Dach führen.
- ► Dachdurchführung mit Befestigungsbügel **(5)** am Balken oder Mauerwerk senkrecht befestigen.

### **5.11 Elektroanschluss**

## **GEFAHR**

#### **Elektrische Spannung auch bei ausgeschaltetem Betriebsschalter!** Todesfolge durch Stromschläge

- ► Gesamte Anlage allpolig spannungsfrei schalten (z.B. an der bauseitigen Sicherung oder einem Hauptschalter, Heizungsnotschalter).
- ► Spannungsfreiheit kontrollieren.
- ► Anlage gegen Wiedereinschalten sichern.

### **5.11.1 Allgemeine Hinweise Elektroanschluss**

- ► Fühlerleitungen und Busleitungen nicht zusammen mit 230V-Leitungen verlegen.
- ► Anschlussleitungen und Kabel zugentlasten.
- ► Die örtlichen Bestimmungen der VDE/ÖVE beachten.
- ► Bestimmungen des Elektro-Versorgungsunternehmen EVU sind maßgeblich.

### **5.11.2 Netzanschluss**

Anschlusskabel: flexibel, 3 x 1,0mm² oder starr, maximal 3 x 1,5mm².

► Bei Festanschluss das Netz über eine Trennvorrichtung (z.B. Sicherung, Heizungsnotschalter) mit mindestens 3mm Kontaktabstand anschließen.

### **5.11.3 Gehäusedeckel HCM-2 entfernen**

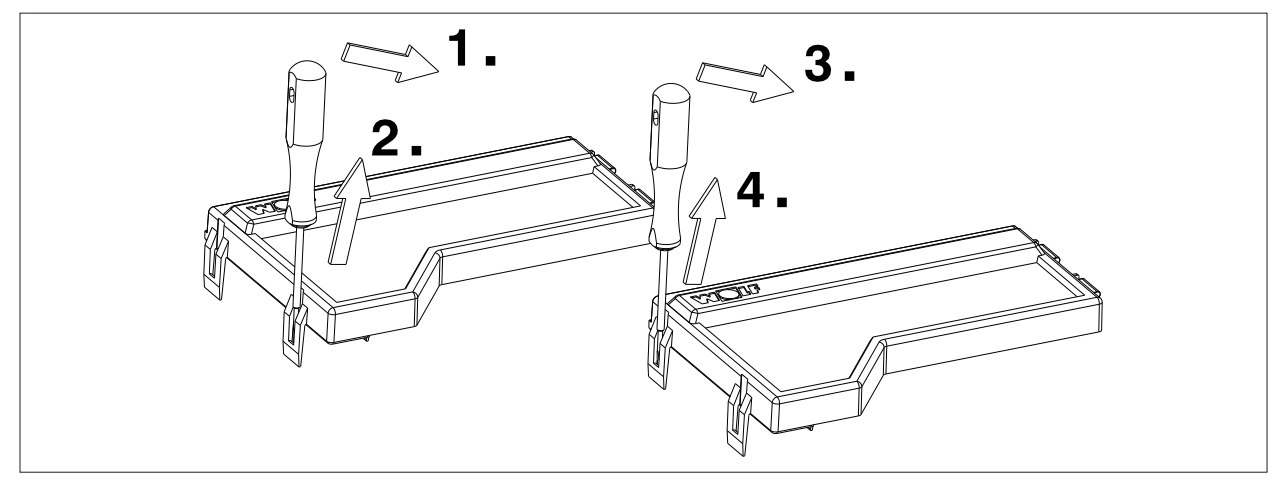

**Abb. 5.12 Gehäusedeckel HCM-2 entfernen**

### **5.11.4 Bauteile Regelung**

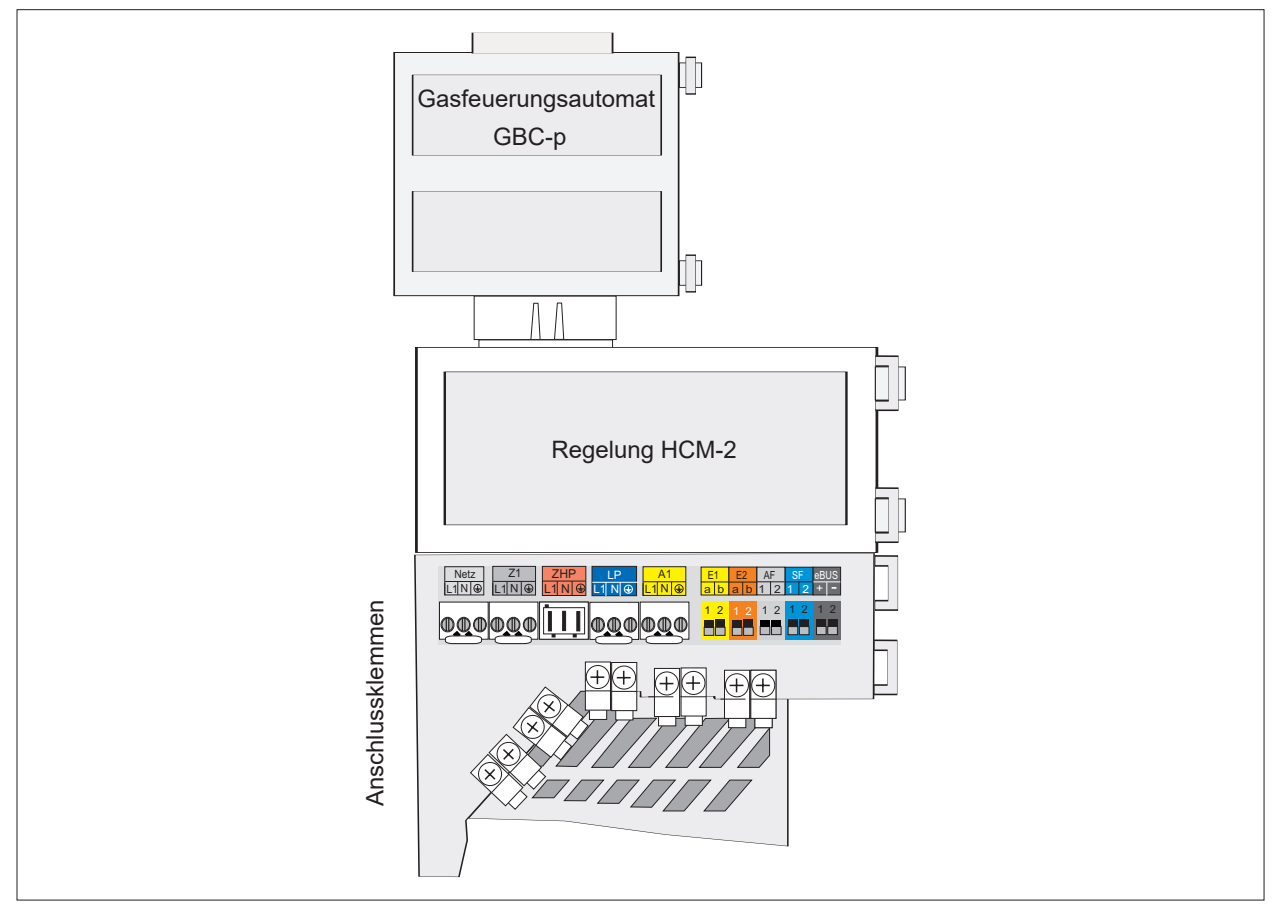

**Abb. 5.13 Bauteile Regelung**

### **5.11.5 Klemmenbelegung Elektroanschlusskasten**

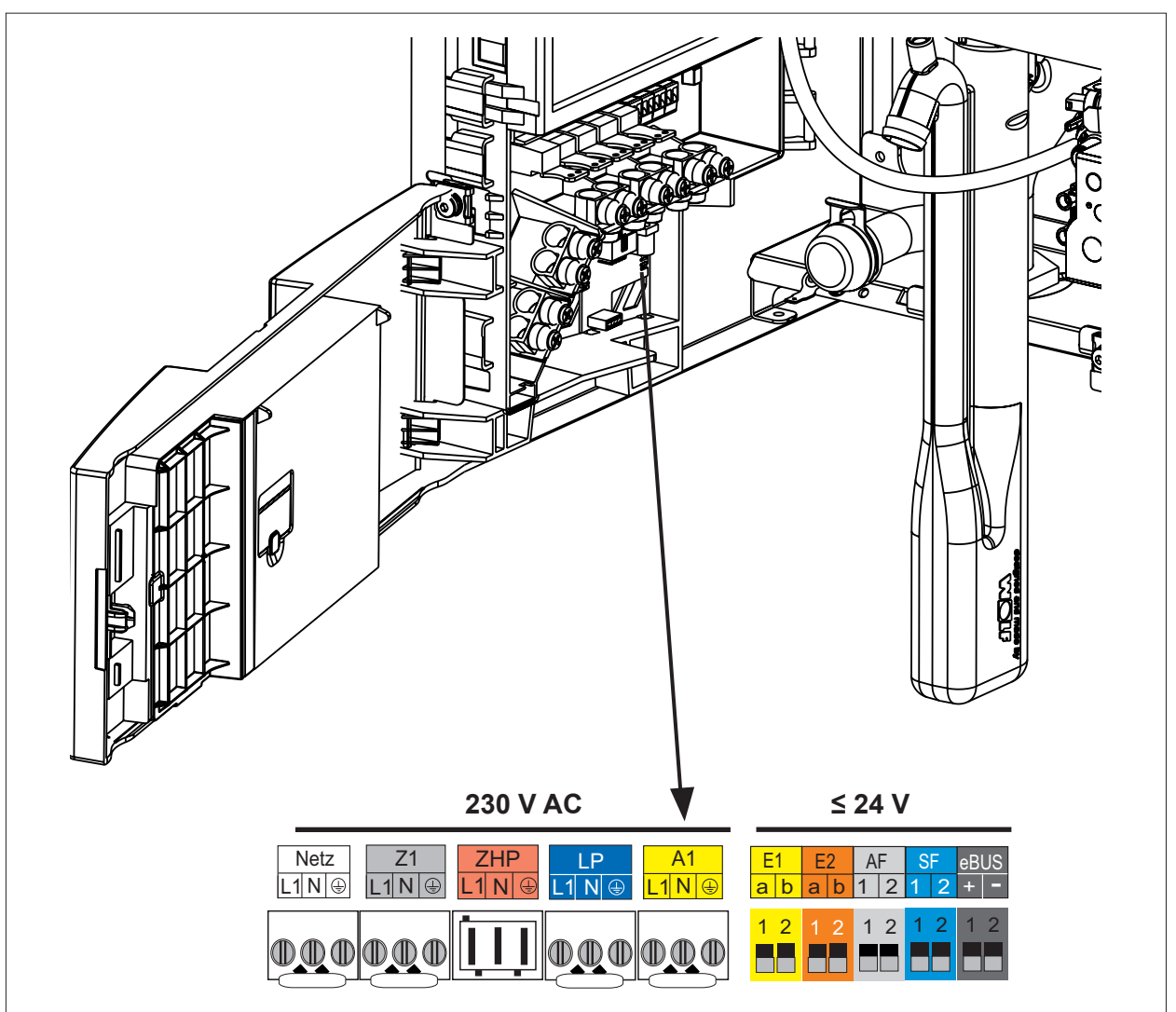

**Abb. 5.14 Klemmenbelegung Elektroanschlusskasten**

# **HINWEIS**

### **Maximale Belastung aller Schaltausgänge beachten!**

Auslösen der internen Sicherung

► 600VA in Summe aller 4 Ausgänge nicht überschreiten.

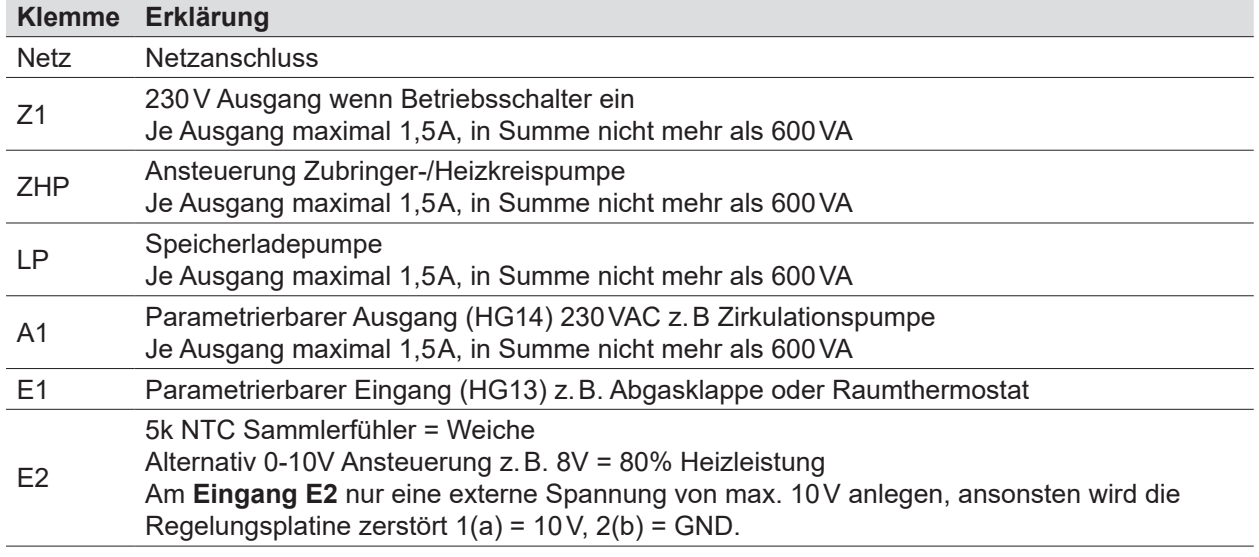

#### **Klemme Erklärung**

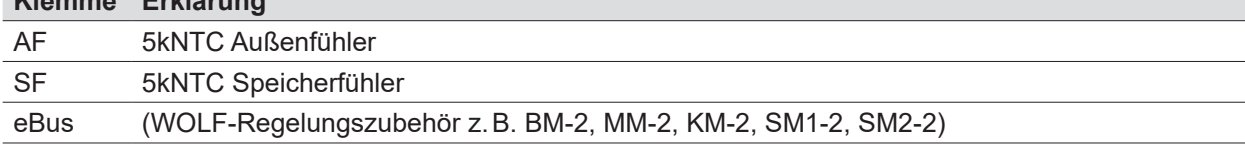

## **HINWEIS**

**Erhöhte elektromagnetische Einkopplung am Installationsort!** Mögliche Fehlfunktionen in der Regelung.

- ► Fühler- und eBus-Leitungen mit Schirmung ausführen.
- ► Den Leitungsschirm in der Regelung einseitig auf PE-Potential klemmen.

### **5.11.6 Netzanschluss 230 V**

Die internen Regel-, Steuer- und Sicherheitseinrichtungen sind fertig verdrahtet und geprüft.

- ► Den Wärmeerzeuger durch einen Festanschluss an das Stromnetz anschließen.
- ► Keine weiteren Verbraucher am Anschlusskabel anschließen.

Der Wärmeerzeuger (Schutzart IPX4D) ist für den Einbau in unmittelbarer Nähe von Badewanne oder Dusche (Schutzberiech 1 gemäß DIN VDE 0100) zugelassen.

- Das Auftreten von Strahlwasser ausschließen.
- In Räumen mit Badewanne oder Dusche den Wärmeerzeuger nur über einen FI-Schutzschalter anschließen.

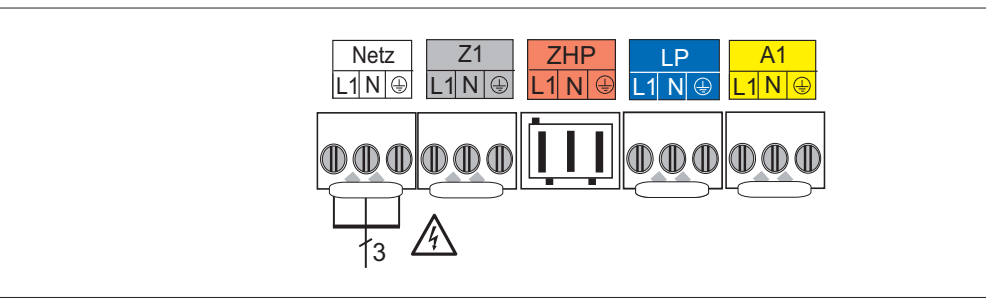

**Abb. 5.15 Netzanschluss 230 V**

### **5.11.7 Ausgang Z1 anschließen (230 V AC; maximal 1,5 A)**

- ► Anschlusskabel durch Kabelverschraubung führen und befestigen.
- Anschlusskabel an den Klemmen L1, N und  $\bigoplus$  anschließen.

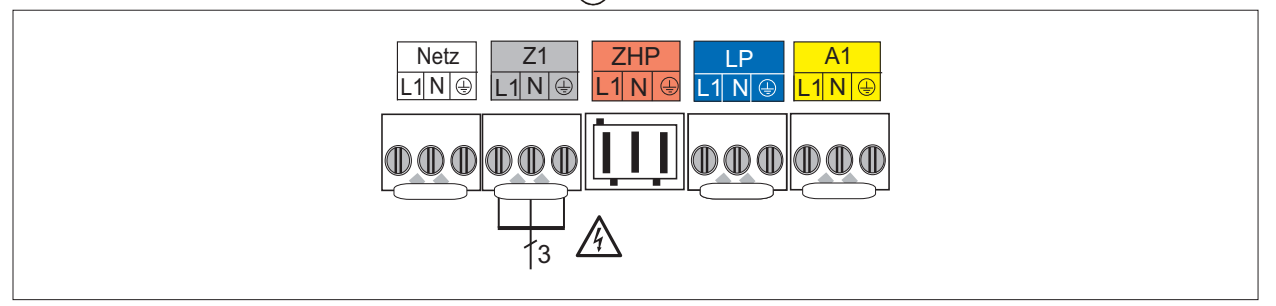

**Abb. 5.16 Anschluss Ausgang Z1**

### **5.11.8 Anschluss 3-Wege-Umschaltventil Heizen / Warmwasser (230VAC; maximal 1,5A)**

- ► Anschlusskabel durch Kabelverschraubung führen und befestigen.
- ► Anschlusskabel an den Klemmen L1 (Dauerphase, braune Ader) und N (blaue Ader) an Stecker Z1 anklemmen.
- ► Anschlusskabel an der Klemme L1 (Phase WW-Ladung, schwarze Ader) an Stecker LP anklemmen
- ▶ Z1\_L1 = 230V / LP\_L1 = 0V  $\rightarrow$  Ventilstellung AB-B  $\rightarrow$  Heizung
- ► Z1 L1 = 230V / LP L1 = 230V  $\rightarrow$  Ventilstellung AB-A  $\rightarrow$  Warmwasser

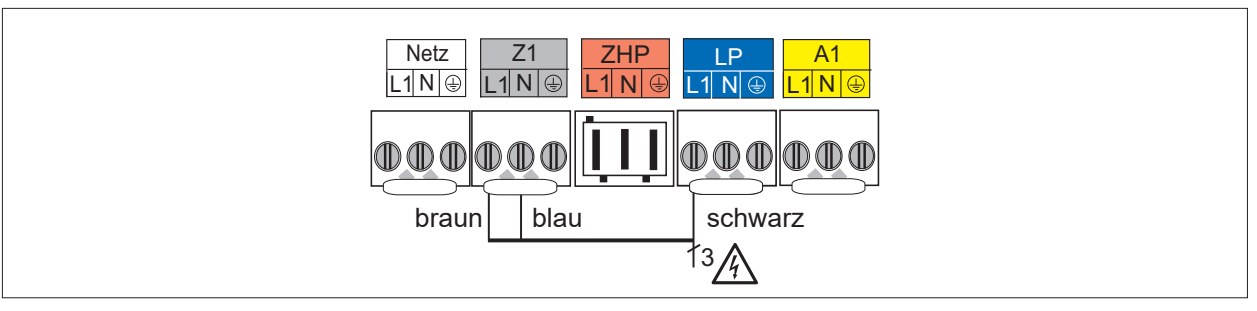

**Abb. 5.17 Anschluss 3-Wege-Umschaltventil Heizen / Warmwasser**

### **5.11.9 Anschluss Warmwasserladepumpe (230VAC; maximal 1,5A)**

- ► Anschlusskabel durch Kabelverschraubung führen und befestigen.
- Anschlusskabel an den Klemmen L1, N und  $\bigoplus$  anschließen.

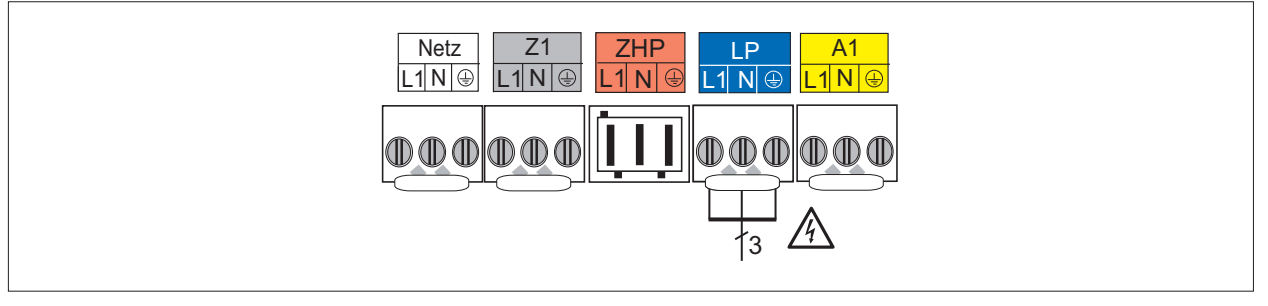

**Abb. 5.18 Anschluss Warmwasserladepumpe**

### **5.11.10 Ausgang A1 anschließen (230 V AC; maximal 1,5 A)**

- ► Anschlusskabel durch Kabelverschraubung führen und befestigen.
- ► Anschlusskabel an den Klemmen L1, N und ( $\supseteq$ ) anschließen.

Die Parametrierung von Ausgang A1 ist inTabelle 7.2.10 auf Seite 62 beschrieben.

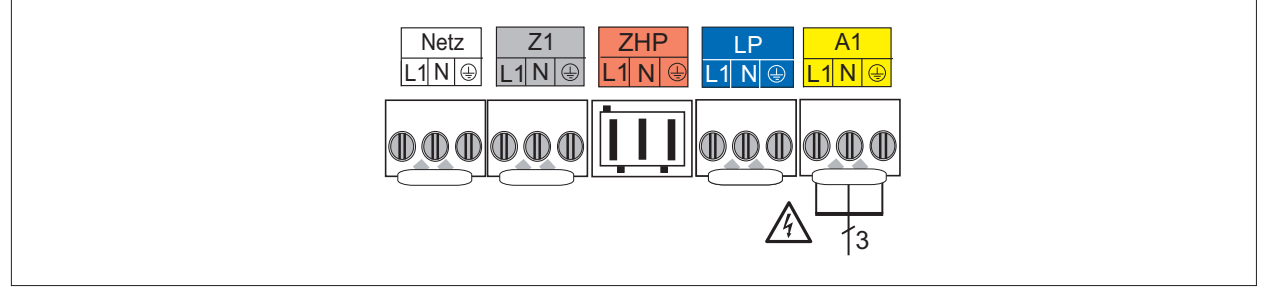

**Abb. 5.19 Anschluss Ausgang A1**

## **5.11.11 Eingang E1 anschließen**

- ► Anschlusskabel durch Kabelverschraubung führen und befestigen.
- ► Anschlusskabel an den Klemmen E1 anschließen.

## **HINWEIS**

### **Zerstörung Reglerplatine**

Fremd-Spannung zerstört Reglereingang E1.

► Keine externe Spannung anschließen.

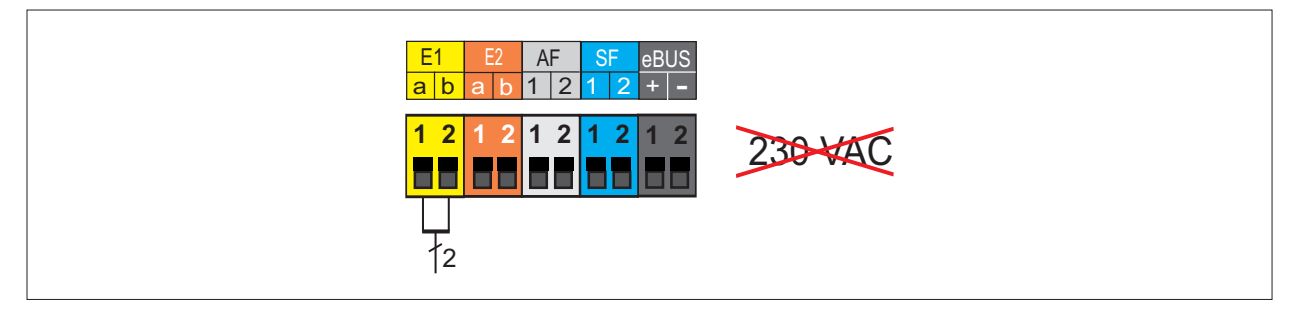

**Abb. 5.20 Anschluss Eingang E1**

### **5.11.12 Eingang E2 anschließen**

- ► Anschlusskabel durch Kabelverschraubung führen und befestigen.
- ► Anschlusskabel an den Klemmen E2 anschließen.

## **HINWEIS**

### **Zerstörung Reglerplatine**

Hohe Spannung zerstört Reglereingang E2.

► Keine Spannung über 10 V anschließen.

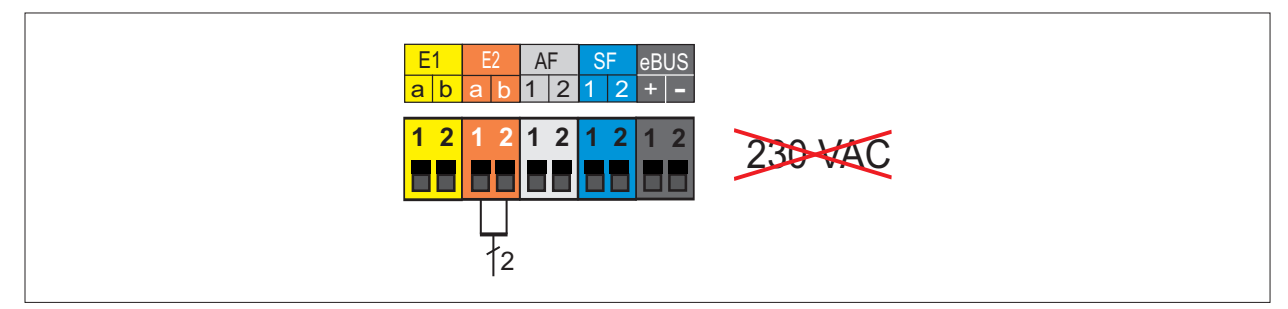

**Abb. 5.21 Anschluss Eingang E2**

### **5.11.13 Außenfühler anschließen**

► Außenfühler wahlweise an Klemmleiste des Wärmeerzeugers am Anschluss AF oder an Klemmleiste des Bedienmoduls BM-2 anschließen.

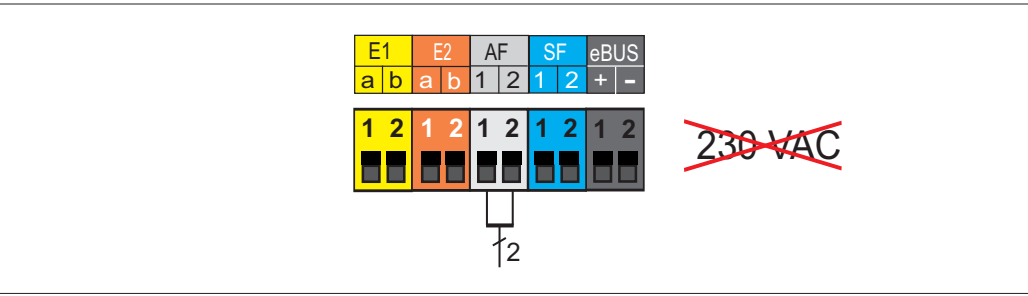

**Abb. 5.22 Anschluss Außenfühler**

## **5.11.14 Speicherfühler anschließen**

- ► Anschlusskabel durch Kabelverschraubung führen und befestigen.
- ► Anschlusskabel an den Klemmen SF anschließen

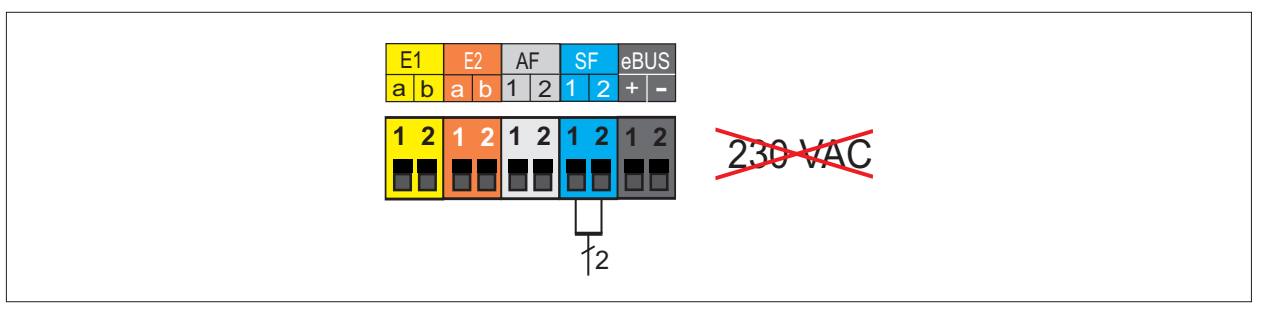

**Abb. 5.23 Anschluss Speicherfühler**

### **5.11.15 Anschluss digitales WOLF-Regelungszubehör**

► Nur Regelungsmodule aus dem WOLF-Zubehörprogramm anschließen.

Montage- und Bedienungsanleitung für den Fachhandwerker Bedienmodul AM Montage- und Bedienungsanleitung für den Fachhandwerker Bedienmodul BM-2 Montage- und Bedienungsanleitung für den Fachhandwerker Bedienmodul MM-2 Montage- und Bedienungsanleitung für den Fachhandwerker Bedienmodul KM-2 Montage- und Bedienungsanleitung für den Fachhandwerker Bedienmodul SM1-1 Montage- und Bedienungsanleitung für den Fachhandwerker Bedienmodul SM2-2

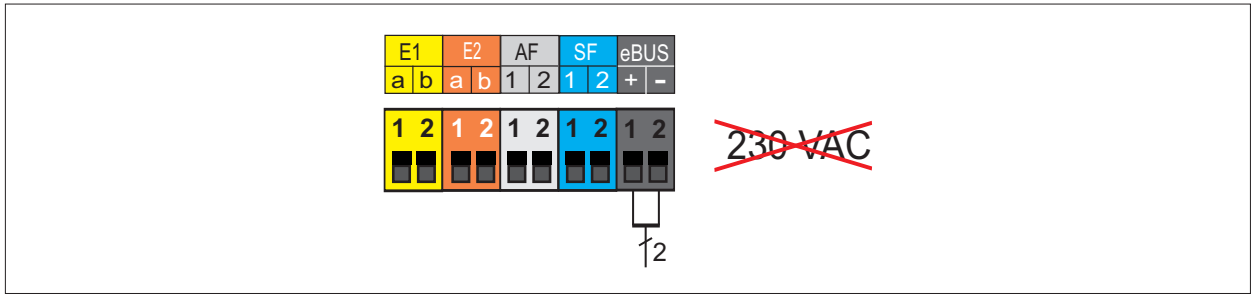

**Abb. 5.24 Anschluss WOLF-Regelungszubehör digital (eBus-Schnittstelle)**

### **5.11.16 Abgasklappe/Zuluftklappe am Ausgang A1 anschließen (230 V AC; maximal 1,5 A)**

- ► Anschlusskabel durch Kabelverschraubung führen und befestigen.
- Anschlusskabel an den Klemmen L1, N und  $\textcircled{\texttt{I}}$  anschließen.

Die Parametrierung von Ausgang A1 ist inTabelle 7.2.10 auf Seite 62 beschrieben.

### **Klappenendlagenschalter am Eingang E1 anschließen**

- ► Anschlusskabel durch Kabelverschraubung führen und befestigen.
- ► Anschlusskabel an den Klemmen E1 anschließen.

#### **HINWEIS** 八

### **Zerstörung Reglerplatine**

Fremd-Spannung zerstört Reglereingang E1.

► Keine externe Spannung anschließen.

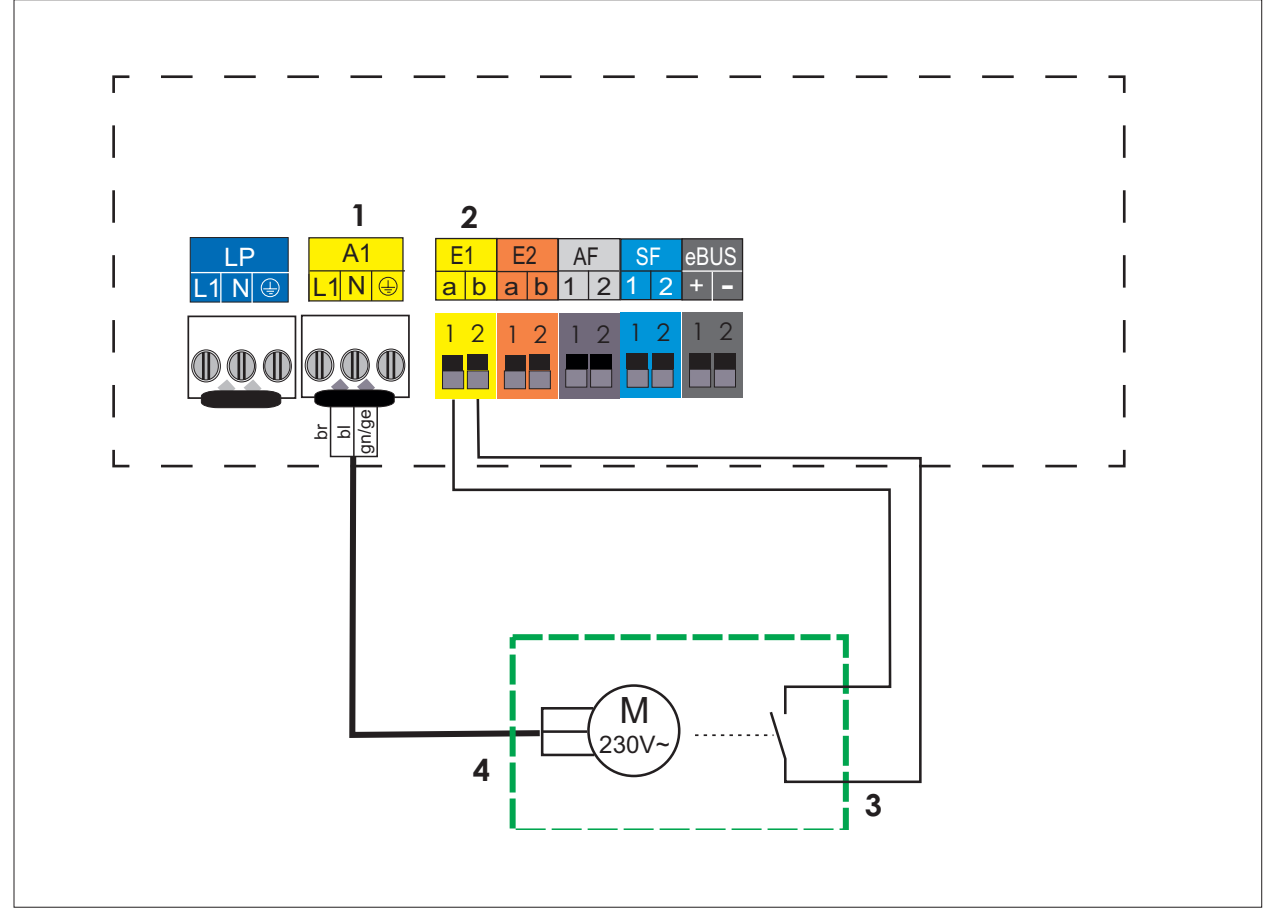

**Abb. 5.25 Elektroanschluss Abgasklappe/Zuluftklappe**

- **1** A1 (parametrierbarer Ausgang, Abgasklappe)
- **2** E1 (parametrierbarer Eingang, Abgasklappe)
- **3** Endlagenschalter
- **4** Abgasklappenmotor / Zuluftklappenmotor

### **5.12 Heizungsanlage befüllen und auf Dichtheit prüfen**

#### **HINWEIS** ΛŃ,

### **Auslaufendes Wasser!**

Wasserschäden

► Alle hydraulischen Verrohrungen auf Dichtheit prüfen.

## **HINWEIS**

#### **Schlechte Wärmeübertragung oder Korrosion!** Schäden an der Therme

► Keine Inhibitoren oder Frostschutz verwenden.

Zur Gewährleistung einer einwandfreien Funktion des Wärmeerzeugers ist eine ordnungsgemäße Befüllung und eine vollständige Entlüftung notwendig.

#### **Vorbereitung**

- ► Gashahn geschlossen halten.
- ► Heizungssystem vor Anschluss des Wärmeerzeugers durchspülen.
- ► Alle Heizkörper- und Rücklaufventile öffnen.
- ► Wasserqualität beachten (Tab. 4.3 Elektrische Leitfähigkeit und Wasserhärte).
- ► Verlegung und Sitz des Entlüftungsschlauches zwischen automatischen Entlüfter und Siphon prüfen.

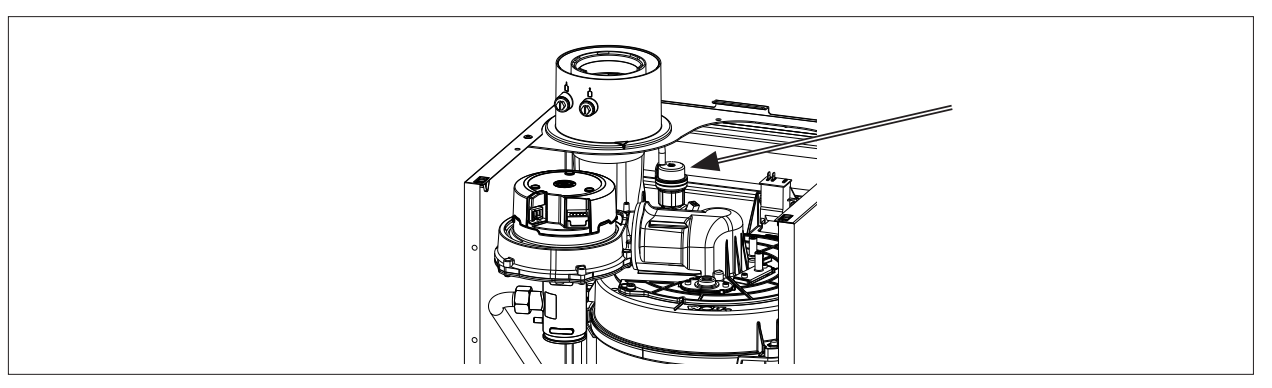

**Abb. 5.26 Entlüftungsventil**

#### **5.12.1 Heizungsanlage befüllen**

- ► Gesamtes Heizsystem (Heizkreis, Wärmeerzeuger, Speicher) im kalten Zustand langsam über den KFE‑Hahn am Heizungsrücklauf auf Betriebsdruck (z.B. 2bar) auffüllen.
- ► Druckausdehnungsgefäß langsam öffnen.
- ► Vorlaufventile am Wärmeerzeuger öffnen.
- ► Heizungsanlage füllen bis Betriebsdruck (z.B. 2bar) erreicht ist.
- ► Gesamte Anlage auf wasserseitige Dichtheit kontrollieren.
- ► Gaskugelhahn öffnen.

### **5.12.2 Hydraulische Verrohrungen auf Dichtheit prüfen**

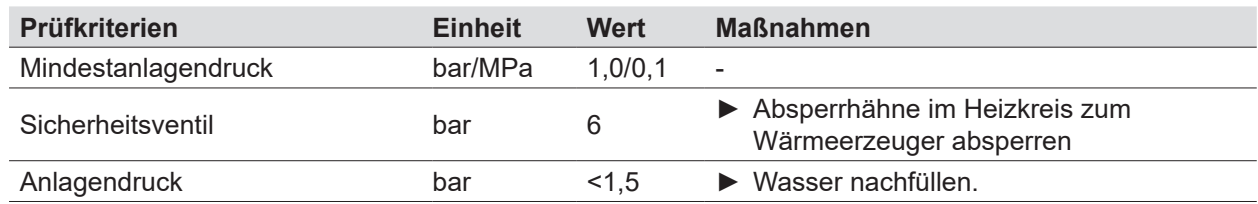

### **5.13 pH-Wert kontrollieren**

Durch chemische Reaktionen verschiebt sich der pH-Wert:

- ► Den pH-Wert 8 12 Wochen nach der Inbetriebnahme kontrollieren.
- ► Wert vergleichen (Tab. 4.3 Elektrische Leitfähigkeit und Wasserhärte).

pH-Wert liegt im angegebenen Bereich:

► Keine Maßnahmen erforderlich.

pH-Wert liegt nicht im angegebenen Bereich:

- ► Maßnahmen treffen.
- ► Zusatzstoffe zur Alkalisierung beifügen.

### **5.14 Regelungsmodule**

Mit den Regelungsmodulen werden spezifische Parameter des Wärmeerzeugers eingestellt oder angezeigt.

### **Bedienmodul BM-2**

Dieses Regelungsmodul kommuniziert über eBus mit allen angeschlossenen Erweiterungsmodulen und mit dem Wärmeerzeuger.

### **Anzeigemodul AM**

Dieses Regelungsmodul dient als Anzeige für den Wärmeerzeuger.

**i** Für den Betrieb muss entweder ein Anzeigemodul AM oder ein Bedienmodul BM-2 eingesteckt sein.

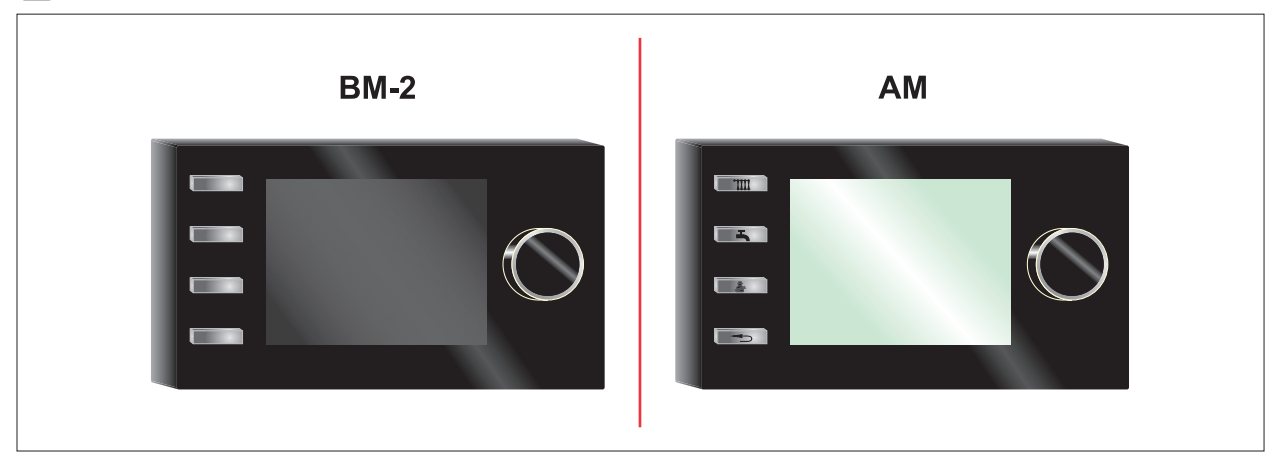

**Abb. 5.27 Mögliche Regelungsmodule**

### **5.14.1 Regelungsmodul einstecken**

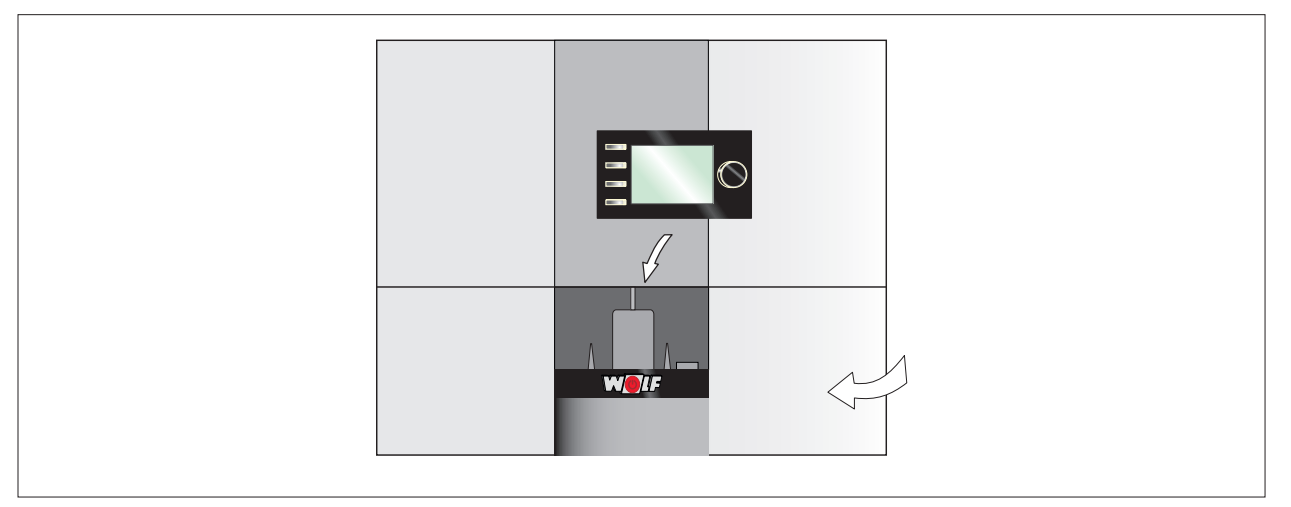

#### **Abb. 5.28 Regelungsmodul einstecken**

- ► Regelungsdeckel öffnen.
- ► Regelungsmodul (Bedienmodul BM-2 oder Anzeigemodul AM) über dem WOLF-Logo einstecken.
- ► Regelungsdeckel schließen.

## **6 Inbetriebnahme**

## **GEFAHR**

### **Ausströmendes Gas!**

Explosionsgefahr !

- Ersticken und Gefahr von schweren bis lebensgefährlichen Vergiftungen.
- ► Bei Gasgeruch Gashahn schließen.
- ► Fenster und Türen öffnen.
- ► Zugelassenen Fachbetrieb benachrichtigen.

## **GEFAHR**

### **Ausströmende Abgase!**

Ersticken und Gefahr von schweren bis lebensgefährlichen Vergiftungen.

- ► Einwandfreie Montage und Dichtheit des Abgaszubehörs prüfen.
- ► Siphon mit Wasser füllen.

# **GEFAHR**

## **CO2 /CO-Werte außerhalb der festgelegten Grenzen!**

- Ersticken und Gefahr von schweren bis lebensgefährlichen Vergiftungen.
- ► Abgaswerte wie in Anleitung beschrieben einstellen.
- ► Abgasmessung mit geeigneter und funktionierender Messtechnik durchführen.

## **HINWEIS**

### **Unqualifiziertes Personal!**

Anlagenschäden.

- ► Erste Inbetriebnahme und Bedienung des Wärmeerzeugers durch einen Fachhandwerker durchführen lassen.
- ► Betreiber durch einen Fachhandwerker einweisen (lassen).

# **WARNUNG**

### **Wasserseitiger Überdruck!**

Verletzungen am Körper durch hohen Überdruck am Wärmeerzeuger, Ausdehnungsgefäßen, Fühler und Sensoren.

- ► Alle Hähne schließen.
- ► Wärmeerzeuger ggf. entleeren.
- ► Sicherheitshandschuhe benutzen.

## **HINWEIS**

**Auslaufendes Wasser!**

Wasserschäden.

► Alle hydraulischen Verrohrungen auf Dichtheit prüfen.

➠ WOLF empfiehlt die Inbetriebnahme durch den WOLF-Kundendienst.

### **6.1 Inbetriebnahme vorbereiten**

- ► Einwandfreie Montage und Dichtheit des Abgaszubehörs prüfen.
- ► Siphon abschrauben, abnehmen und auffüllen.
- ✔ Wasser tritt am seitlichen Ablauf aus.
- ► Siphon anschrauben.
- ► Korrekten Sitz der Dichtung prüfen und mit Klammer sichern (siehe 5.8.1)
- ► Elektrische und hydraulische Anschlüsse prüfen.
- **EXECT:** Schieber und Absperrorgane im Heizwasserkreislauf offen.
- ➠ Alle Heizkreise gespült.
- ➠ Einspeisungen allpolig gemäß den technischen Daten abgesichert.
- ► Wärmeerzeuger und Anlage auf wasserseitige Dichtheit prüfen.

### **6.2 Gasart prüfen / umstellen**

Der Wärmeerzeuger ist mit folgender Gasdrosselblende abhängig von der Gasart ausgerüstet. ► Für Umbau der Gasart, Umrüstanleitung Gasart (Mat.Nr.: 8616186) beachten.

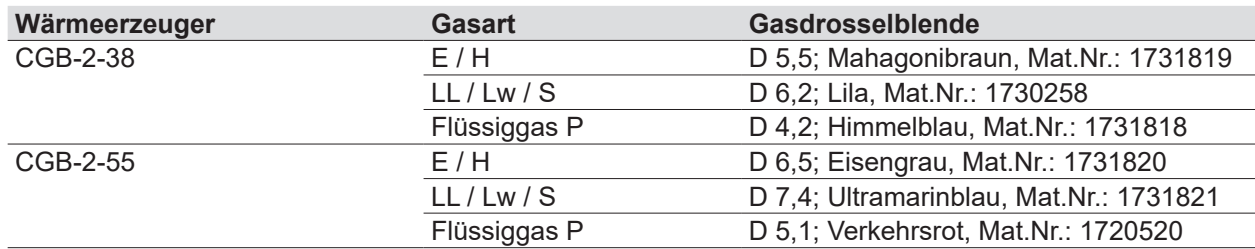

**Tab. 6.1 Übersicht Gasdrosselblenden**

## **GEFAHR**

### **Falsche Gasdrosselblende!**

Ersticken und Gefahr von schweren bis lebensgefährlichen Vergiftungen.

- ► Zum Gerät und Gasart passende Gasdrosselblende verwenden.
- ► Kontrolle ob richtige Gasdrosselblende installiert ist.

# **WARNUNG**

### **Beschädigte Gasdrosselblende!**

Ersticken und Gefahr von schweren bis lebensgefährlichen Vergiftungen.

- ► Zustand der Gasdrosselblende prüfen.
- ► Keine beschädigte Gasdrosselblende verwenden.
- ► Defekte Gasdrosselblende austauschen.

### **6.3 Wärmeerzeuger einschalten**

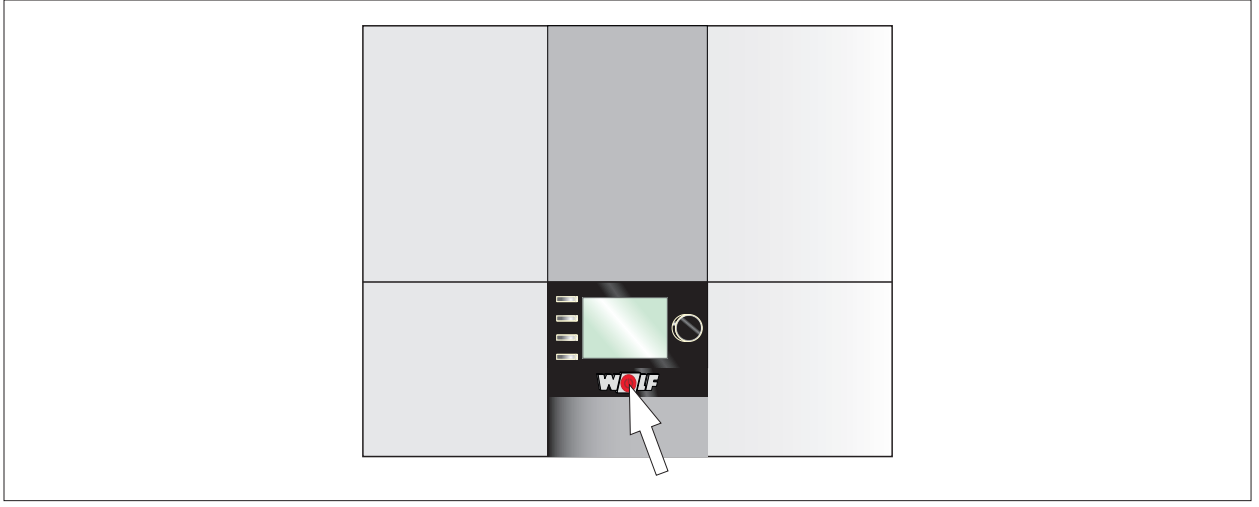

- ► Betriebsschalter drücken.
- ✔ Der Inbetriebnahmeassistent wird gestartet.
- ✔ Die Softwareversion des AM oder BM-2 wird angezeigt

## **HINWEIS**

**Softwareversion Anzeigemodul AM oder Bedienmodul BM-2 beachten**

► Nachfolgend unterschiedliche Parametereinstellungen möglich.

### **6.4 Anlage konfigurieren**

Montage- und Bedienungsanleitung für den Fachhandwerker Bedienmodul BM-2 Montage- und Bedienungsanleitung für den Fachhandwerker Anzeigemodul AM

Der Inbetriebnahmeassistent unterstützt bei folgenden Einstellungen:

– Sprache

## **Inbetriebnahme**

- Benutzeroberfläche vereinfacht / erweitert
- Uhrzeit
- Datum
- Konfiguration der im eBus eingebundenen Module
- Wartungsmeldung
- Antilegionellenfunktion (Startzeit)
- Warmwassermaximaltemperatur
- Konfiguration Heizgerät(e)
- ✔ Der Inbetriebnahmeassistent wird nach der letzten Konfiguration automatisch beendet.
- ► Zum erneuten Aufruf des Inbetriebnahmeassistenten einen Reset am Regelungsmodul durchführen.
- ► Abgasrohrlänge bzw. Luft/Abgasrohrlänge einstellen (HG45)

**i** Nur bei Regelungsmodulen, die im Wärmeerzeuger eingesteckt sind, ist ein Parameter Reset durchführbar.

### **6.5 Wärmeerzeuger und Heizkreise entlüften**

#### **6.5.1 Entlüftungsfunktion aktivieren**

Montageanleitung Bedienmodul AM Montageanleitung Doctor Contents

Entlüftungsfunktion an AM oder BM-2 aktivieren

- ► Anlage entlüften, Automatische Entlüfter auf Funktion prüfen
- ► Anlagendruck kontrollieren.

Anlagendruck über 1,5 bar:

✔ Anlagendruck in Ordnung.

Anlagendruck unter 1,5 bar:

► Wasser nachfüllen.

### **6.5.2 Heizkreispumpe, Anzeige Status-LED**

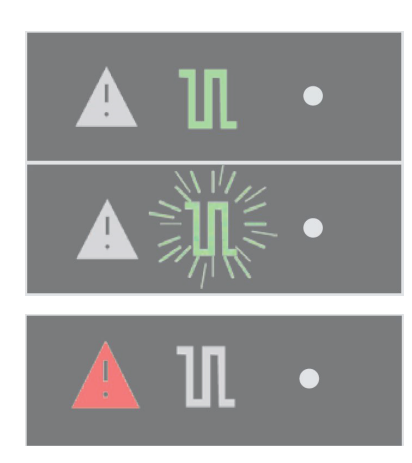

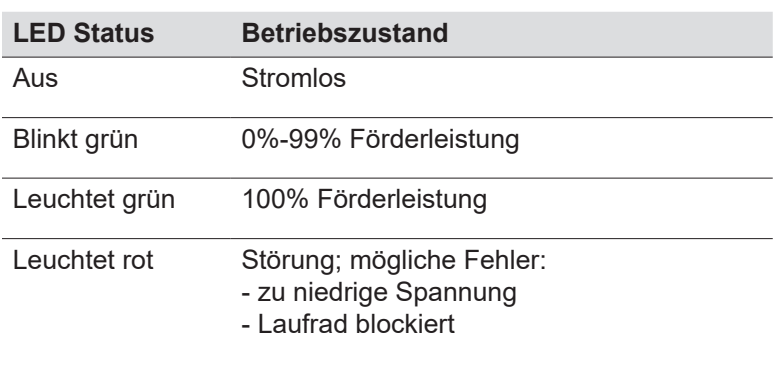

#### **Tab. 6.2 Betriebszustände Heizkreispumpe**

### **6.5.3 Wärmeerzeuger einstellen**

Grundeinstellungen des Wärmeerzeugers am Anzeigemodul AM oder Bedienmodul BM-2.

► Parameter einstellen (7.1)

### **6.6 Gasanschlussdruck (Gasfließdruck) prüfen**

- ► Betriebsschalter Wärmeerzeuger ausschalten.
- ► Gaskugelhahn öffnen.
- ► Verschlussschraube am Messnippel **(1)** (Abb. 6.1) lockern und Gaszuleitung entlüften.
- ► Differenzdruckmessgerät oder U-Rohr-Manometer am Messnippel **(1)** an "+" anschließen. Mit "-" gegen Atmosphäre.
- ► Betriebsschalter Wärmeerzeuger einschalten.
- **Bis Softwareversion; Anzeigemodul AM 1.70 oder Bedienmodul BM-2 2.80:**
- ► Schornsteinfegerfunktion (obere Geräteleistung) aufrufen und abwarten bis die aktuelle Geräteleistung der Sollleistung entspricht

### **Ab Softwareversion; Anzeigemodul AM 1.80 oder Bedienmodul BM-2 2.90:**

- ► Heizgeräteparameter HG 49 (obere Geräteleistung) aufrufen und abwarten bis die aktuelle Geräteleistung der Sollleistung entspricht.
- ► Anschlussdruck am Differenzdruckmessgerät ablesen.

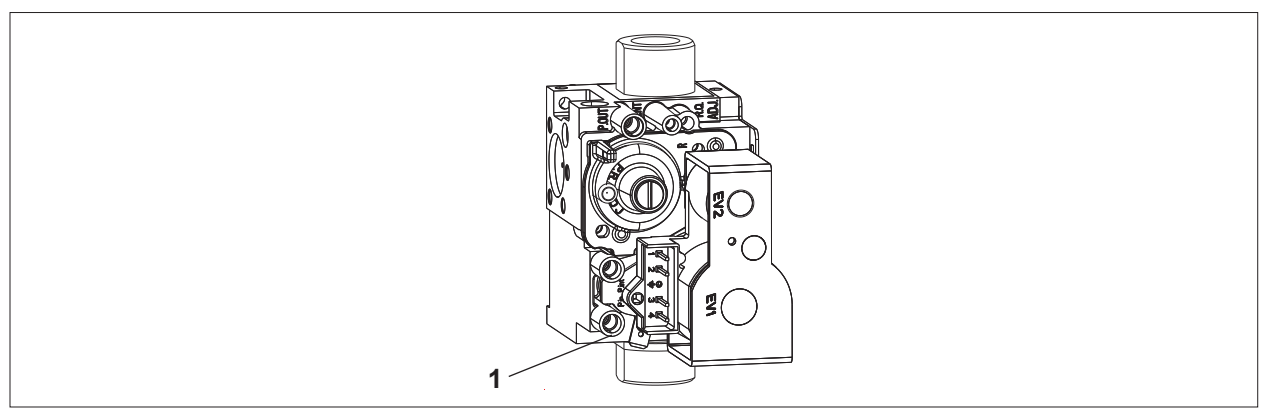

#### **Abb. 6.1 Messnippel Gasdruck**

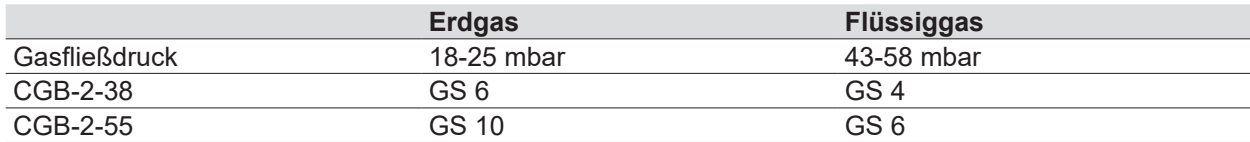

#### **Tab. 6.3 Gasströmungswächter (bauseits vorsehen)**

- ► Betriebsschalter ausschalten.
- ► Gaskugelhahn schließen.
- ► Differenzdruckmessgerät abnehmen
- ► Messnippel mit Verschlussschraube **(1)** wieder dicht verschließen.
- ► Gaskugelhahn öffnen.
- ► Gasdichtheit des Messnippels prüfen.

## **HINWEIS**

### **Fließdruck weicht von Tab. 6.3 ab**

Es besteht die Gefahr von Fehlfunktionen und Störungen.

- ► Brennwerttherme nicht in Betrieb nehmen.
- ► Typengerechten Gasströmungswächter einbauen lassen.

### **6.7 Verbrennungsparameter prüfen**

Bei Erstinbetriebnahme und Wartung ist eine Kontrollmessung von CO, CO $_2$  bzw. O $_2$  erforderlich.

- ► Verbrennungsparameter bei geschlossenem Wärmeerzeuger messen.
- ► Messung Verbrennungsparameter erst 60 Sekunden nach Brennerstart durchführen.

## **Inbetriebnahme**

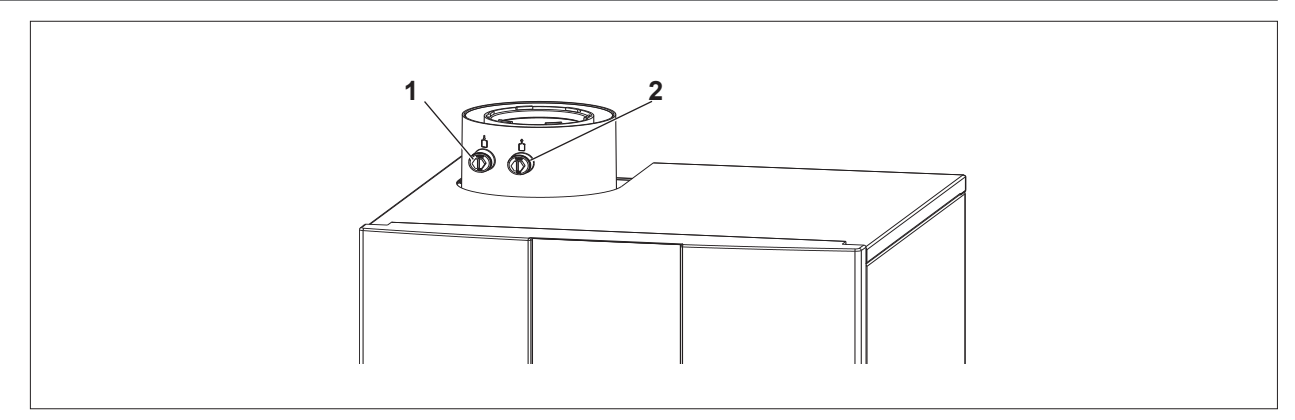

#### **Abb. 6.2 Geräteanschluss mit Abgas-Messöffnung**

- **1** Messöffnung für Ansaugluft **2** Messöffnung für Abgas
	-

### **6.7.1 Ansaugluft messen**

- ► Ansaugluft immer bei geschlossenem Wärmeerzeuger messen.
- ► Kappe aus linker Messöffnung **(1)** entfernen.
- ► Messsonde einführen.

### **Bis Softwareversion; Anzeigemodul AM 1.70 oder Bedienmodul BM-2 2.80:**

► Schornsteinfegerfunktion (obere Geräteleistung) aufrufen und abwarten bis die aktuelle Geräteleistung der Sollleistung entspricht.

#### **Ab Softwareversion; Anzeigemodul AM 1.80 oder Bedienmodul BM-2 2.90:**

- ► Heizgeräteparameter HG 49 (obere Geräteleistung) aufrufen und abwarten bis die aktuelle Geräteleistung der Sollleistung entspricht.
- $\blacktriangleright$  Temperatur und CO<sub>2</sub>/O<sub>2</sub>-Wert messen.

 $\mathsf{CO}_2$ -Wert übersteigt 0,2 %, das Abgassystem ist undicht:

- ► Leckage finden und beseitigen.
- $\blacktriangleright$  CO<sub>2</sub>-Messung wiederholen.

 $\mathsf{CO}_2$ -Wert bleibt unter 0,2 %, das Abgassystem ist dicht:

- ► Parameter HG49 beenden / Schornsteinfegerfunktion verlassen.
- ✔ Wärmeerzeuger schaltet ab.

### **6.8 Abgaswerte einstellen**

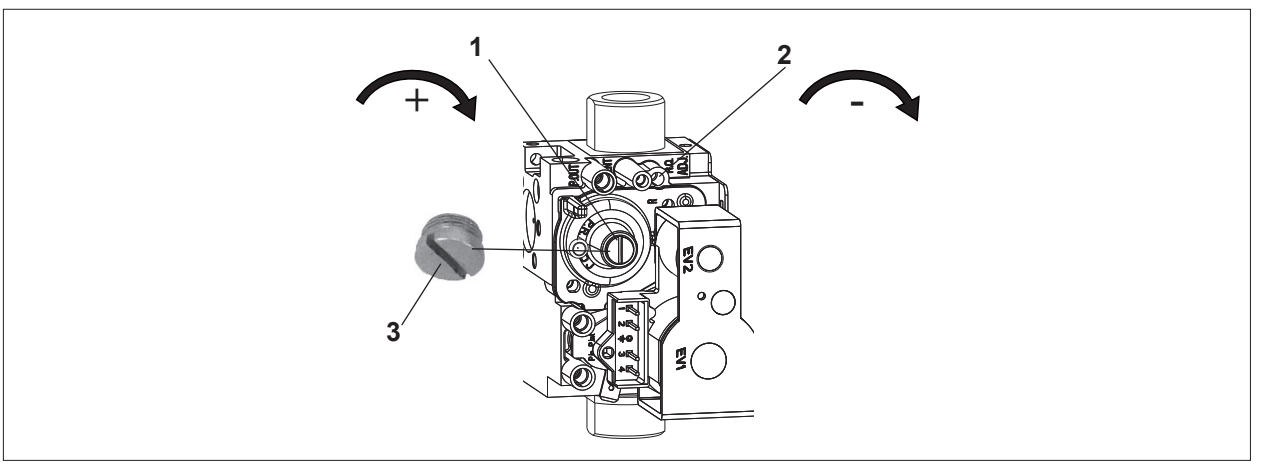

#### **Abb. 6.3 Gaskombiventil**

- **1** Nullpunktschraube (untere Belastung)
- **2** Gasdurchflussschraube (obere Belastung)
- **3** Schutzschraube

#### **6.8.1 CO2** -/ O<sub>2</sub>-Wert einstellen

- ▶ Vor einer CO $_{2}$ /O $_{2}$  Einstellung und ab Feuerungsautomat GBC-p 2745166 Index 04 zuerst die Abgaslängenanpassung Parameter HG45 prüfen bzw. einstellen.
- ► Sicherstellen, dass keine Abgasrücksaugung vorliegt.
- ► Sicherstellen, dass die richtige Gasdrosselblende gem. Tab. 6.1 verbaut ist.
- ▶ Zuerst CO<sub>2</sub>/O<sub>2</sub>-Wert bei Oberer Belastung und anschließend bei Unterer Belastung einstellen.

### 6.8.2 CO<sub>2</sub>-/O<sub>2</sub>-Wert bei oberer Belastung einstellen

- ►  $CO<sub>2</sub>/O<sub>2</sub>$ -Wert bei geschlossenem Gerät einstellen.
- ► Kappe von rechter Messöffnung (Abb. 6.2) entfernen.
- ► Messsonde in Messöffnung einführen.

### **Bis Softwareversion; Anzeigemodul AM 1.70 oder Bedienmodul BM-2 2.80:**

- ► Bei Benutzung der Schornsteinfegerfunktion HG04 (obere Brennerleistung Hz) auf Werkseinstellung zurücksetzen.
- ► Schornsteinfegerfunktion (obere Geräteleistung) aufrufen und abwarten bis die aktuelle Geräteleistung der Sollleistung entspricht.

### **Ab Softwareversion; Anzeigemodul AM 1.80 oder Bedienmodul BM-2 2.90:**

- ► Heizgeräteparameter HG49 (CO<sub>2</sub>-Einstellung für obere Geräteleistung) aufrufen und abwarten bis die aktuelle Geräteleistung der Sollleistung entspricht.
- $\blacktriangleright$  CO<sub>2</sub>-/O<sub>2</sub>-Wert messen und mit den Werten in Tab. 6.4 vergleichen.
- ► Bei Bedarf CO2 /O2 -Wert gemäß Tab. 6.4 mit der Gasdurchflussschraube **(2)** korrigieren.
- ▶ Anschließend CO $_{2}$ /O $_{2}$ -Wert bei unterer Belastung prüfen und ggf. einstellen.
- ► Bei Benutzung der Schornsteinfegerfunktion HG02 (obere Brennerleistung Hz) auf gewünschte Einstellung zurücksetzen.

## **6.8.3 CO2 -/ O2 -Wert bei unterer Belastung einstellen**

- ▶ Wenn noch nicht erfolgt, zuerst CO<sub>2</sub>/O<sub>2</sub>-Wert bei oberer Belastung gem. 6.8.2 einstellen.
- ► Bei Benutzung der Schornsteinfegerfunktion HG02 (untere Brennerleistung Hz) auf Werkseinstellung zurücksetzen.
- ►  $CO<sub>2</sub>/O<sub>2</sub>$ -Wert bei geschlossenem Gerät einstellen.
- ► Kappe von rechter Messöffnung (Abb. 6.2) entfernen.
- ► Messsonde in die Messöffnung einführen.

### **Bis Softwareversion; Anzeigemodul AM 1.70 oder Bedienmodul BM-2 2.80:**

- ► HG02 (untere Brennerleistung Hz) auf Werkseinstellung zurücksetzen.
- ► Schornsteinfegerfunktion (untere Geräteleistung) aufrufen und abwarten bis die aktuelle Geräteleistung der Sollleistung entspricht.

### **Ab Softwareversion; Anzeigemodul AM 1.80 oder Bedienmodul BM-2 2.90:**

► Heizgeräteparameter HG 47 (CO<sub>2</sub>-Einstellung für untere Geräteleistung) aufrufen und abwarten bis die aktuelle Geräteleistung der Sollleistung entspricht.

Entspricht die aktuelle Geräteleistung nach 2 Minuten nicht der Sollleistung, wurde die Geräteleistung evtl. vorübergehend durch die Winderkennung angehoben.

- $\blacktriangledown$  Um die zur CO $_2$ /O $_2$ -Einstellung notwendige untere Geräteleistung zu erreichen, das Gerät am Netzschalter aus- und wieder einschalten, anschließend HG47 erneut aufrufen.
- ➠ Wird die untere Geräteleistung trotzdem nicht erreicht, ist eine Grundeinstellung des Gasventils gemäß Abschnitt 6.8.4 durchzuführen.
- ► CO<sub>2</sub>/O<sub>2</sub>-Wert messen und mit den Werten in Tab. 6.4 vergleichen. CO<sub>2</sub> muss bei minimaler Belastung kleiner als bei maximaler Belastung sein bzw, der O $_2$ -Wert muss bei minimaler Belastung größer als bei maximaler Belastung sein.
- ► Bei Bedarf CO2 /O2 -Wert mit der Nullpunktschraube **(1)** gemäß Tab. 6.4 korrigieren.
- ► Parameter HG47 und Parameter HG49 verlassen / Schornsteinfegerfunktion verlassen.
- ► Bei Benutzung der Schornsteinfegerfunktion HG02 (untere Brennerleistung Hz) auf gewünschte Einstellung zurücksetzen.
- ✔ Wärmeerzeuger schaltet ab.
- ► Messöffnung verschließen; dabei auf dichten Sitz der Kappe achten!

# **HINWEIS**

► CO<sub>2</sub> muss bei minimaler Belastung kleiner als bei maximaler Belastung bzw. der O<sub>2</sub>-Wert muss bei minimaler Belastung größer als bei maximaler Belastung sein.

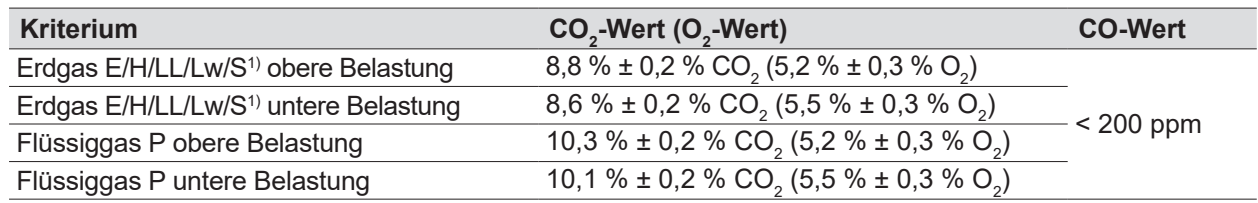

 $^{\rm 1)}$ Bei Erdgas S, die Verbrennung ausschliesslich nach den angegebenen O $_{_2}$ -Werten einstellen.

#### **Tab. 6.4 Abgaswerte bei geschlossenem Wärmeerzeuger**

#### **6.8.4 Grundeinstellung Gaskombiventil**

Sicherstellen, dass die richtige Gasdrosselblende gemäß Abschnitt 6.2 entsprechend der vorhandenen Gasart verbaut ist.

- ► Gasdurchflussschraube und Nullpunktschraube ganz hineindrehen und mit geringem Kraftaufwand vorsichtig festziehen.
- ► Gasdurchflussschraube und Nullpunktschraube die vorgegebene Anzahl an Umdrehungen wieder öffnen, siehe Tab. 6.5.
- ▶ Anschließend CO<sub>2</sub>-/O<sub>2</sub>-Einstellung gemäß 6.8.2 und 6.8.3 durchführen.

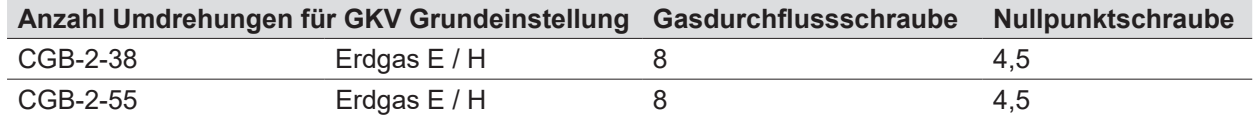

#### **Tab. 6.5 Umdrehungen für GKV-Grundeinstellung**

► Parameter HG47 und Parameter HG49 verlassen / Schornsteinfegerfunktion verlassen.

✔ Wärmeerzeuger schaltet ab.

► Messöffnung verschließen; dabei auf dichten Sitz der Kappe achten!

### **6.8.5 Inbetriebnahme abschließen**

► Inbetriebnahmeprotokoll ausfüllen (12.1 Inbetriebnahmeprotokoll)

## **7 Parametrierung**

Montage- und Bedienungsanleitung für den Fachhandwerker Bedienmodul BM-2  $\mathbf{R}$ Montage- und Bedienungsanleitung für den Fachhandwerker Anzeigemodul AM

## **7.1 Übersicht Parameter**

**i** Änderungen nur durch einen Fachhandwerker oder den WOLF-Kundendienst vornehmen.

### **HINWEIS**

**Unsachgemäße Bedienung!**

Funktionsstörungen der Anlage.

► Parameter von einem Fachhandwerker einstellen und ändern lassen.

Anzeigen oder Ändern der Parameter sind nur über das Bedienmodul BM-2 oder das Anzeigemodul AM im Wärmeerzeuger möglich.

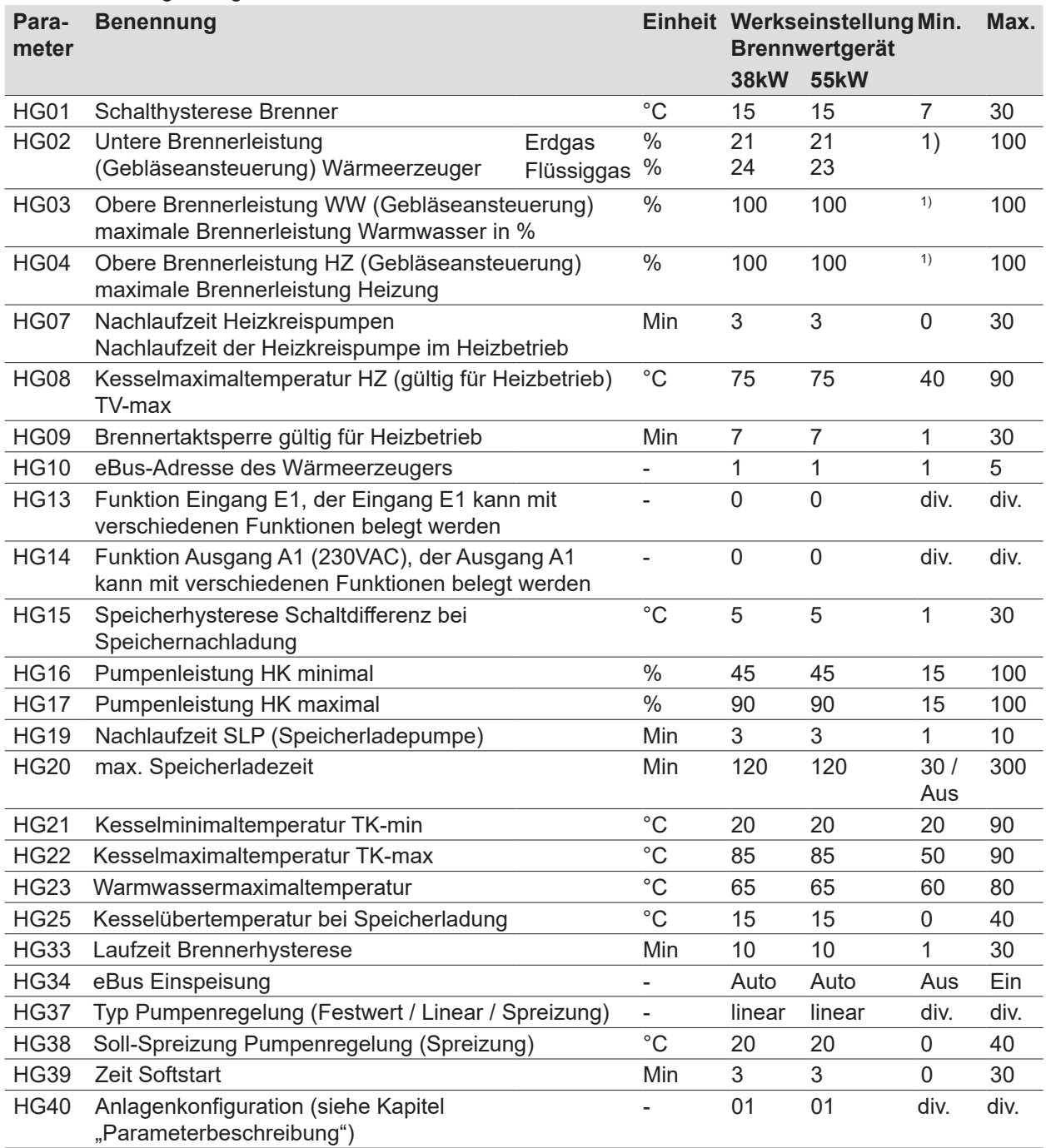

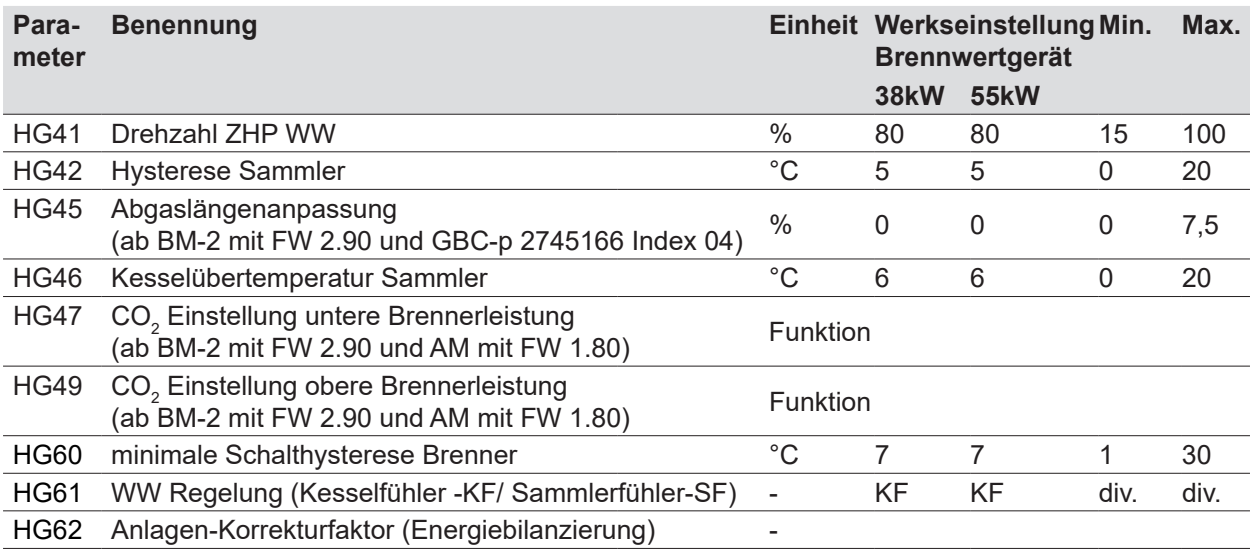

1) minimale Wärmeerzeugerleistung

**Tab. 7.1 Übersicht Parameter**

### **7.2 Beschreibung Parameter**

**i** Werkseinstellung, Einstellbereich (7.1 Übersicht Parameter)

### **7.2.1 HG01: Schalthysterese Brenner**

Die Hysterese Brenner regelt die Temperatur des Wärmeerzeugers innerhalb des eingestellten Bereichs durch Ein-/Ausschalten des Brenners. Je höher die Ein-/Ausschalttemperaturdifferenz, desto größer ist die Temperaturschwankung des Wärmeerzeugers um den Sollwert bei gleichzeitig längerer Brennerlaufzeit und umgekehrt.

Längere Brennerlaufzeiten schonen die Umwelt und verlängern die Lebensdauer von Verschleißteilen.

![](_page_59_Figure_9.jpeg)

### **Abb. 7.1 Brennerhysterese**

- **1** Hysterese Brenner [°C]
- **2** Brennerlaufzeit [min.]
- 
- **3** HG01: Eingestellte Hysterese Brenner 15°C
- **4** HG60: Minimale Hysteresee 7°C
- **5** HG33: Laufzeit Brennerhysterese 10Minuten

Zeitlicher Verlauf der dynamischen Hysterese Brenner für eine eingestellte Hysterese Brenner (HG01) von 15°C und eine gewählte Laufzeit der Brennerhysterese (HG33) von 10Minuten. Nach Ablauf der Hystereselaufzeit schaltet der Brenner bei der minimalen Brennerhysterese (HG60) 7°C aus.

### **7.2.2 HG02: Untere Brennerleistung**

Die Einstellung der unteren Brennerleistung (minimale Belastung des Wärmeerzeugers) ist für alle

Betriebsarten gültig. Diese Prozentangabe entspricht näherungsweise der realen Brennerleistung.

### **7.2.3 HG03: Obere Brennerleistung WW**

HG03 begrenzt die oberen Brennerleistung im Warmwasserbetrieb (maximale Belastung des Wärmeerzeugers). Gültig für Speicherladung. Diese Prozentangabe entspricht näherungsweise der realen Brennerleistung.

### **7.2.4 HG04: Obere Brennerleistung HZ**

HG04 begrenzt die obere Brennerleistung im Heizbetrieb (maximale Belastung des Wärmeerzeugers). Gültig für Heizbetrieb, GLT, und Schornsteinfeger. Diese Prozentangabe entspricht näherungsweise der realen Brennerleistung.

### **7.2.5 HG07: Nachlaufzeit Heizkreispumpe**

Eine Pumpennachlaufzeit von mindestens einer Minute wird empfohlen. Besteht keine Wärmeanforderung seitens des Heizkreises, läuft die Zubringer-/Heizkreispumpe um die eingestellte Zeit nach. Dies beugt einer Sicherheitsabschaltung bei hohen Temperaturen vor.

### **7.2.6 HG08: Kesselmaximaltemperatur HZ TV<sub>max</sub>**

HG08 begrenzt die Temperatur des Wärmeerzeugers im Heizbetrieb nach oben hin. Der Brenner schaltet ab. Bei der Speicherladung ist HG08 nicht wirksam. Die Temperatur des Wärmeerzeugers kann während dieser Zeit auch höher sein. "Nachheizeffekte" können ein geringfügiges Überschreiten der Temperatur verursachen.

### **7.2.7 HG09: Brennertaktsperre**

Nach jeder Brennerabschaltung im Heizbetrieb ist der Brenner für die Zeit der Brennertaktsperre gesperrt. Die Brennertaktsperre wird durch Aus- und Einschalten am Betriebsschalter oder durch kurzes Drücken der Resettaste zurückgesetzt.

### **7.2.8 HG10: eBus-Adresse des Wärmeerzeugers**

Ein Kaskadenmodul steuert mehrere Wärmeerzeuger in einem Heizungssystem. Deshalb ist eine Adressierung der Wärmeerzeuger notwendig. Jeder Wärmeerzeuger benötigt eine eigene eBus-Adresse, um mit dem Kaskadenmodul zu kommunizieren.

#### **HINWEIS** Λ

### **Doppelte eBus-Adresse!**

Störcode in der Regelung; Verriegelung des Wärmeerzeugers.

► eBus-Adresse einmalig vergeben.

### **7.2.9 HG13: Funktion Eingang E1**

HG13 mit Bedienmodul BM-2 oder Anzeigemodul AM direkt am Wärmeerzeuger ablesen und einstellen.

![](_page_60_Picture_255.jpeg)

![](_page_61_Picture_386.jpeg)

**Tab. 7.2 Funktion Eingang E1**

### **7.2.10 HG14: Funktion Ausgang A1**

HG14 mit Bedienmodul BM-2 oder Anzeigemodul AM direkt am Wärmeerzeuger ablesen und einstellen.

![](_page_61_Picture_387.jpeg)

## **Parametrierung**

![](_page_62_Picture_332.jpeg)

1) Gemäß DVFG-TRF 2012 Kapitel 9.2 ist ein zusätzliches bauseitiges Flüssiggasventil nicht erforderlich, wenn sichergestellt ist, dass keine gefahrdrohende Gasmenge aus dem Gerät ausströmen kann. Die Gasthermen CGB-2-38/55 erfüllen diese Anforderungen.

**Tab. 7.3 Funktion Ausgang A1**

### **7.2.11 HG15: Speicherhysterese**

HG15 regelt den Einschaltpunkt der Speicherladung. Je höher der Wert eingestellt wird, desto niedriger ist der Einschaltpunkt der Speicherladung.

Beispiel:

- ➠ Speichersolltemperatur: 60°C
- ➠ Speicherhysterese: 5K
- ✔ Speicherladung: Beginn bei 55°C und Ende bei 60°C.

#### **7.2.12 HG16: Pumpenleistung HK minimal**

Im Heizbetrieb regelt die Zubringer-/Heizkreispumpe nicht unter diesen eingestellten Wert. Bei Einsatz einer Zubringer-/Heizkreispumpe ohne PWM-Signalansteuerung ist der Parameter ohne Funktion.

### **7.2.13 HG17: Pumpenleistung HK maximal**

Im Heizbetrieb regelt die Pumpe nicht über diesen eingestellten Wert. Unabhängig vom im HG37 eingestellten Pumpenregelungstyp. Bei Pumpenregelungstyp "Festwert" wird HG17 als Einstellwert für die Pumpendrehzahl im Heizbetrieb genutzt.

### **7.2.14 HG19: Nachlaufzeit Speicherladepumpe**

### **Sommerbetrieb**

Wenn der Speicher die eingestellte Temperatur erreicht hat (nach Beendigung der Speicherladung), läuft die Speicherladepumpe maximal um die eingestellte Zeit nach. Sinkt während der Nachlaufzeit die Wassertemperatur des Wärmeerzeugers bis auf 5K Differenz zwischen Wärmeerzeuger- und Speichersolltemperatur, schaltet die Speicherladepumpe vorzeitig aus.

### **Winterbetrieb**

Die Einstellung des HG19 wird nicht beachtet, die Speicherladepumpe läuft nach erfolgreicher Speicherladung 30Sekunden nach.

### **7.2.15 HG20: Max. Speicherladezeit**

Fordert der Speichertemperaturfühler Wärme, beginnt die Speicherladung. Bei zu klein ausgelegtem Wärmeerzeuger, verkalktem Speicher oder permanentem Warmwasserverbrauch und Vorrangbetrieb sind die Heizungsumwälzpumpen ständig außer Betrieb. Die Wohnung kühlt stark aus. Um dies zu begrenzen, besteht die Möglichkeit eine max. Speicherladezeit vorzugeben.

Ist die eingestellte maximale Speicherladezeit abgelaufen, erscheint auf dem Anzeige- oder Bedienmodul die Fehlermeldung FC52.

Die Regelung schaltet auf Heizbetrieb zurück und taktet im eingestellten Wechselrhythmus (HG20) zwischen Heiz- und Speicherladebetrieb, unabhängig davon ob der Speicher seine Solltemperatur erreicht hat oder nicht.

Die Funktion "max. Speicherladezeit" bleibt auch bei aktiviertem Pumpenparallelbetrieb aktiv. Wird HG20 auf **Aus** gestellt, ist die Funktion der "max. Speicherladezeit" deaktiviert. WOLF empfiehlt bei Heizungsanlagen mit hohem Warmwasserverbrauch, z.B. Hotel, Sportverein usw. den HG20 auf AUS zu stellen.

## **7.2.16 HG21: Kesselminimaltemperatur TK**<sub>min</sub>

Die Regelung ist mit einem elektronischen Kesseltemperaturregler ausgestattet, dessen minimale Einschalttemperatur einstellbar ist. Wird diese bei Wärmeanforderung unterschritten, wird der Brenner unter Berücksichtigung der Taktsperre eingeschaltet. Liegt keine Wärmeanforderung vor, kann die Kesselminimaltemperatur  $TK<sub>min</sub>$  auch unterschritten werden.

## **7.2.17 HG22: Kesselmaximaltemperatur TK**<sub>max</sub>

Die Regelung ist mit einem elektronischen Kesseltemperaturregler ausgestattet, dessen maximale Abschalttemperatur einstellbar ist. Wird diese überschritten, wird der Brenner ausgeschaltet. Der Brenner wird wieder eingeschaltet, wenn die Kesseltemperatur um die Brennerhysterese gesunken ist.

### **7.2.18 HG23: Warmwassermaximaltemperatur**

Die Werkseinstellung der max. Warmwassertemperatur ist 65°C. Wird für gewerbliche Zwecke eine höhere Warmwassertemperatur benötigt, kann diese bis auf 80°C freigegeben werden.

## **WARNUNG**

### **Heißes Wasser!**

- Verbrühungen am Körper.
- ► Geeignete Maßnahmen treffen.

Um höhere Warmwassertemperaturen freizugeben, muss zusätzlich der Anlagenparameter A14 (Warmwassermaximaltemperatur) entsprechend eingestellt werden.

### **7.2.19 HG25: Kesselübertemperatur bei Speicherladung**

HG25 stellt die Übertemperaturdifferenz zwischen der Speichertemperatur und der Temperatur des Wärmeerzeugers während der Speicherladung ein. Die Kesseltemperatur wird weiterhin von der Kesselmaximaltemperatur (HG22) begrenzt. Dies gewährleistet, dass auch in der Übergangszeit (Frühling/Herbst) die Temperatur des Wärmeerzeugers höher ist als die Speichertemperatur und für kurze Ladezeiten sorgt.

#### **7.2.20 HG33: Laufzeit der Brennerhysterese**

Beim Start des Brenners oder bei Wechsel auf Heizbetrieb wird die Hysterese Brenner auf HG01 gesetzt. Ausgehend von diesem eingestellten Wert wird die Hysterese Brenner innerhalb der eingestellten Laufzeit Brennerhysterese (HG33) bis Minimale Hysterese (HG60) reduziert. Auf diesem Wege werden kurze Brennerlaufzeiten vermieden; siehe Abb. 7.1 Brennerhysterese auf Seite 60

#### **7.2.21 HG34: eBus Einspeisung**

Die Stromversorgung des eBus-Systems wird in der Stellung "Auto" selbsttätig von der Regelung zu- oder abgeschaltet, abhängig von der Anzahl der vorhandenen eBus-Teilnehmer.

![](_page_64_Picture_243.jpeg)

#### **Tab. 7.4 HG34: eBus Einspeisung**

### **7.2.22 HG37: Typ Pumpenregelung**

Einstellung der Art der Pumpendrehzahlsteuerung im Heizbetrieb und mit GLT52.

![](_page_64_Picture_244.jpeg)

### **7.2.23 HG38: Soll-Spreizung Pumpenregelung**

Ist in HG37 Spreizung aktiviert, gilt der in HG38 eingestellte Spreizungssollwert. Über die Änderung der Pumpendrehzahl wird die Spreizung zwischen Vorlauf und Rücklauf innerhalb der Drehzahlgrenzen in HG16 und HG17 ausgeregelt.

### **7.2.24 HG39: Zeit Softstart**

Laufzeit Brenner auf niedriger Leistung, im Heizbetrieb nach Brennerstart.

### **7.2.25 HG40: Anlagenkonfiguration**

Anlagenkonfigurationen (siehe Punkt 12.3)

#### **7.2.26 HG41: Drehzahl ZHP WW**

Im Warmwasserbetrieb läuft die Pumpe auf diesen eingestellten Wert. Unabhängig vom im HG37 eingestellten Pumpenregelungstyp.

#### **7.2.27 HG42: Sammlerhysterese**

Die Sammlerhysterese regelt die Sammlertemperatur innerhalb des eingestellten Bereichs durch Ein- und

Ausschalten des Wärmeerzeugers. Je höher die Ein- Ausschalttemperaturdifferenz eingestellt wird, desto größer ist die Sammlertemperaturschwankung um den Sollwert bei gleichzeitig längerer Laufzeit des Wärmeerzeugers und umgekehrt.

### **7.2.28 HG45: Abgaslängenanpassung (ab BM-2 mit FW 2.90 und Feuerungsautomat GBC-p 2745166 Index 04)**

Der Einstellbereich der Abgaslängenanpassung reicht von 0% bis 7,5% und ist in 2,5 Prozentschritten einstellbar. Durch dieser Anpassung wird der mit steigender Länge des LAF-Systems ansteigende Druckverlust kompensiert.

![](_page_65_Picture_423.jpeg)

#### **Tab. 7.5 Rohrlängenäquivalenz**

1) 100%= maximal mögliche Abgasrohrlänge, je nach Installationsart

### **Berechnungsbeispiel**

Zur Berechnung siehe Berechnungsbeispiel auf Seite 20 und Tabelle der Luft-/Abgasführung Tab. 4.5

CGB-2-55, Anschlussart C53, DN80:

- Errechnete Luft-/Abgasführungslänge 9m
- Maximale Luft-/Abgasführungslänge 14m
- $\blacktriangleright$  9m / (14m/100%) = 64.29%
- ◆ HG 45 =  $5%$

### **7.2.29 HG46: Kesselübertemperatur Sammler**

HG46 stellt die Übertemperaturdifferenz zwischen der Sammlertemperatur und der Temperatur des Wärmeerzeugers während der Sammlerladung ein. Dabei wird die Temperatur des Wärmeerzeugers weiterhin von der Kesselmaximaltemperatur (HG22) begrenzt.

### 7.2.30 HG 47: Funktion CO<sub>2</sub> Einstellung untere Brennerleistung **(ab BM-2 mit FW 2.90 und AM mit FW 1.80)**

Die Funktion der CO $_{\tiny 2}$  Einstellung bei unterer Brennerleistung wird bei der Anwahl des Parameters HG 47 für eine Zeit von 30 Minuten aktiviert und kann durch "Zeit verlängern" wieder auf 30 Minuten verlängert werden.

Es werden die Werte für die aktuelle Kesseltemperatur, die Gerätesollleistung und die aktuelle Geräteleistung angezeigt. Sobald die aktuelle Geräteleistung der Sollleistung entspricht, kann mit dem Mess- oder Einstellvorgang nach Punkt 6.8 begonnen werden.

Ist die Funktion CO $_{\rm _2}$  Einstellung untere Brennerleistung aktiv, entspricht die Geräteleistung der minimalen Leistung des Gerätes. Eine kundenspezifische Einstellung im Parameter HG 02 (untere Brennerleistung) wird während der Funktion ignoriert.

Durch "Zurück" kann die Funktion beendet werden.

➠ Bei angeschlossenene 3-Wege-Umschaltventil am Ladepumpenausgang LP, muss dieses für die Laufzeit der CO $_2^{}$ -Einstellung auf Richtung Heizung stehen.

### 7.2.31 HG 49: Funktion CO<sub>2</sub> Einstellung obere Brennerleistung **(ab BM-2 mit FW 2.90 und AM mit FW 1.80)**

Die Funktion der CO $_{\textrm{\tiny{2}}}$  Einstellung bei oberer Brennerleistung wird bei der Anwahl des Parameters HG 49 für eine Zeit von 30 Minuten aktiviert und kann durch "Zeit verlängern" wieder auf 30 Minuten verlängert werden.

Es werden die Werte für die aktuelle Kesseltemperatur, die Gerätesollleistung und die aktuelle Geräteleistung angezeigt. Sobald die aktuelle Geräteleistung der Sollleistung entspricht, kann mit dem Mess- oder Einstellvorgang nach Punkt 6.8 begonnen werden.

Ist die Funktion CO $_{\rm _2}$  Einstellung obere Brennerleistung aktiv, entspricht die Geräteleistung der maximalen Leistung des Gerätes. Eine kundenspezifische Einstellung im Parameter HG 04 (obere Brennerleistung) wird während der Funktion ignoriert.

Durch "Zurück" kann die Funktion beendet werden.

➠ Bei angeschlossenene 3-Wege-Umschaltventil am Ladepumpenausgang LP, muss dieses für die Laufzeit der CO $_2$ -Einstellung auf Richtung Heizung stehen.

### **7.2.32 HG56: Eingang E3**

HG56 wird nur angewählt, wenn die Erweiterungsplatine "E/A-Modul" angeschlossen ist. Die Funktion "Abgasklappe" ist nicht auswählbar.

Alle anderen Funktionen sind analog zu HG13 (Eingang E1) einstellbar.

➠ Bei angeschlossenene 3-Wege-Umschaltventil am Ladepumpenausgang LP, muss dieses für die Laufzeit der CO $_2$ -Einstellung auf Richtung Heizung stehen.

### **7.2.33 HG57: Eingang E4**

HG57 wird nur angewählt, wenn die Erweiterungsplatine "E/A-Modul" angeschlossen ist. Die Funktion "Abgasklappe" ist nicht auswählbar. Alle anderen Funktionen sind analog zu HG13 (Eingang E1) einstellbar.

### **7.2.34 HG58: Ausgang A3**

HG58 wird nur angewählt, wenn die Erweiterungsplatine "E/A-Modul" angeschlossen ist. Die Funktion "Abgasklappe" ist nicht auswählbar. Alle anderen Funktionen sind analog zu HG14 (Ausgang A1) einstellbar.

### **7.2.35 HG59: Ausgang A4**

HG59 wird nur angewählt, wenn die Erweiterungsplatine "E/A-Modul" angeschlossen ist. Die Funktion "Abgasklappe" ist nicht auswählbar. Alle anderen Funktionen sind analog zu HG14 (Ausgang A1) einstellbar.

### **7.2.36 HG60: Minimale Schalthysterese Brenner**

Ausgehend von der maximalen Brennerhysterese (HG01) verringert sich der Ausschaltpunkt des Brenners nach dem Brennerstart linear. Nach Ablauf der Hystereselaufzeit (HG33) schaltet der Brenner bei Erreichen der minimalen Brennerhysterese (HG60) ab. Siehe hierzu auch Diagramm Parameter HG01.

### **7.2.37 HG61: Warmwasser Regelung**

Ist ein Sammlerfühler am Gerät angeschlossen (Anlagenkonfiguration HG40 = 11 oder 12) und ein externer Warmwasserspeicher vorhanden, kann der Warmwasserspeicher hydraulisch direkt nach dem Heizgerät (vor dem Puffer/Sammler) oder nach dem Puffer/Sammler angeschlossen werden.

![](_page_66_Figure_17.jpeg)

**Abb. 7.2 Speicherladung über 3-Wege Umschaltventil; Regelung auf Kesselfühler**

![](_page_67_Figure_1.jpeg)

**Abb. 7.3 Speicherladepumpe nach hydraulischer Weiche; Regelung auf Sammlerfühler**

### **7.2.38 HG62: Anlagen-Korrekturfaktor (Energiebilanzierung)**

Da sich die Betriebsweise des Wärmeerzeugers und die baulichen Gegebenheiten über die Jahre nicht verändern, genügt es den Anlagen-Korrekturfaktor (AKF) einmalig anzupassen. Hierfür muss manuell einmalig der von der Software ermittelte Verbrauch mit dem tatsächlichen Verbrauch (Gasrechnung) abgeglichen und über den AFK (HG62) korrigiert werden. Der Wert für den AFK wird errechnet aus dem tatsächlichen Gasverbrauches (jährliche Gasrechnung) geteilt durch den Gasverbrauch, welcher von der Software ermittelt wurde (auf gleichen Abrechnungszeitraum achten). Das Ergebnis ist in HG62 einzutragen.

#### **Tatsächlicher Gasverbrauch lt.Gasrechnung [kWh] Kalkulierter Gasverbrauch der Software [kWh] Anlagen-Korrekturfaktor =**

Ist der tatsächliche Gasverbrauch auf der Gasrechnung größer als der Rechenwert der Software, so muss der AKF größer 1 sein.

Der AKF wirkt sich sowohl auf die aktuellen Erträge aus als auch rückwirkend auf die gespeicherten Werte.

**i** Die in der Software angezeigten Werte in [kWh] beziehen sich auf den Heizwert des Gases. Das Gasversorgungsunternehmen gibt die Verbräuche möglicherweise bezogen auf den Brennwert des Gases an. Ist dies der Fall, muss der Wert auf der Gasrechnung zuerst mit dem Faktor 0,9 multipliziert werden, ehe der AKF errechnet wird.

> Ist in den Folgejahren weiterhin eine signifikante Abweichung festzustellen, kann dies ein Hinweis auf eine Verschmutzung der Anlage sein. In diesem Fall sollte eine Wartung durchgeführt werden und der AKF erneut eingestellt werden.

## **8 Energiebilanzierung**

### **8.1 Anzeige Gasverbrauch und erzeugte Wärmemengen**

Im Anzeigemenü können unter "Heizgerät" die aktuellen Verbräuche und erzeugten Wärmemengen der jeweiligen Heizgeräte angezeigt werden.

**i** Für die Ermittlung der Verbrauchswerte ist ein BM-2 zwingend erforderlich.

![](_page_68_Figure_5.jpeg)

### **Folgende Daten sind abrufbar:**

![](_page_68_Picture_247.jpeg)

Bei den dargestellten Gasverbräuchen und erzeugten Wärmemengen handelt es sich um rechnerisch ermittelte Werte aus Brennerlaufzeit und Gerätedaten. Diese könne aufgrund örtlicher Gegebenheiten und der Betriebsweise des Wärmeerzeugers von den tatsächlichen Verbrauchszahlen abweichen. Haupteinflussgrößen auf die Genauigkeit sind die Einstellung des Gas-Luftverhältnisses, der Aufstellhöhe (Luftdruck) und die Länge des Abgassystems. Diese Abweichungen können mit Hilfe des Anlagen-Korrekturfaktors ausgeglichen werden HG62.**)**

## **9 Störungsbehebung**

## **HINWEIS**

**Entstören ohne Behebung der Fehlerursache!**

Beschädigung von Bauteilen oder der Anlage.

► Störungen nur von einem Fachhandwerker beheben lassen.

## **HINWEIS**

**Entstören bei zu hoher Abgastemperatur!**

Zerstörung des Abgassystems.

► Abgassystem abkühlen lassen.

## **HINWEIS**

**Hohe Temperaturen am Heizwasserwärmetauscher!**

Störungsquittierung nicht möglich.

► Wärmeerzeuger abkühlen lassen.

## **9.1 Anzeigen in Stör- und Warnmeldungen**

Störungen oder Warnungen werden im Display des Regelungsmoduls im Klartext angezeigt.

![](_page_69_Picture_246.jpeg)

### **Meldehistorie anzeigen**

**i** In der Menüebene Fachmann besteht die Möglichkeit, eine Meldungshistorie aufzurufen und die letzten Störmeldungen anzuzeigen.

► Im Menü Fachmann **Meldungshistorie** wählen.

### **9.2 Stör- und Warnmeldungen beheben**

- ► Code ablesen.
- ► Ursache ermitteln (Tab. 8.1 Störmeldungen, Tab. 8.2 Warnmeldungen).
- ► Ursache abstellen.
- ► Meldung quittieren.
- ► Anlage auf korrekte Funktion prüfen.

### **9.3 Fehlercodes**

### **9.3.1 Störmeldungen**

**i** Störungen, wie z.B. defekte Temperaturfühler oder andere Sensoren, quittiert die Regelung automatisch, wenn das jeweilige Bauteil getauscht wurde und plausible Messwerte liefert.

![](_page_69_Picture_247.jpeg)

# **Störungsbehebung**

![](_page_70_Picture_522.jpeg)

![](_page_71_Picture_448.jpeg)

# **Störungsbehebung**
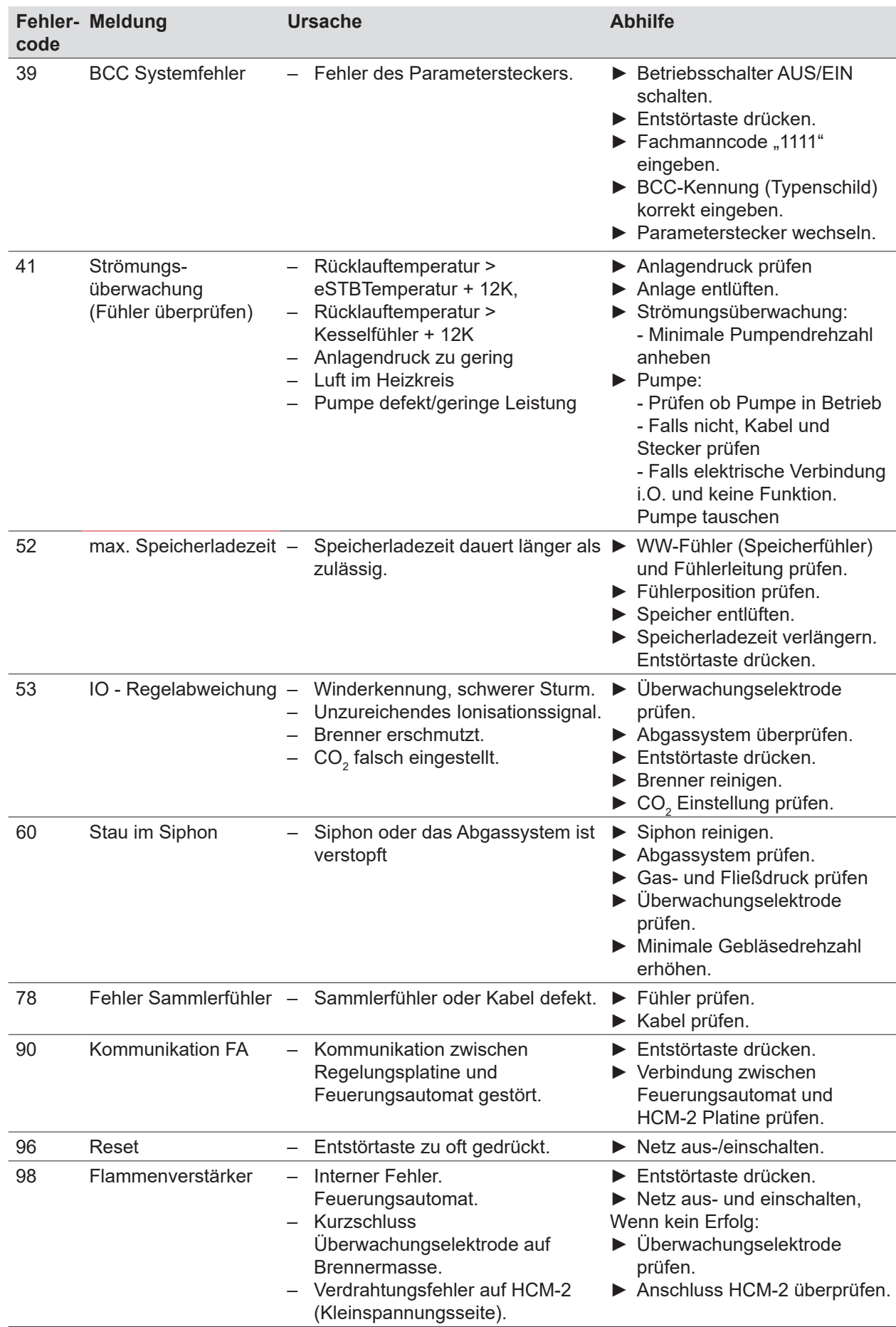

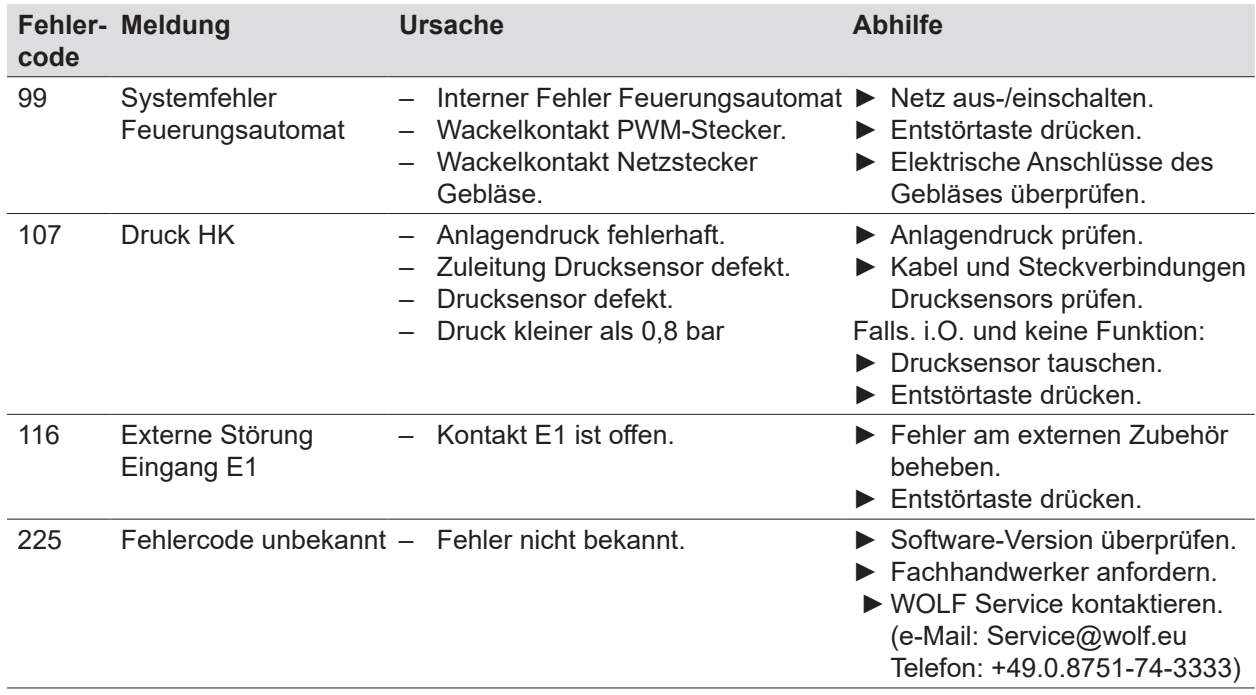

#### **Tab. 9.1 Störmeldungen**

### **9.3.2 Warnmeldungen**

Warnmeldungen führen nicht unmittelbar zu einer Abschaltung des Wärmeerzeugers. Die Ursachen der Warnungen führen aber evtl. zu Fehlfunktionen oder zu Störungen. Warnungsursachen nur von einem Fachhandwerker beheben lassen.

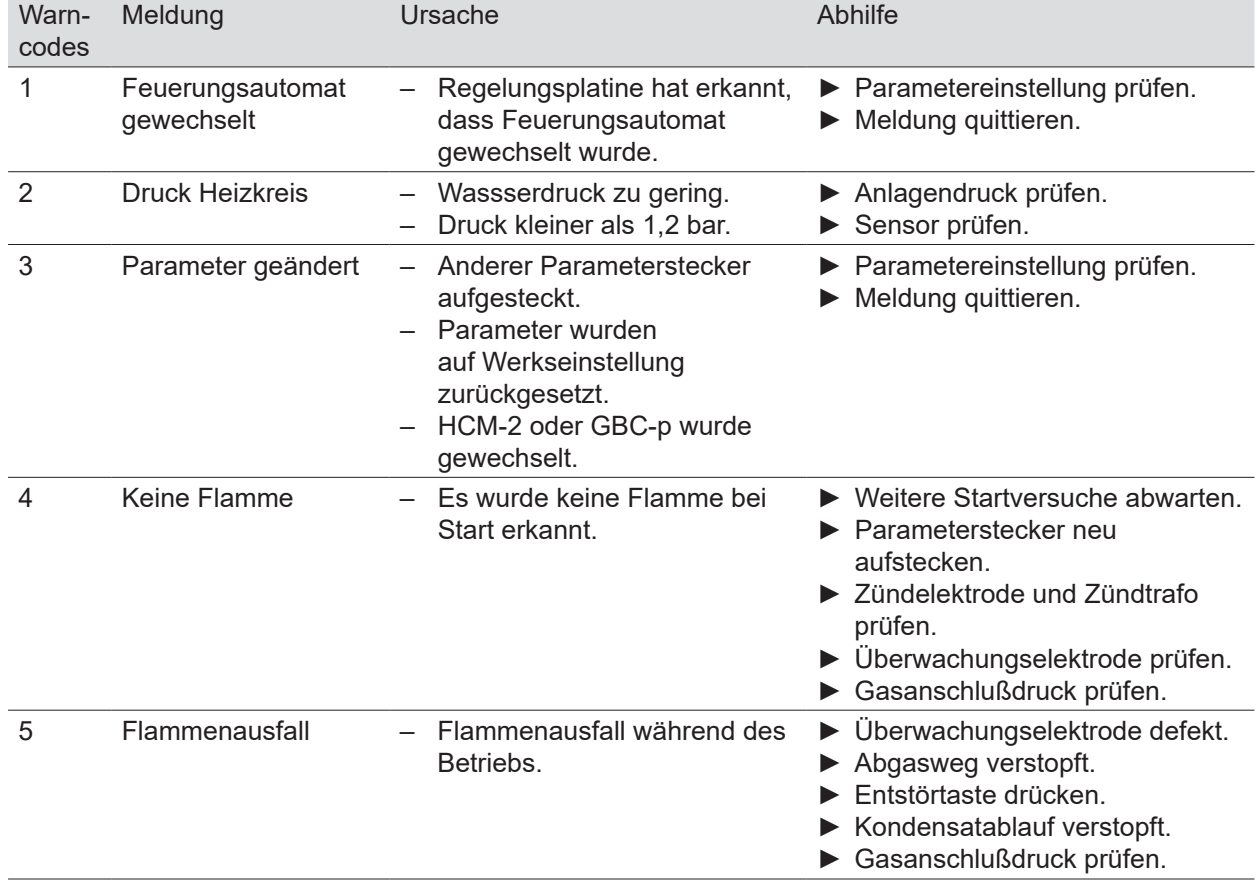

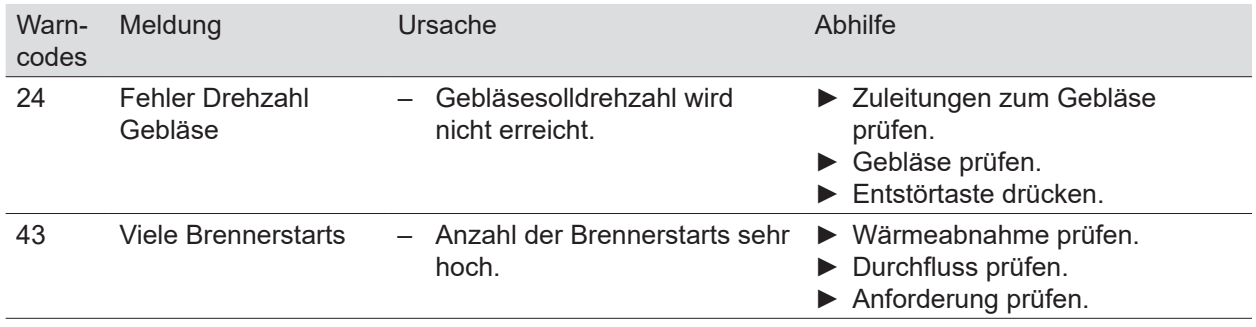

**Tab. 9.2 Warnmeldungen**

### **9.4 Betriebsmeldungen**

### **9.4.1 Betriebsarten Wärmeerzeuger**

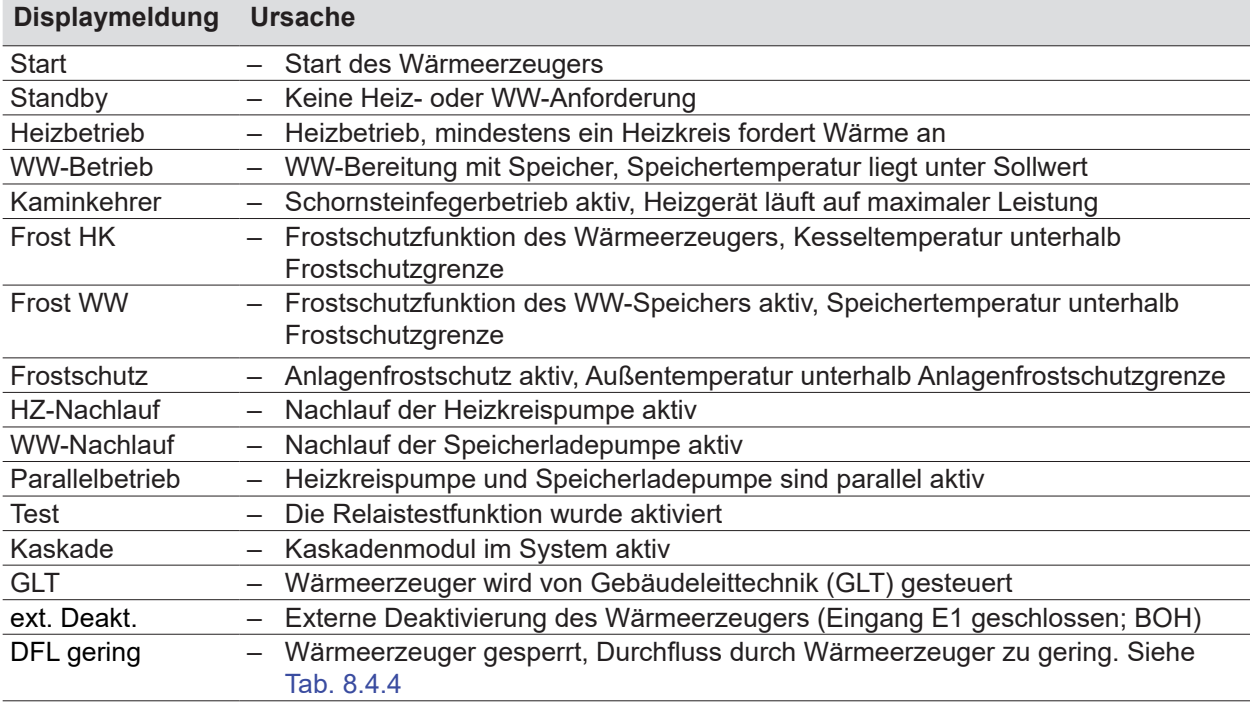

### **Tab. 9.3 Betriebsarten Wärmeerzeuger**

### **9.4.2 Brennerstatus Wärmeerzeuger**

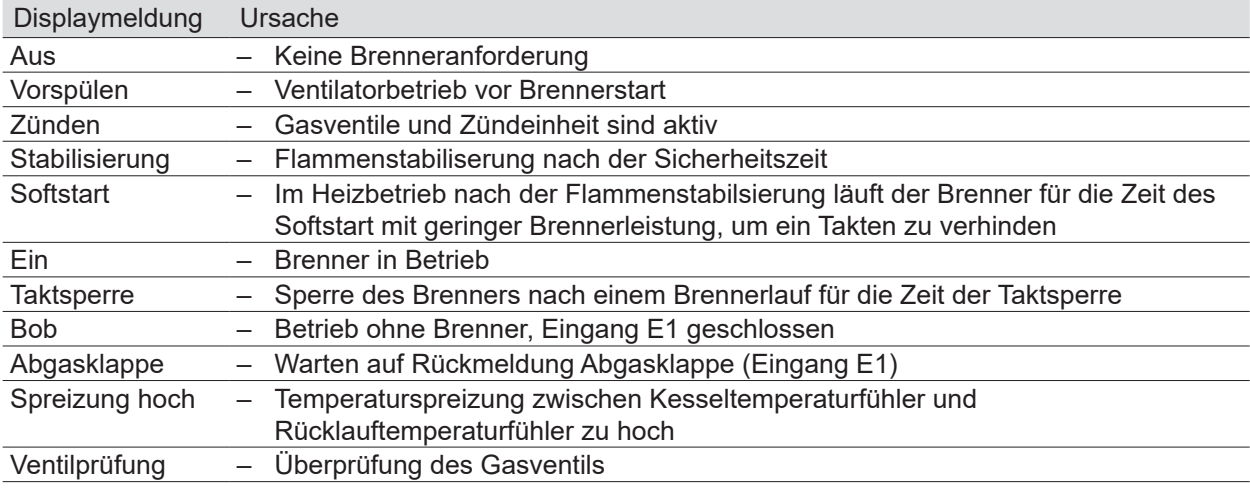

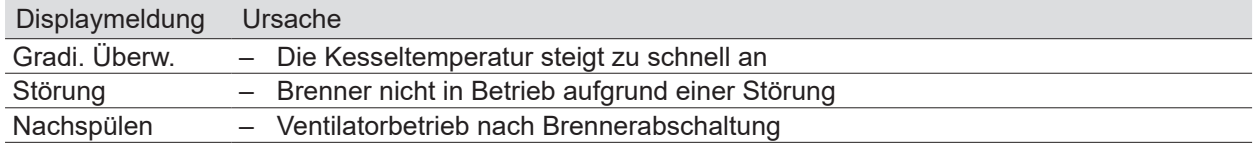

#### **Tab. 9.4 Brennerstatus Wärmeerzeuger**

#### **9.4.3 Sicherung wechseln**

### **GEFAHR**

1. Hier lösen

**Elektrische Spannung auch bei ausgeschaltetem Betriebsschalter!** Todesfolge durch Stromschläge.

► Gesamte Anlage allpolig spannungsfrei schalten.

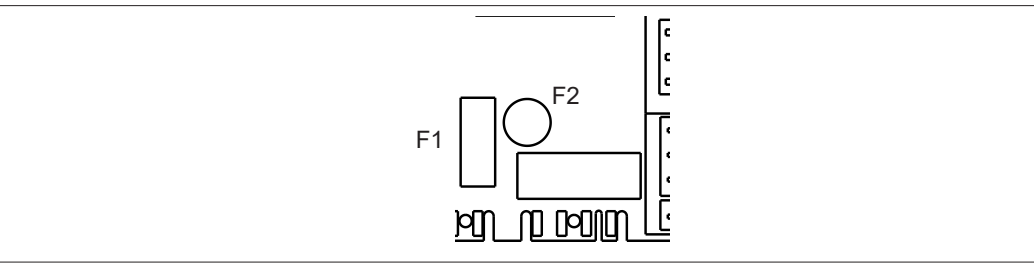

### **Abb. 9.1 Sicherung wechseln**

Durch den Ein/Aus-Schalter am Wärmeerzeuger erfolgt keine Netztrennung!

- Die Sicherungen F1 und F2 befinden sich auf der Regelungsplatine (HCM-2).
- F1: Feinsicherung (5 x 20 mm) M 4 A

F2: Kleinstsicherung T 1,25 A

- ► Defekte Sicherung entfernen.
- ► Neue Sicherung einbauen.

### **9.4.4 Abhilfe Betriebsart DFL gering**

- ► Gerät vollständig entlüftet
- ► Durchfluss Anlagenseitig sicherstellen; Absperrhähne prüfen; HK-Ventile öffnen
- ► Direktanbindung
	- Überströmbrücke (Zubehör WOLF Mat.Nr. 2075062) montiert, bzw. ein externes Überströmventil richtig eingestellt
		- HG16 Pumpenleistung HK min. muss von 45% auf 60% erhöht werden
- ► Wasserseitige Verschmutzungen in Form von gelösten Ablagerungen in der internen Gerätepumpe bzw. bauseitiger Schwerkraftbremse, Rückschlagventile, Mikroblasenabscheider oder tiefsten Verrohrungspunk prüfen

# **HINWEIS**

### **Unsachgemäße Wartung**

Mögliche Schäden an Bauteilen.

- ► Bei Sensorausbau: Nur den kompletten Sensor ausbauen
- ► Das Sensorelement ist versiegelt, wird dieses gebrochen, erlischt die Garantie

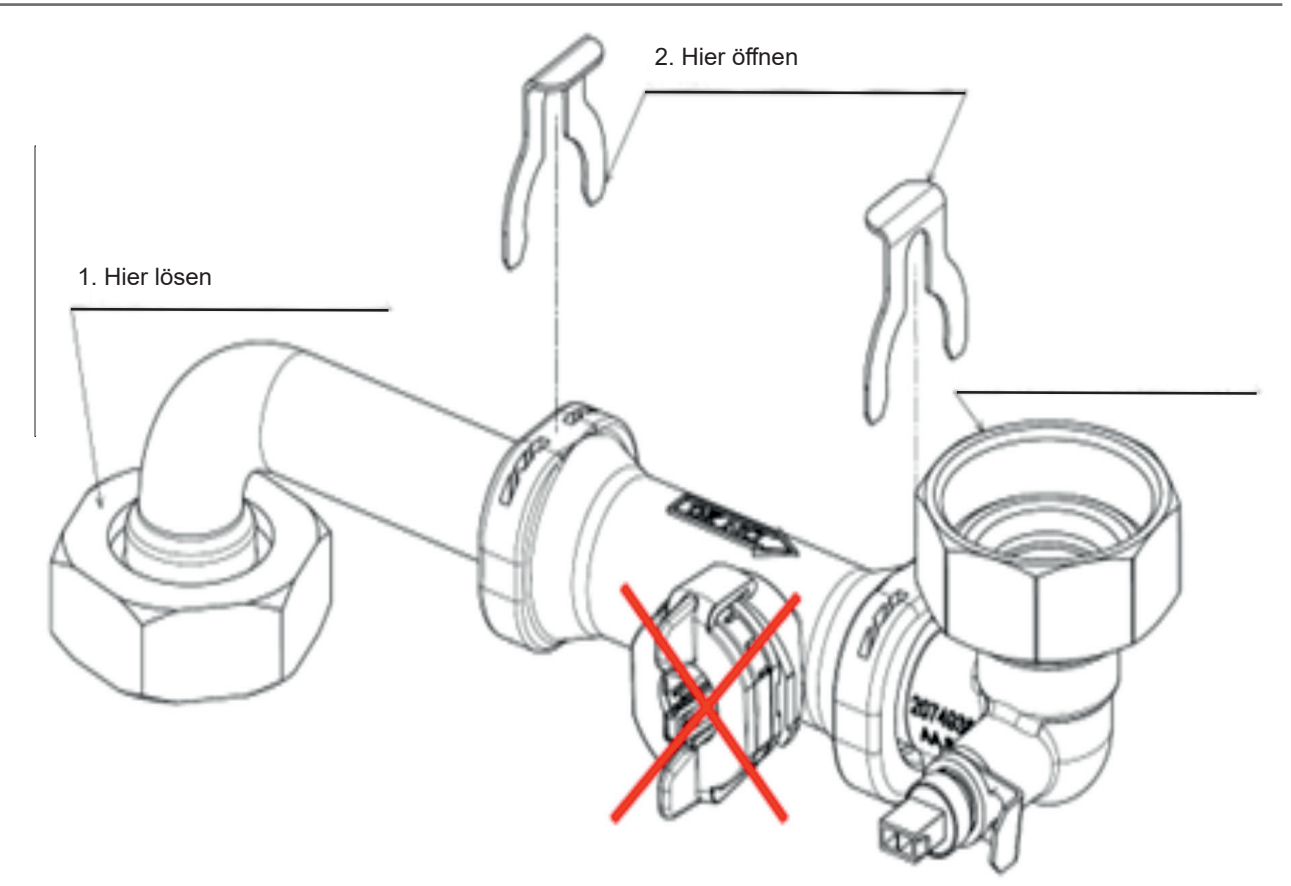

**Abb. 9.2 Sensorelement wechseln**

### **10 Außerbetriebnahme**

## **HINWEIS**

### **Unsachgemäße Außerbetriebnahme!**

Schäden an den Pumpen durch Stillstand.

Schäden an der Heizungsanlage durch Frost.

► Den Wärmeerzeuger nur über das Regelungsmodul steuern.

### **10.1 Wärmeerzeuger vorübergehend außer Betrieb nehmen**

Bedienungsanleitung für den Benutzer Bedienmodul BM-2 Bedienungsanleitung für den Benutzer Anzeigemodul AM<br>Bedienungsanleitung für den Benutzer Anzeigemodul AM

► Im Regelungsmodul **Standby-Betrieb** aktivieren.

### **10.2 Wärmeerzeuger wieder in Betrieb nehmen**

► Im Regelungsmodul einen Heizbetrieb aktivieren.

### **10.3 Wärmeerzeuger im Notfall außer Betrieb nehmen**

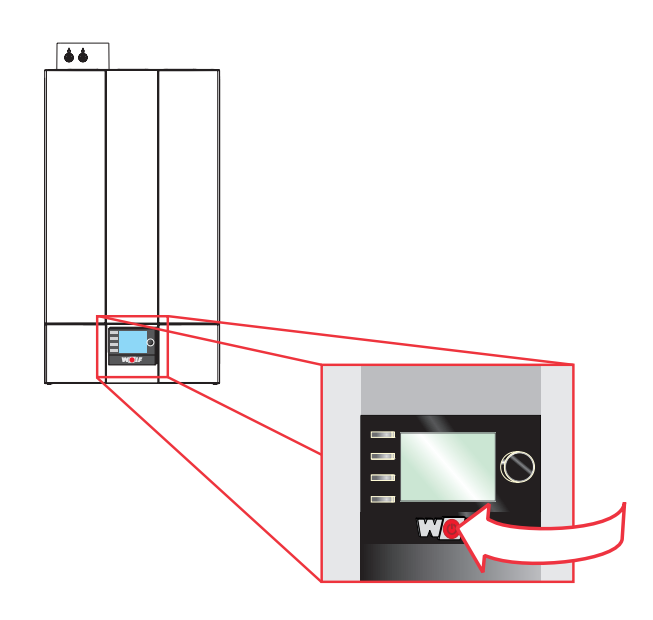

### **Abb. 10.1 Betriebsschalter**

- ► Wärmeerzeuger am Betriebsschalter ausschalten.
- ► Fachhandwerker benachrichtigen.

### **10.4 Wärmeerzeuger endgültig außer Betrieb nehmen**

### **Außerbetriebnahme vorbereiten**

# **GEFAHR**

**Elektrische Spannung auch bei ausgeschaltetem Betriebsschalter!** Todesfolge durch Stromschläge

- ► Gesamte Anlage allpolig spannungsfrei schalten.
- ► Wärmeerzeuger am Betriebsschalter ausschalten.
- ► Anlage spannungsfrei machen.

## **Außerbetriebnahme**

- ► Gegen Wiedereinschalten sichern.
- ► Wärmeerzeuger vom Netz trennen.

### **10.4.1 Heizungsanlage entleeren**

# **WARNUNG**

**Heißes Wasser!**

Verbrühungen an den Händen durch heißes Wasser.

- ► Vor Arbeiten an wassersitzenden Teilen das Wärmeerzeuger unter 40°C abkühlen lassen.
- ► Sicherheitshandschuhe benutzen.

# **WARNUNG**

**Hohe Temperaturen!**

Verbrennungen an den Händen durch heiße Bauteile.

- ► Vor Arbeiten am geöffneten Wärmeerzeuger dieses unter 40°C abkühlen lassen.
- ► Sicherheitshandschuhe benutzen.
- ► Entleerungshahn (z.B. KFE-Hahn am Wärmeerzeuger) öffnen.
- ► Entlüftungsventile an den Heizkörpern öffnen.
- ► Heizungswasser ableiten.

### **Gaszufuhr absperren**

► Gasventil schließen.

### **11 Recycling und Entsorgung**

### **GEFAHR**

**Elektrische Spannung!**

Todesfolge durch Stromschläge.

► Wärmeerzeuger nur durch einen Fachhandwerker vom Netz trennen lassen.

### **GEFAHR**

**Ausströmendes Gas!**

Ersticken und Gefahr von schweren bis lebensgefährlichen Vergiftungen.

- ► Bei Gasgeruch Gashahn schliessen.
- ► Fenster und Türen öffnen.
- ► Zugelassenen Fachbetrieb benachrichtigen.

### **HINWEIS**

### **Auslaufendes Wasser!**

Wasserschäden.

► Restliches Wasser aus dem Wärmeerzeuger und der Heizungsanlage auffangen.

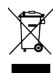

Keinesfalls über den Hausmüll entsorgen!

- ► Gemäß Abfall-Entsorgungsgesetz folgende Komponenten einer umweltgerechten Entsorgung und Verwertung über entsprechende Annahmestellen zuführen:
	- Altes Gerät
	- Verschleißteile
	- Defekte Bauteile
	- Elektro- oder Elektronikschrott
	- Umweltgefährdende Flüssigkeiten und Öle

Umweltgerecht heißt getrennt nach Materialgruppen um eine möglichst maximale

Wiederverwendbarkeit der Grundmaterialen bei möglichst geringer Umweltbelastung zu erreichen.

- ► Verpackungen aus Karton, recycelbare Kunststoffe und Füllmaterialien aus Kunststoff umweltgerecht über entsprechende Recycling-Systeme oder Wertstoffhöfe entsorgen.
- ► Jeweilige landesspezifische oder örtliche Vorschriften beachten.

### **12 Technische Daten**

### **12.1 Gasbrennwerttherme CGB-2-38/55**

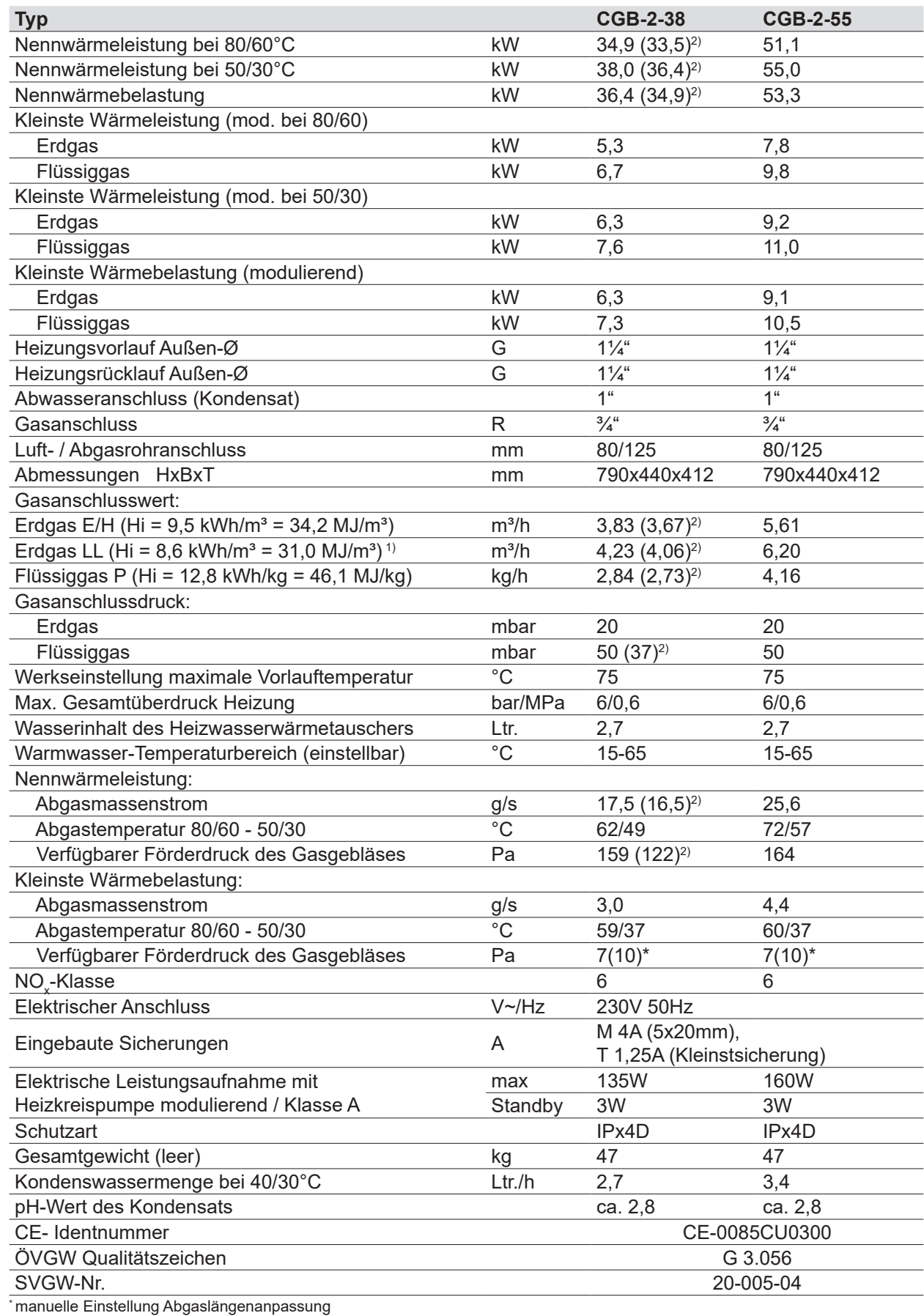

# **Technische Daten**

1) gilt nicht für die Schweiz und Österreich <sup>2)</sup> gilt nur für Italien

#### **Tab. 12.1 Technische Daten Wärmeerzeuger CGB-2-38/55**

### **12.2 NTC Fühlerwiderstände**

Kesselfühler, Speicherfühler, eSTB-Fühler, Außenfühler, Sammlerfühler, Rücklauffühler

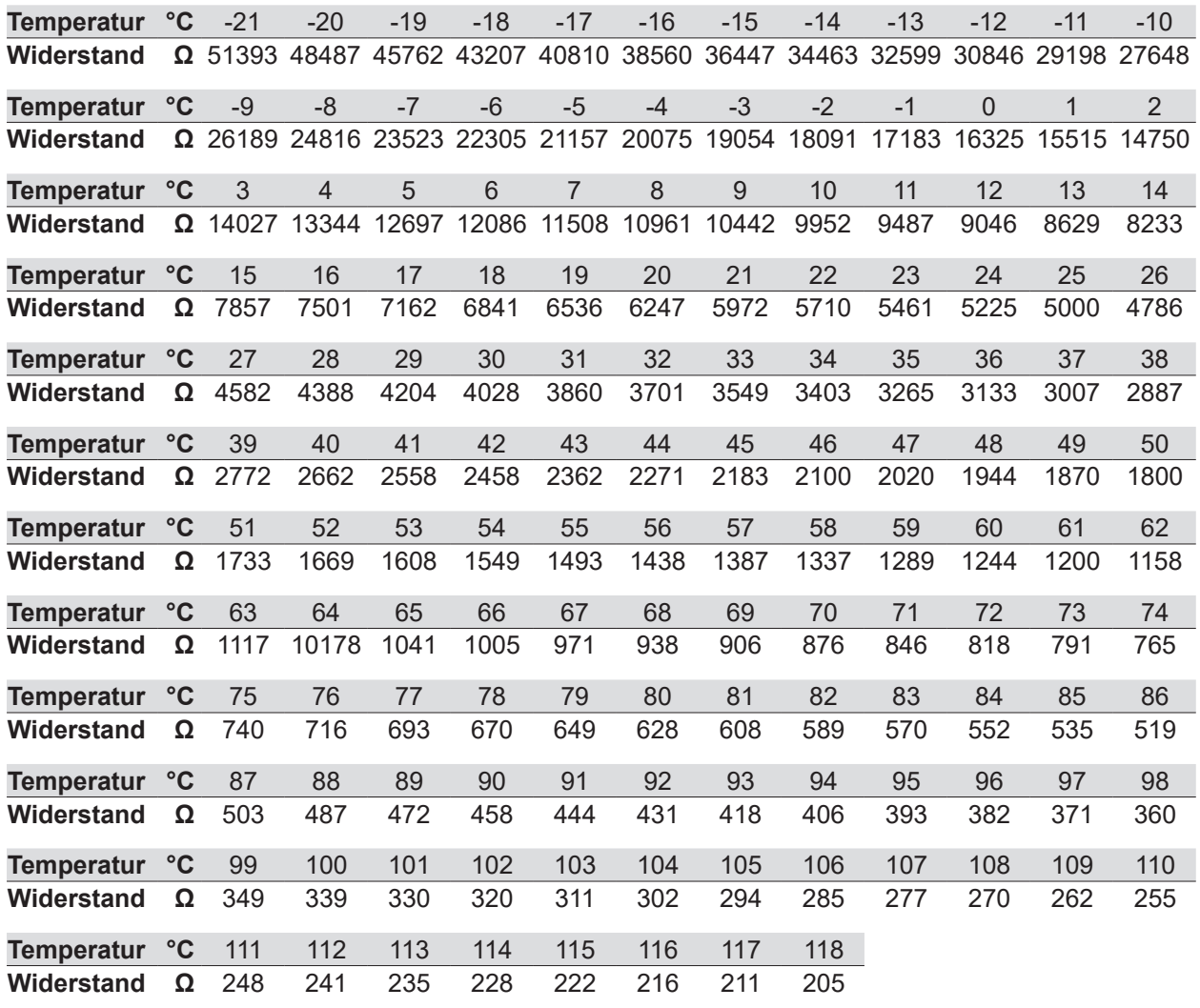

**Tab. 12.2 NTC-Fühlerwiderstände**

# **Technische Daten**

### **12.3 Abmessungen**

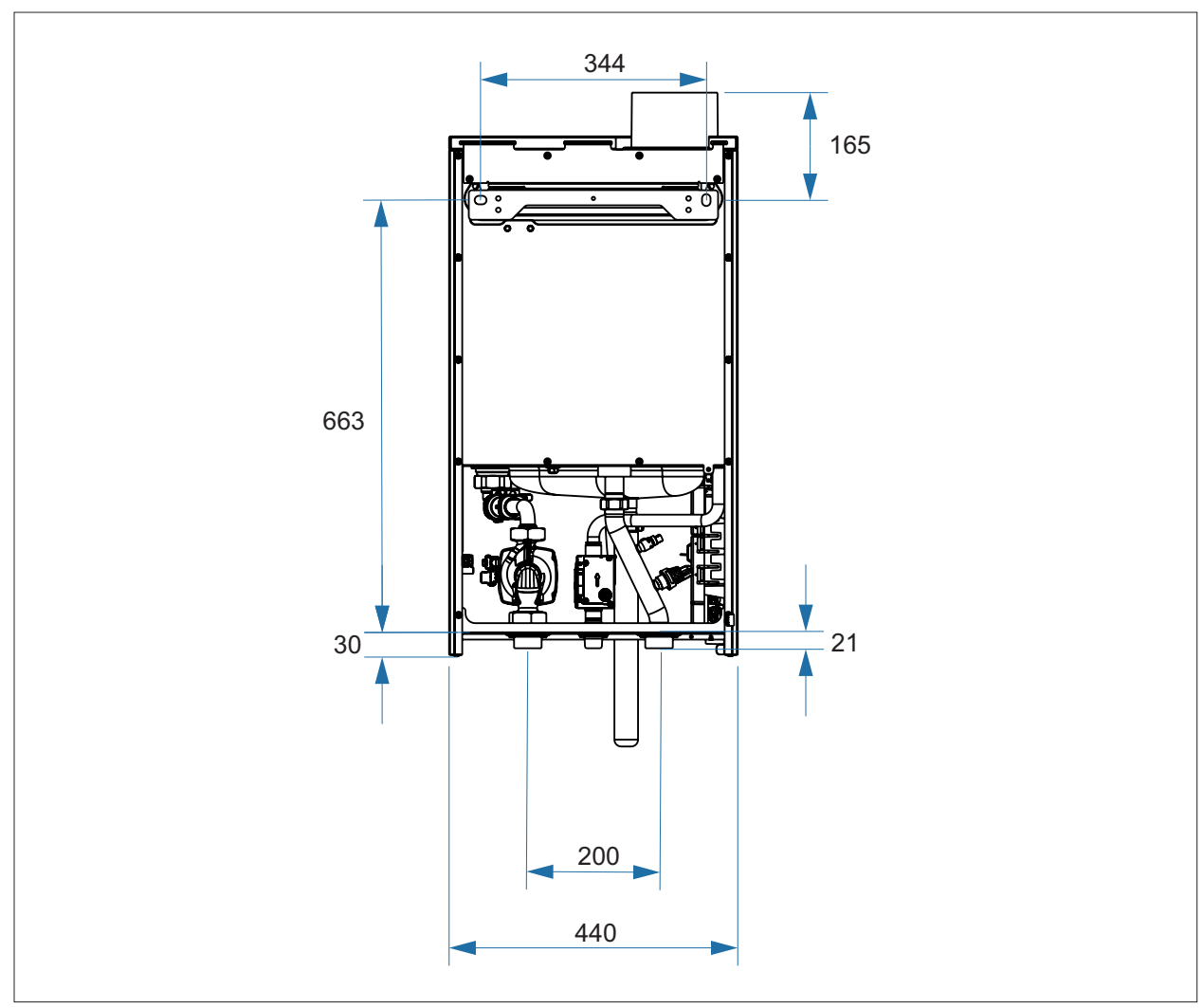

**Abb. 12.1 Abmessungen Wärmeerzeuger und Anschlüsse in mm**

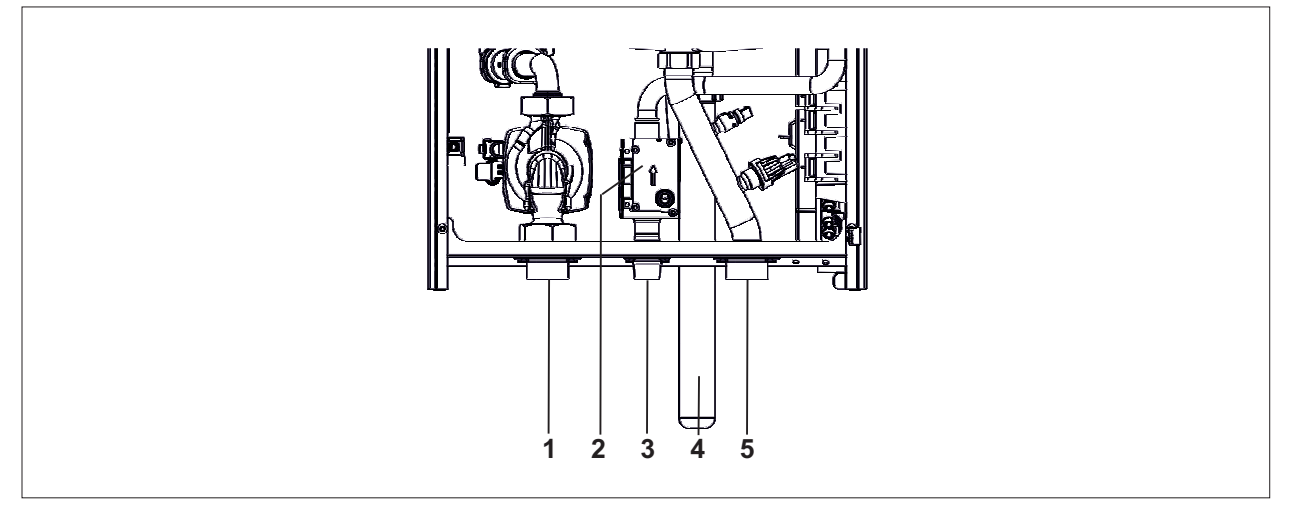

**Abb. 12.2 Beschreibung Anschlüsse** 

- 1 Heizungsrücklauf G 11/<sub>4</sub>"<br>2 Kombiventil
- Kombiventil
- Gasanschluss R ¾"
- Siphon
- Heizungsvorlauf G 1¼

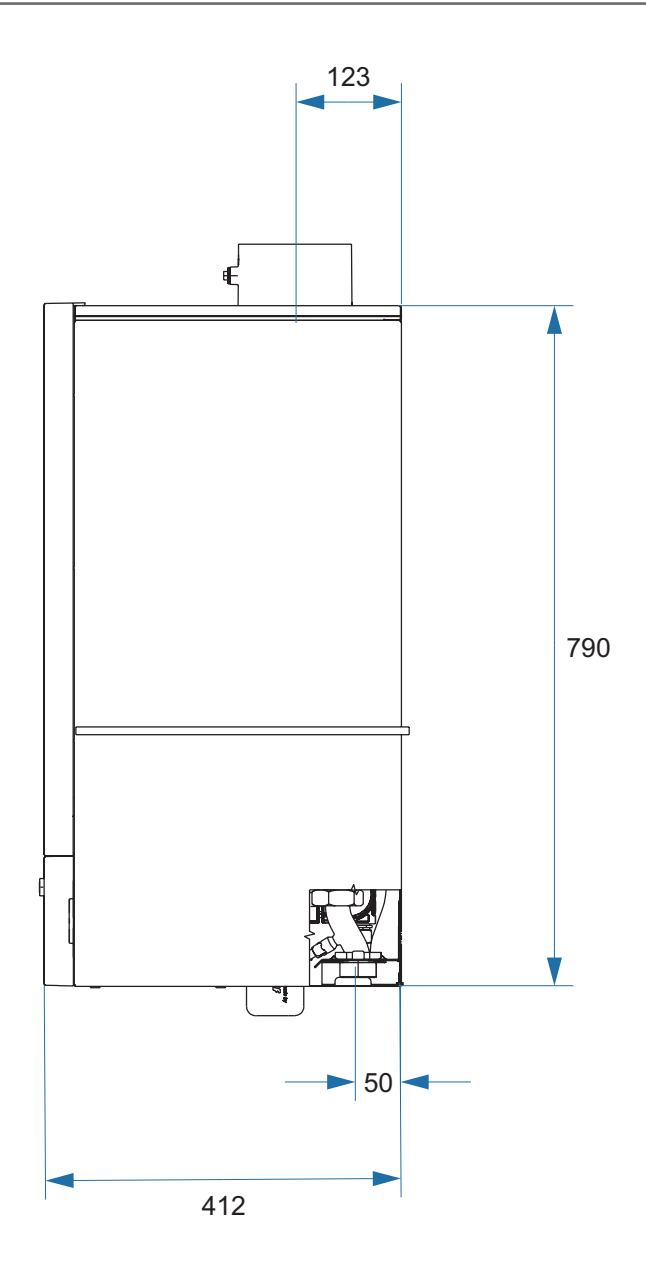

**Abb. 12.3 Abmessungen Seite in mm**

### **13 Anhang**

### **13.1 Inbetriebnahmeprotokoll**

### **Inbetriebnahmearbeiten Messwerte oder Bestätigung** 1. Gasart **Exercise EXECUTE:** Endgas E/H Erdgas LL/Lw/S Flüssiggas P Wobbe-Index kWh/m<sup>3</sup> Betriebsheizwert kWh/m<sup>3</sup> 2. Gasdrosselblende überprüft? 3. Gasanschlussdruck überprüft? \_\_\_\_\_\_\_\_\_mbar 4. Gas-Dichtheitskontrolle durchgeführt? 5. Luft-/Abgassystem kontrolliert? 6. Hydraulik auf Dichtheit kontrolliert? 7. Siphon befüllt ? 8. Therme und Anlage entlüftet? 9. Anlagendruck bar bar and the state of the state of the state of the state of the state of the state of the state of the state of the state of the state of the state of the state of the state of the state of the state of 10. Anlage gespült? T. 11. Härte Heizungswasser and the state of the state of the state of the state of the state of the state of the 12. Keine chemischen Zusatzmittel (Inhibitoren; Frostschutzmitel) eingefüllt? 13. Gasart und Heizleistung in Aufkleber eingetragen? 14 HG45 kontrolliert? 15. Funktionsprüfung durchgeführt? 16. Abgasmessung: Abgastemperatur brutto tallo the state of the state of the state of the state of the state of the state of the state of the state of the state of the state of the state of the state of the state of the state of the state o Ansauglufttemperatur descriptions of the state of the state of the state of the state of the state of the state of the state of the state of the state of the state of the state of the state of the state of the state of the Abgastemperatur netto  $( tA - tL ) [^{\circ}C]$ Kohlendioxydgehalt (CO $_{2}$ ) bei oberer / unterer Belastung \_\_\_\_\_\_\_\_/\_\_\_\_\_\_\_\_\_\_ % Kohlenmonoxydgehalt (CO) bei oberer / unterer Belastung \_\_\_\_\_\_\_\_/\_\_\_\_\_\_\_\_ ppm 17. Verkleidung angebracht? 18 Regelungsparameter kontrolliert? 19. Betreiber eingewiesen, Unterlagen übergeben? 20. Inbetriebnahme bestätigt?  $i$ a nein  $\Box$  ia  $\Box$  nein  $\Box$ Datum: \_\_\_\_\_\_\_\_\_\_\_\_\_

Unterschrift: \_\_\_\_\_\_\_\_\_\_\_\_\_\_\_\_\_\_\_\_\_\_\_\_\_

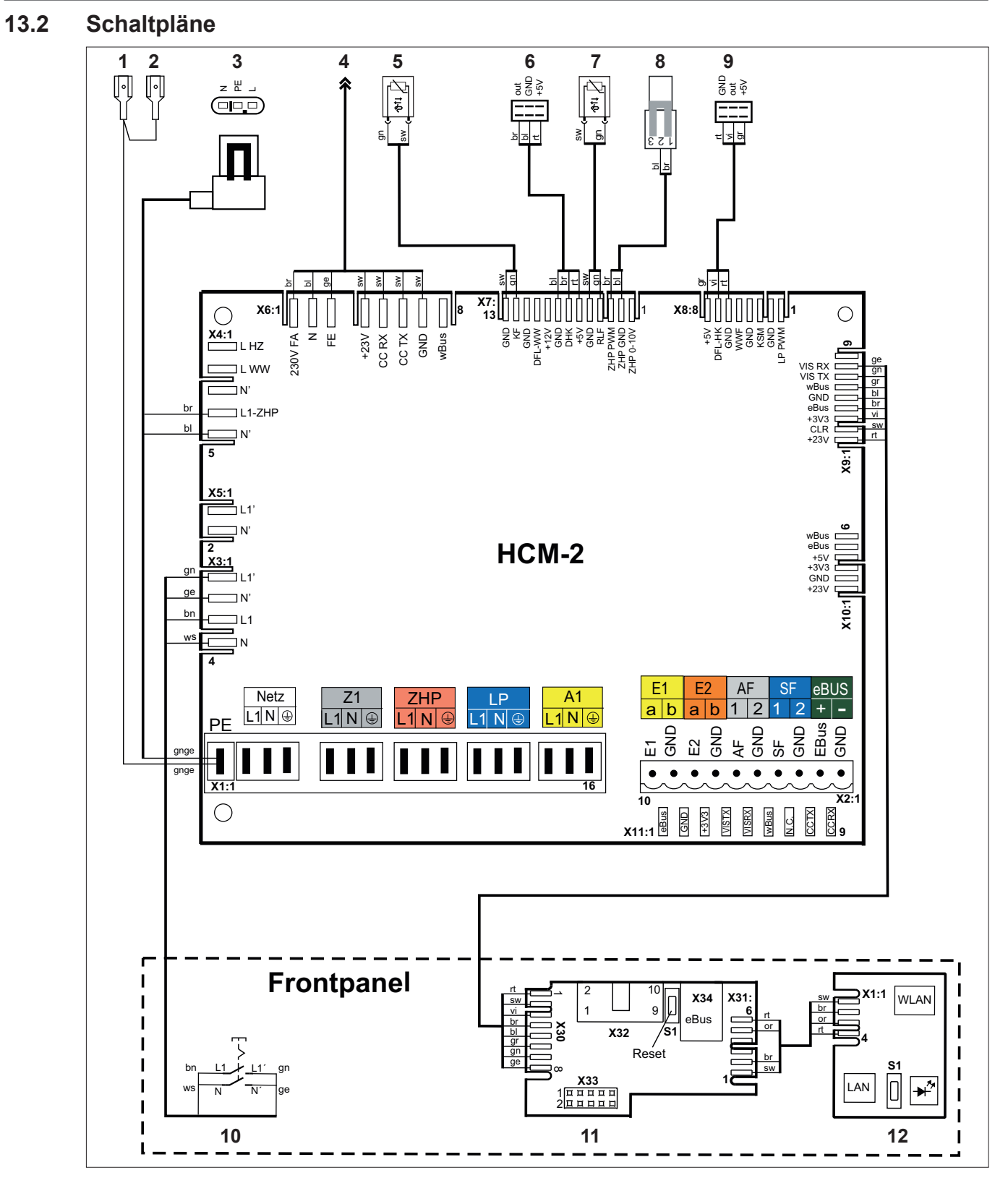

**Abb. 13.1 Schaltplan HCM-2**

- **1** PE Rückwand
- **2** PE Hydraulikkonsole
- **3** Interne Pumpe
- **4** X1: GBC-p
- **5** Kesseltemperaturfühler<br>6 Wasserdrucksensor
- **6** Wasserdrucksensor
- **7** Rücklauftemperaturfühler<br>8 Drehzahl interne Pumpe
- **8** Drehzahl interne Pumpe
- **9** Durchflusssensor
- **10** Netzschalter
- **11** Kontakplatine AM/BM2
- **12** ISM7i (optional)

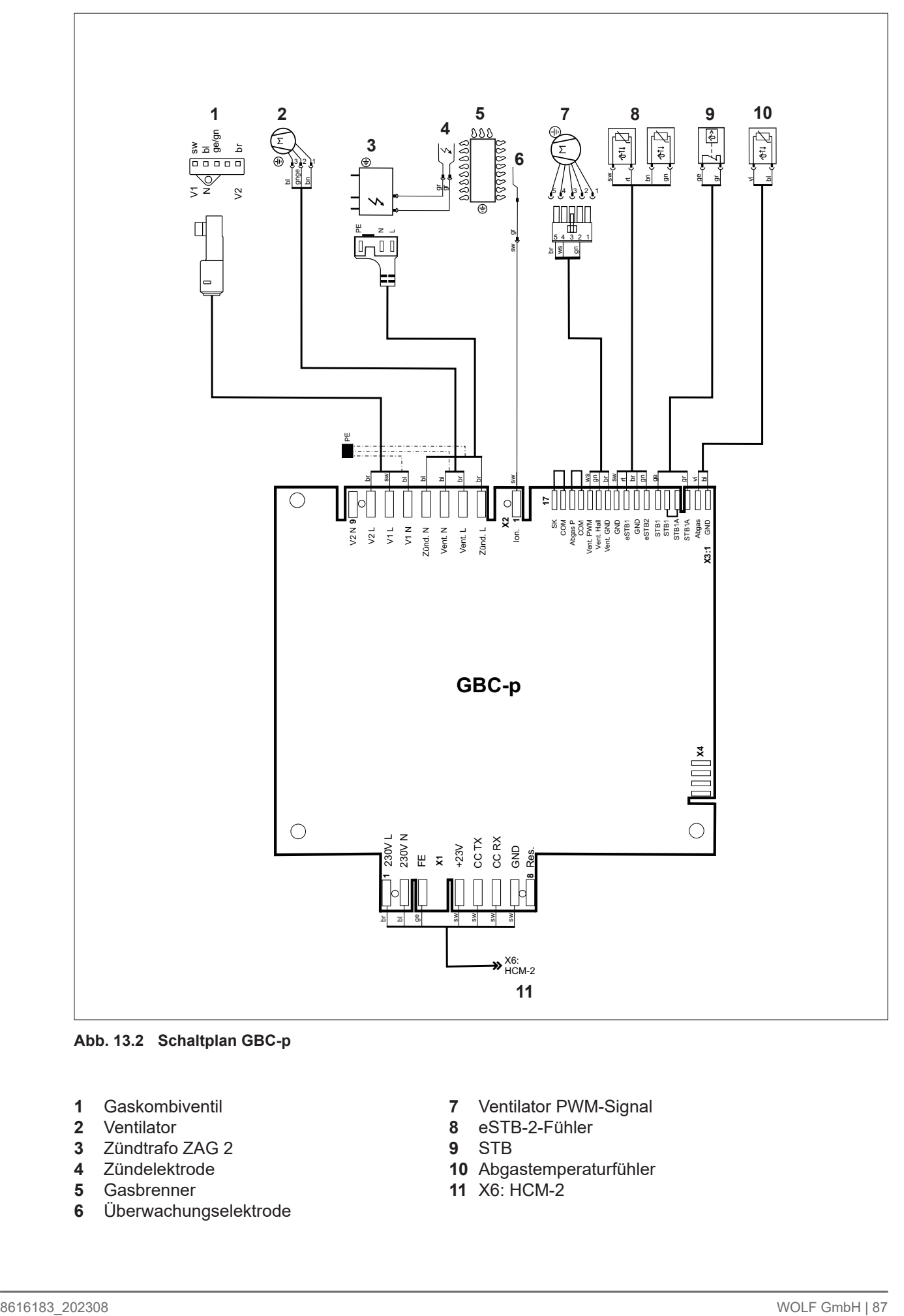

**Abb. 13.2 Schaltplan GBC-p**

- 1 Gaskombiventil<br>2 Ventilator
- **2** Ventilator
- **3** Zündtrafo ZAG 2
- 4 Zündelektrode<br>5 Gasbrenner
- **5** Gasbrenner
- **6** Überwachungselektrode
- **7** Ventilator PWM-Signal
- **8** eSTB-2-Fühler
- **9** STB
- **10** Abgastemperaturfühler
- **11** X6: HCM-2

### **13.3 HG40: Anlagenkonfiguration**

Hydraulische und elektrische Details: Planungsunterlage Hydraulische Systemlösungen.

**i** In den Hydraulikschemen sind Absperrorgane, Entlüftungen und sicherheitstechnische Maßnahmen nicht eingezeichnet.

► Diese gemäß den gültigen Normen und Vorschriften anlagenspezifisch erstellen.

#### **13.3.1 Verwendete Symbole**

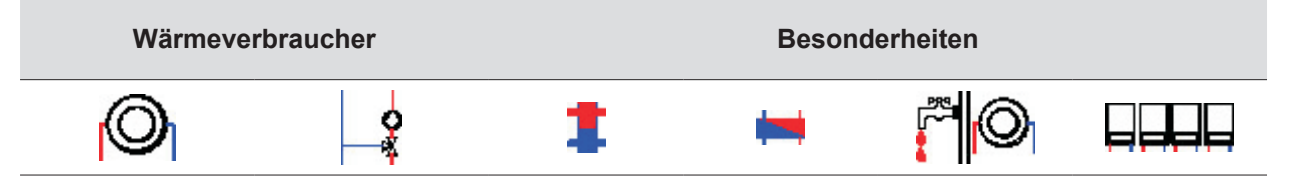

#### **13.3.2 Anlagenkonfiguration 01**

**Direkter Heizkreis am Brennwertgerät + optional weitere Mischerkreise über Mischermodule (Werkseinstellung)**

► **Nur mit Zubehör Durchflusssicherung !**

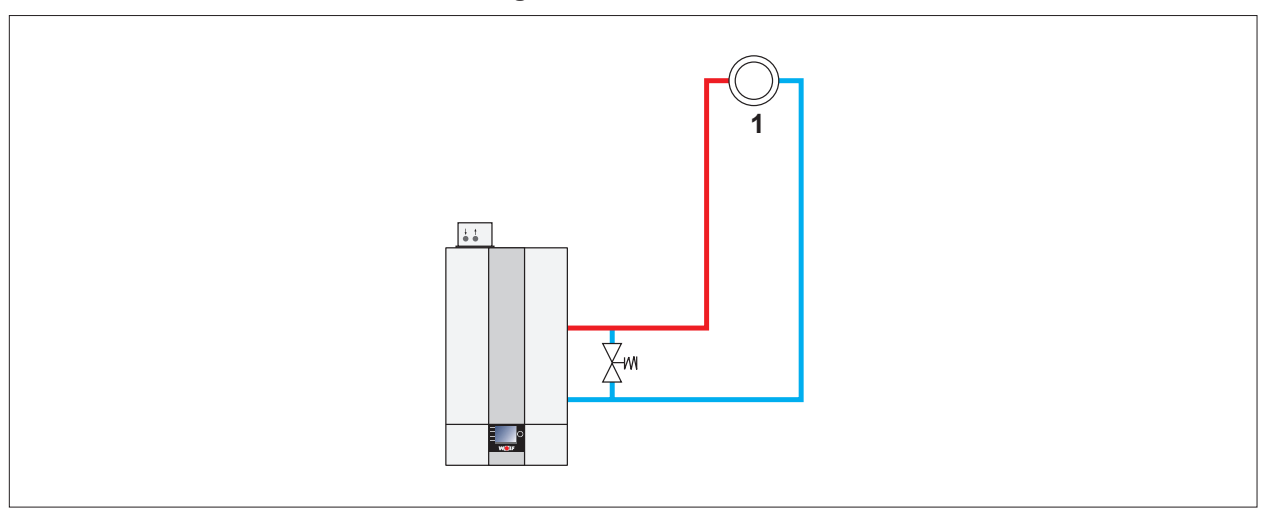

#### **Abb. 13.3 Anlagenkonfiguration 01 - Direkter Heizkreis am Brennwertgerät + optional weitere Mischerkreise**

- **1** Direkter Heizkreis
- Brenner geht nach Anforderung des direkten Heizkreises oder optional angeschlossener Mischerkreise in Betrieb.
- Zubringer-/Heizkreispumpe als Heizkreispumpe aktiv.
- Kesseltemperaturregelung; Sollwertvorgabe über Heizkreis oder Mischerkreise.
- Eingang E2: nicht belegt.
- Pumpenleistung HK minimal (HG16): auf 60% einstellen

#### **13.3.3 Anlagenkonfiguration 02**

#### **Ein oder mehrere Mischerkreise über Mischermodule (kein direkter Heizkreis am Brennwertgerät)**

► **Nur mit Zubehör Durchflusssicherung !**

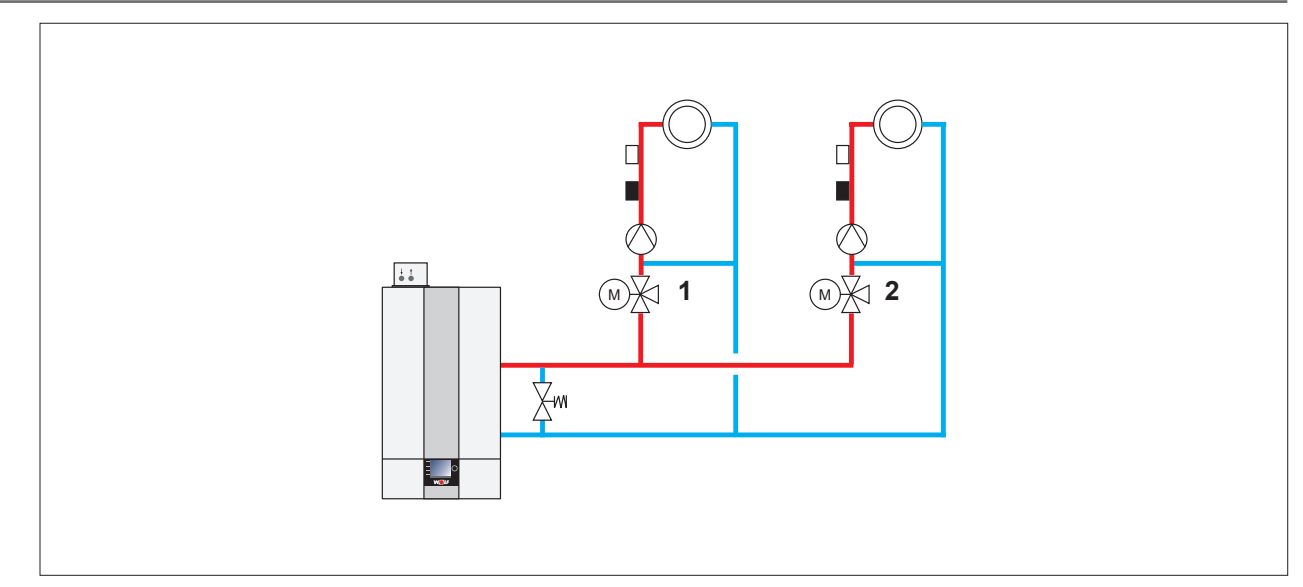

**Abb. 13.4 Anlagenkonfiguration 02 - Ein oder mehrere Mischerkreise**

- **1** Mischerkreis 1 **2** Mischerkreis 2
	-

Brenner geht nach Anforderung der angeschlossenen Mischerkreise in Betrieb.

- Kesseltemperaturregelung; Sollwertvorgabe über Mischerkreise.
- Eingang E2: nicht belegt
- Interne Pumpe als Zubringerpumpe aktiv.

### **13.3.4 Anlagenkonfiguration 11**

### **Hydraulische Weiche / Plattenwärmetauscher als Systemtrennung**

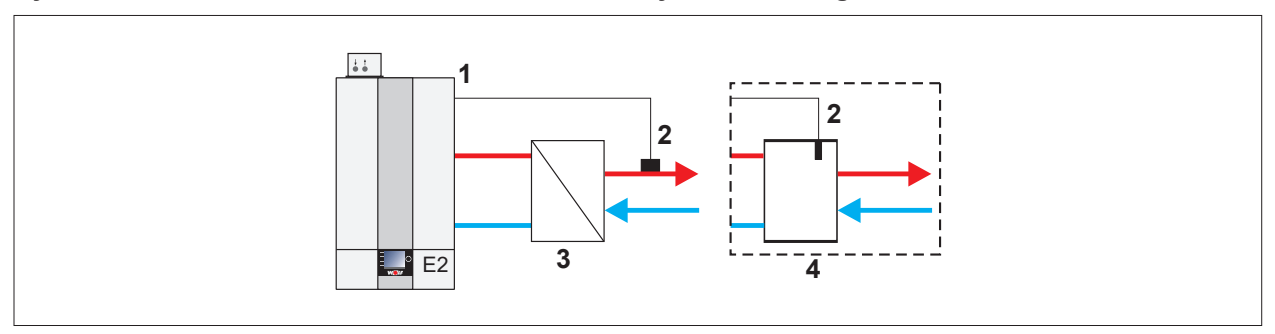

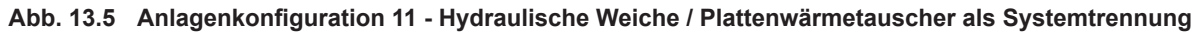

**1** Eingang E2

**3** Systemtrennung

**2** Sammlerfühler

- **4** Hydraulische Weiche
- Brenner geht nach Anforderung der Sammlertemperaturregelung in Betrieb.
- Zubringer-/Heizkreispumpe als Zubringerpumpe aktiv.
- Sammlertemperaturregelung
- Eingang E2: Sammlerfühler
- Parameter HG08 (TV<sub>max</sub>): 90°C
- Heizkreis (und Speicherladung) mit MM-2.
- Speicherladung vor oder nach Hydraulischer Weiche; siehe 7.2.37 HG61: Warmwasser Regelung auf Seite 67

### **13.3.5 Anlagenkonfiguration 12**

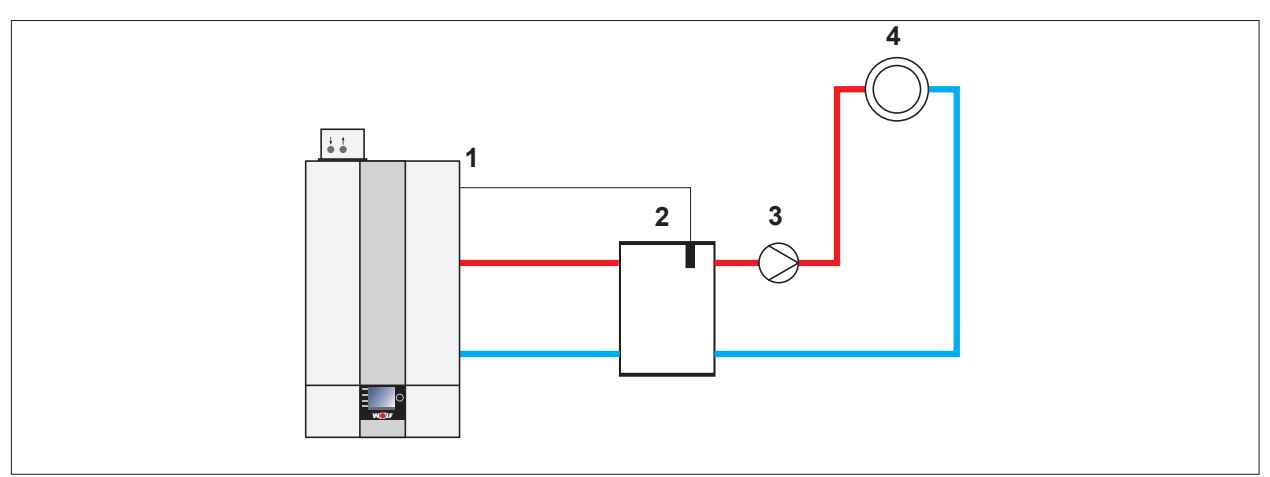

### **Hydraulische Weiche mit Sammlerfühler + direkter Heizkreis (A1)**

**Abb. 13.6 Anlagenkonfiguration 12 - Hydraulische Weiche mit Sammlerfühler**

- **1** Eingang E2: Sammlertemperaturfühler
- **2** Sammlertemperaturfühler
- **3** A1 = Heizkreispumpe
- 
- **4** Direkter Heizkreis
- Brenner geht nach Anforderung der Sammlertemperaturregelung in Betrieb.
- Zubringer-/Heizkreispumpe als Zubringerpumpe bei Sammleranforderung aktiv.
- Sammlertemperaturregelung.
- Eingang E2: Sammlerfühler .
- Parameter 08 (TV<sub>max</sub>): 90 °C
- Parameter 22 (max. Kesseltemp.): 90°C
- Parameter 14 (Ausgang A1): HKP
- Speicherladung vor oder nach Hydraulischer Weiche; siehe 7.2.37 HG61: Warmwasser Regelung auf Seite 67

### **13.3.6 Anlagenkonfiguration 51**

### **GLT - Brennerleistung**

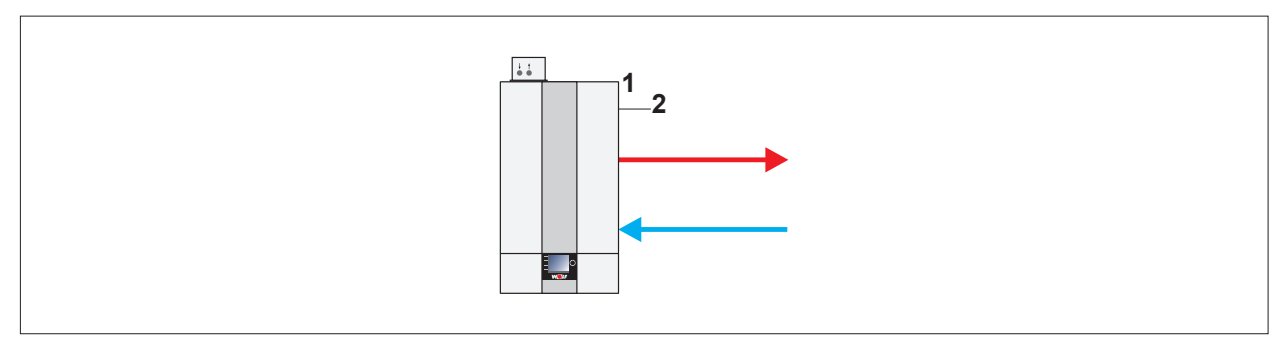

### **Abb. 13.7 Anlagenkonfiguration 51 - GLT - Brennerleistung**

**1** Eingang E2 **2** GLT %

- Brenner geht nach Anforderung über Fremdregler in Betrieb (Taktsperre und Softstart nicht aktiv).
- Zubringer-/Heizkreispumpe als Zubringerpumpe ab 2 V aktiv.
- keine Temperaturregelung.
- Eingang E2:
	- Ansteuerung 0 10 V von Fremdregler
	- 0 2 V Brenner AUS,
	- 2 10 V Brennerleistung Min. bis Max. innerhalb der parametrierten Grenzen
- Automatische Leistungsreduzierung bei Annäherung an TK<sub>max</sub> (HG22). Abschaltung bei TK<sub>max</sub>

### **13.3.7 Anlagenkonfiguration 52**

### **GLT - Kesselsolltemperatur**

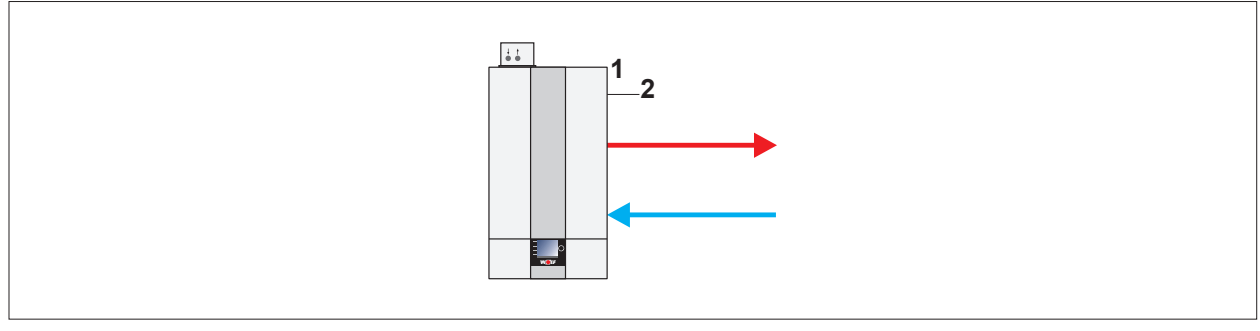

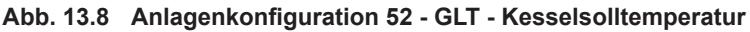

- **1** Eingang E2 **2** GLT %
- Brenner geht nach Anforderung über Kesseltemperaturregler in Betrieb (Taktsperre und Softstart aktiv)
- Zubringer-/Heizkreispumpe als Zubringerpumpe ab 2V aktiv.
- Kesseltemperaturregelung
- Eingang E2: Ansteuerung 0 - 10V von Fremdregler 0 - 2V Brenner Aus 2 - 10 V Kesselsolltemperatur TK<sub>min</sub> (HG21) - TK<sub>max</sub> (HG22)

### **13.3.8 Anlagenkonfiguration 60**

### **Kaskade für Mehrkesselanlagen**

**i** | Einstellung automatisch, sobald das Kaskadenmodul angeschlossen ist.

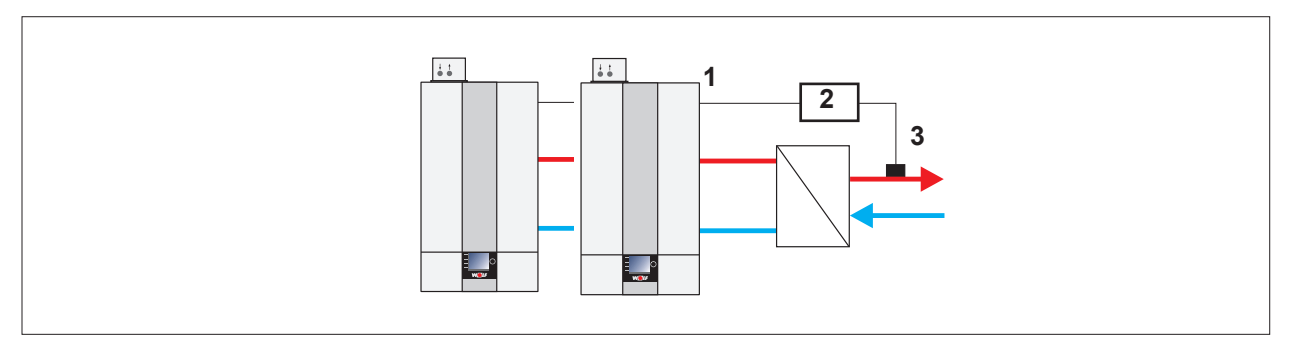

**Abb. 13.9 Anlagenkonfiguration 60 - Kaskade für Mehrkesselanlagen**

**1** eBus

**3** Sammlertemperaturfühler

- **2** Kaskadenmodul
- Brenner geht nach Anforderung über eBus vom Kaskadenmodul in Betrieb (0 100% Brennerleistung; Min. bis Max. innerhalb der parametrierten Grenzen) in Betrieb.
- Zubringer-/Heizkreispumpe als Zubringerpumpe aktiv.
- Sammlertemperaturregelung über Kaskadenmodul
- Eingang E2: nicht belegt
- Automatische Leistungsreduzierung bei Annäherung an TK<sub>max</sub> (HG22) ist aktiv. Abschaltung bei TK<sub>max</sub>.
- Als Systemtrennung eine hydraulische Weiche oder einen Plattenwärmetauscher verwenden.

### **13.4 Produktdaten zum Energieverbrauch**

### **13.4.1 Produktdatenblatt nach Verordnung (EU) Nr. 811/2013 Produktdatenblatt nach Verordnung (EU) Nr. 811/2013**

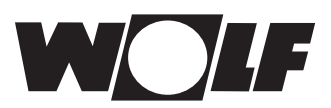

Produktgruppe: CGB-2-38/55

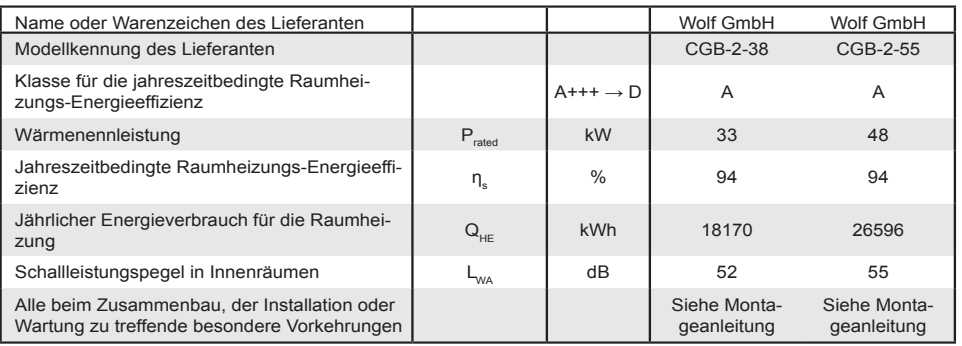

WOLF GmbH, Postfach 1380, D-84048 Mainburg, Tel. +49-8751/74-0, Fax +49-8751/741600, http://www.WOLF.eu<br>Artikelnummer: 3022152

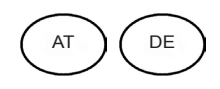

### **13.4.2 Technische Parameter nach Verordnung (EU) Nr. 813/2013**

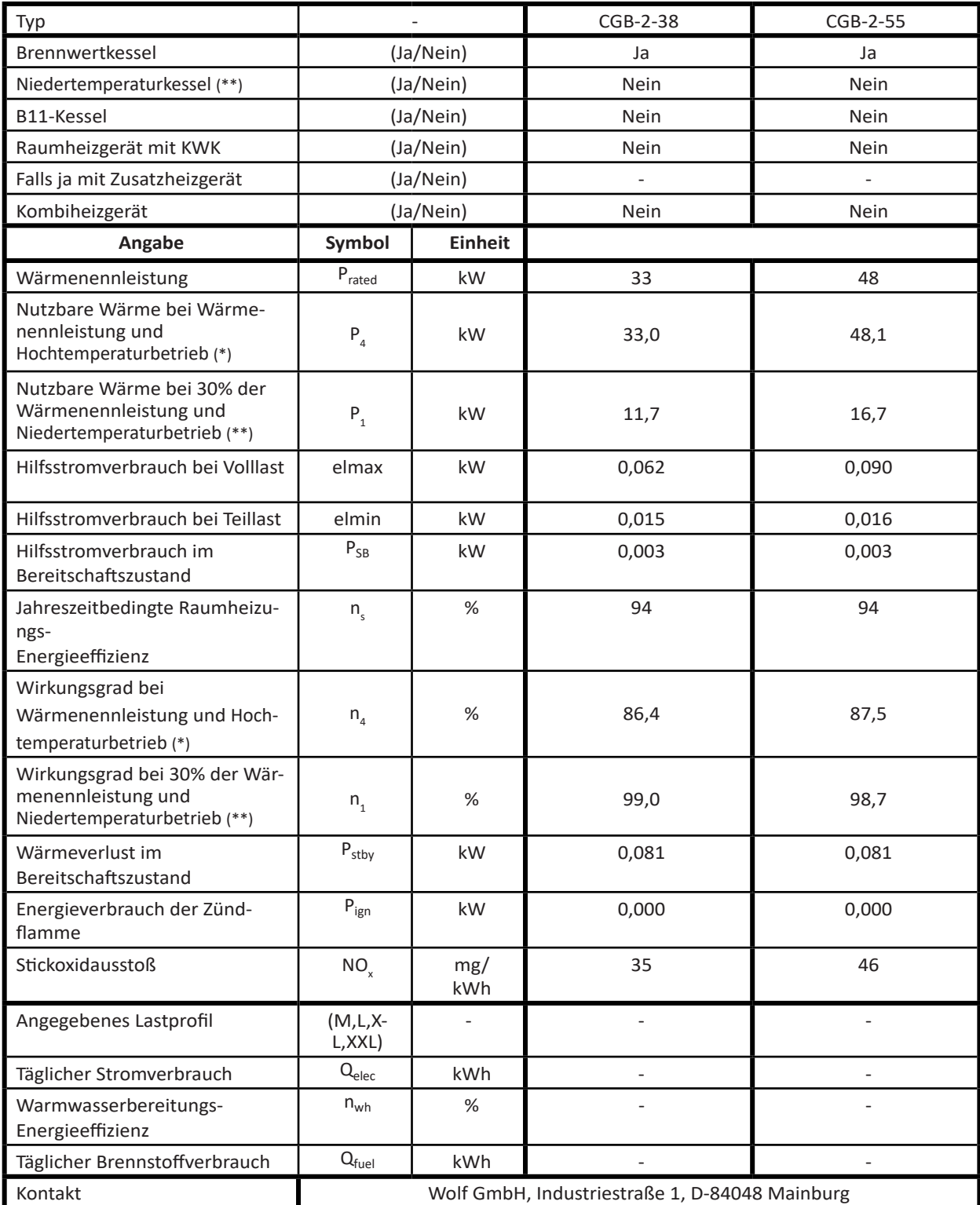

(\*) Hochtemperaturbetrieb bedeutet eine Rücklauftemperatur von 60°C am Heizgeräteinlass und eine Vorlauftemperatur von 80°C am Heizgerätauslass

(\*\*) Niedertemperaturbetrieb bedeutet eine Rücklauftemperatur (am Heizgeräteeinlass) für Brennwertkessel von 30°C, für Niedertemperaturkessel von 37°C und für andere Heizgeräte von 50°C

### **13.5 EU Konformitätserklärung**

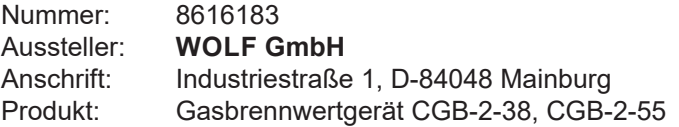

**Das Produkt ist konform mit den Anforderungen der folgenden Dokumente:**

§6, 1. BImSchV DIN EN 437 : 2021-07 (EN 437: 2021) DIN EN 15502-1 (01.02.2022) DIN EN 15502-2-1 (01.12.2022) DIN EN 60335-2-102 : 2016 (EN 60335-2-102 : 2016) DIN EN 62233 : 2008 + Ber1 : 2009 (EN 62233 : 2008) DIN EN 61000-3-2 : 2019 DIN EN 61000-3-3 : 2023 DIN EN 55014-1 : 2022 DVGW CERT ZP 3100 (10-2020)

**Das Produkt entspricht den Bestimmungen der folgenden Richtlinien und Verordnungen**

92/42/EWG (Wirkungsgradrichtlinie) 2016/426/EU (Gasgeräteverordnung) 2014/30/EU (EMV-Richtlinie) 2014/35/EU (Niederspannungsrichtline) 2009/125/EG (ErP-Richtlinie) 2011/65/EU (RoHS-Richtlinie) Verordnung (EU) 811/2013 Verordnung (EU) 813/2013

**und wird wie folgt gekennzeichnet:**

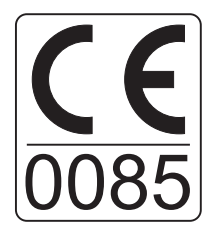

Die alleinige Verantwortung für die Ausstellung der Konformitätserklärung trägt der Hersteller.

Mainburg, 11.07.2023

Gerdewan Jacobs Geschäftsführer Technik

Jörn Friedrichs Leiter Entwicklung

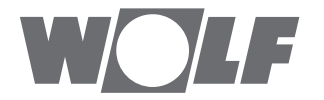

WOLF GmbH | Postfach 1380 | D-84048 Mainburg Tel. +49.0.87 51 74- 0 | Fax +49.0.87 51 74- 16 00 | www.WOLF.eu